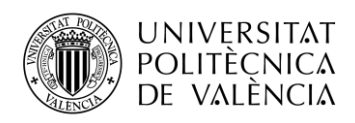

## **CONFIGURACIÓN DE UN ESTUDIO DE SONIDO DE BAJO PRESUPUESTO**

**Jesús García Gamborino**

**Tutor: Joaquín Cerdá Boluda**

Trabajo Fin de Grado presentado en la Escuela Técnica Superior de Ingenieros de Telecomunicación de la Universitat Politècnica de València, para la obtención del Título de Graduado en Ingeniería de Tecnologías y Servicios de Telecomunicación

Curso 2017-18

Valencia, 10 de septiembre de 2019

Escuela Técnica Superior de Ingeniería de Telecomunicación Universitat Politècnica de València Edificio 4D. Camino de Vera, s/n, 46022 Valencia Tel. +34 96 387 71 90, ext. 77190 **[www.etsit.upv.es](http://www.etsit.upv.es/)**

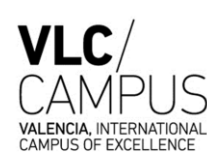

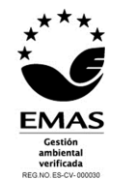

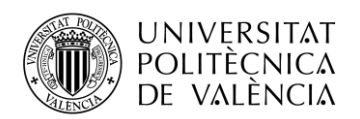

### **Resumen**

El trabajo realizado lleva a cabo un estudio y comparativa del equipo e instrumentación necesario en la actualidad para componer un estudio a nivel profesional. Para ello a parte de la tarea de búsqueda, recopilación, comparativa y elección, se realizan 3 configuraciones y presupuestos diferentes para que se pueda observar y debatir las posibilidades actuales gracias al desarrollo digital en el campo del audio, con ello se pretende ser lo más práctico y objetivo posible para realizar un Home Studio e intentar llevarlo al nivel profesional, siempre de la manera más óptima y asequible, Por otra parte, se presenta y analiza una producción realizada en mi propio estudio amateur, el cual también es analizado para poder dar un ejemplo real a todo lo expuesto. Para finalizar expongo mi punto de vista y propongo lo que podría ser una línea futura de trabajo.

### **Resum**

El treball realitzat porta a terme un estudi i comparativa de l'equip i instrumentació necessari en l'actualitat per compondre un estudi a nivell professional. Per això a part de la tasca de recerca, recopilació, comparativa i elecció, es realitzen 3 configuracions i pressupostos diferents perquè es pugui observar i debatre les possibilitats actuals gràcies al desenvolupament digital en el camp de l'àudio, amb això es pretén ser el més pràctic i objectiu possible per realitzar un Home Studio i intentar portar-lo al nivell professional, sempre de la manera més òptima i assequible, d'altra banda, es presenta i analitza una producció realitzada en el meu propi estudi amateur, el qual també és analitzat per poder donar un exemple real a tot. Per a finalitzar exposo el meu punt de vista i proposo el que podria ser una línia futura de treball.

### **Abstract**

The work carries out a study and comparative of the equipment and instrumentation necessary at present to compose a study at a professional level. To do this, apart from the task of searching, compiling, comparing and choosing, 3 different configurations and budgets are made so that the current possibilities can be observed and debated thanks to the digital development in the field of audio, with which it is intended to be the most practical and objective to carry out a Home Studio and try to take it to the professional level, always in the most optimal and affordable way, On the other hand, a production made in my own amateur studio is presented and analyzed, which is also analyzed to be able to give a real example to all the exposed. Finally, I present my point of view and propose what could be a future line of work.

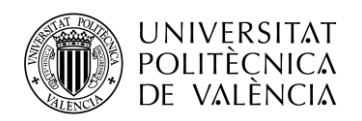

## <span id="page-2-0"></span>Índice

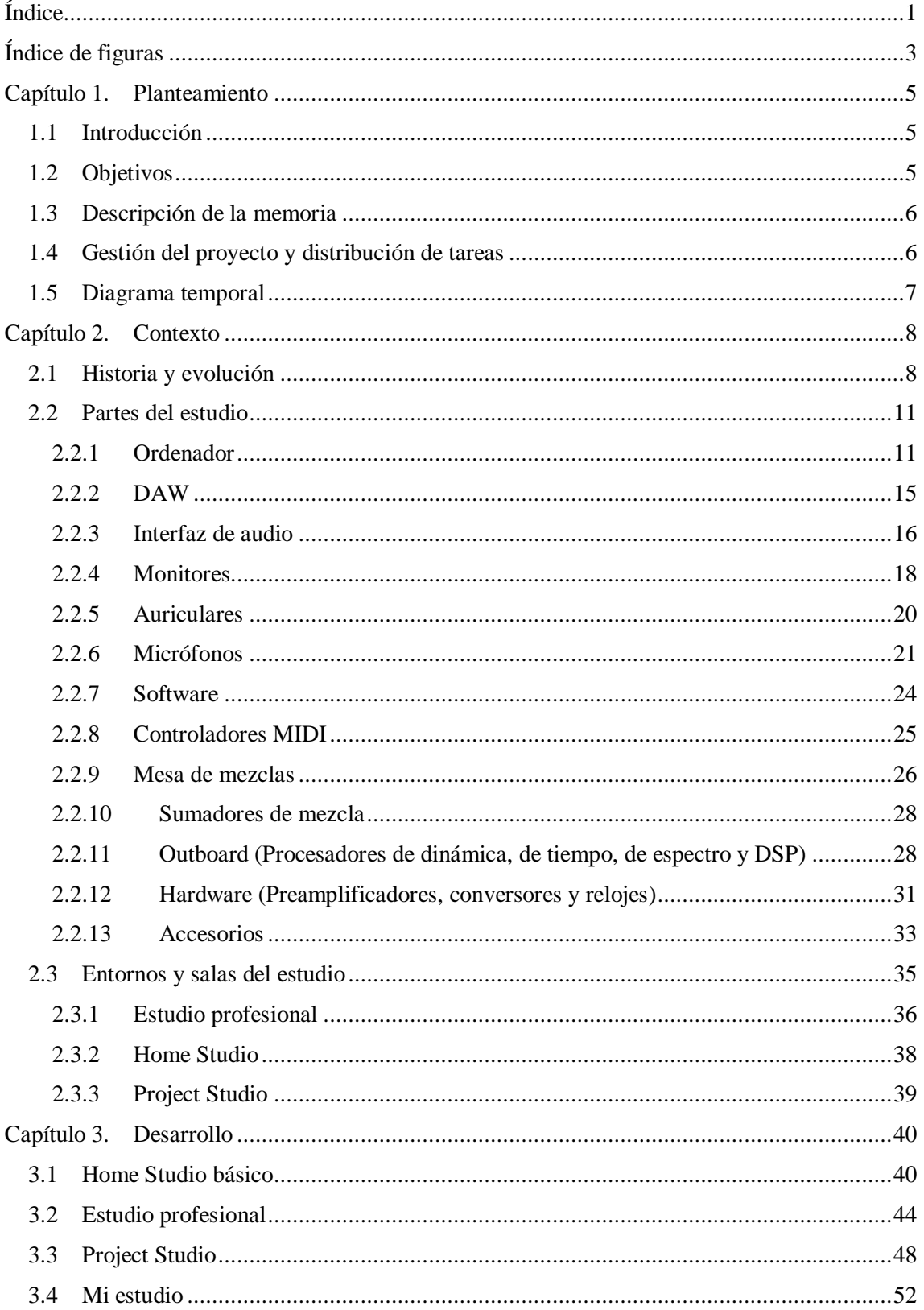

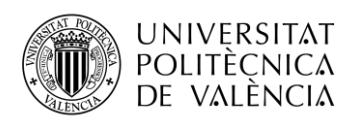

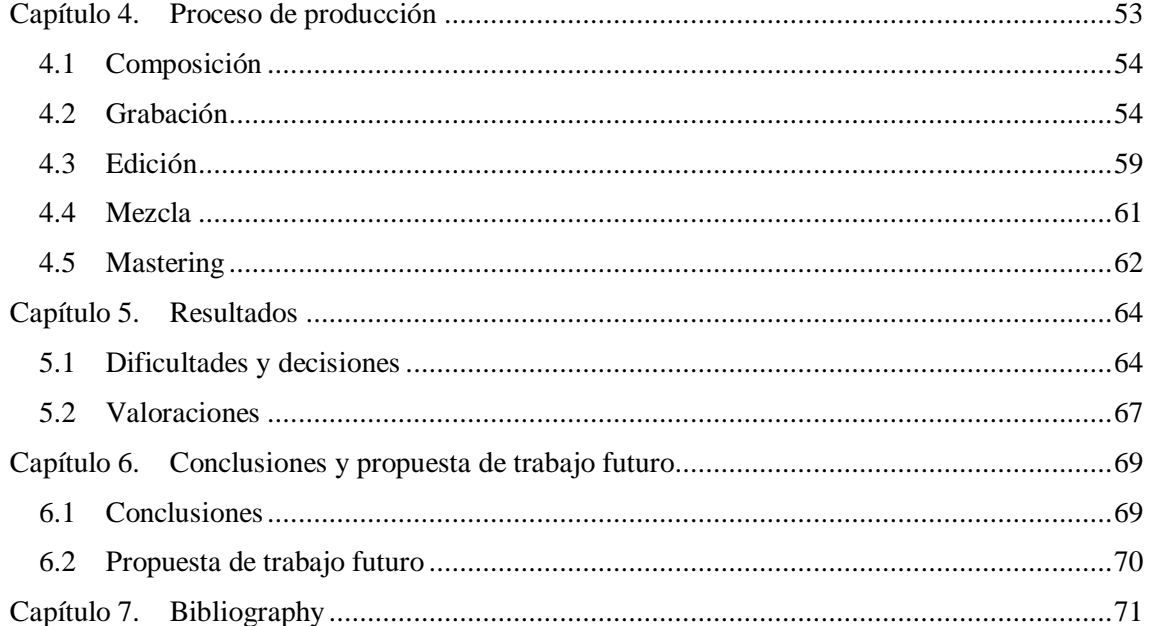

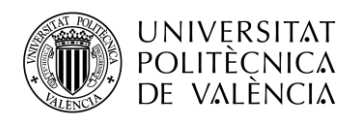

# <span id="page-4-0"></span>**Índice de figuras**

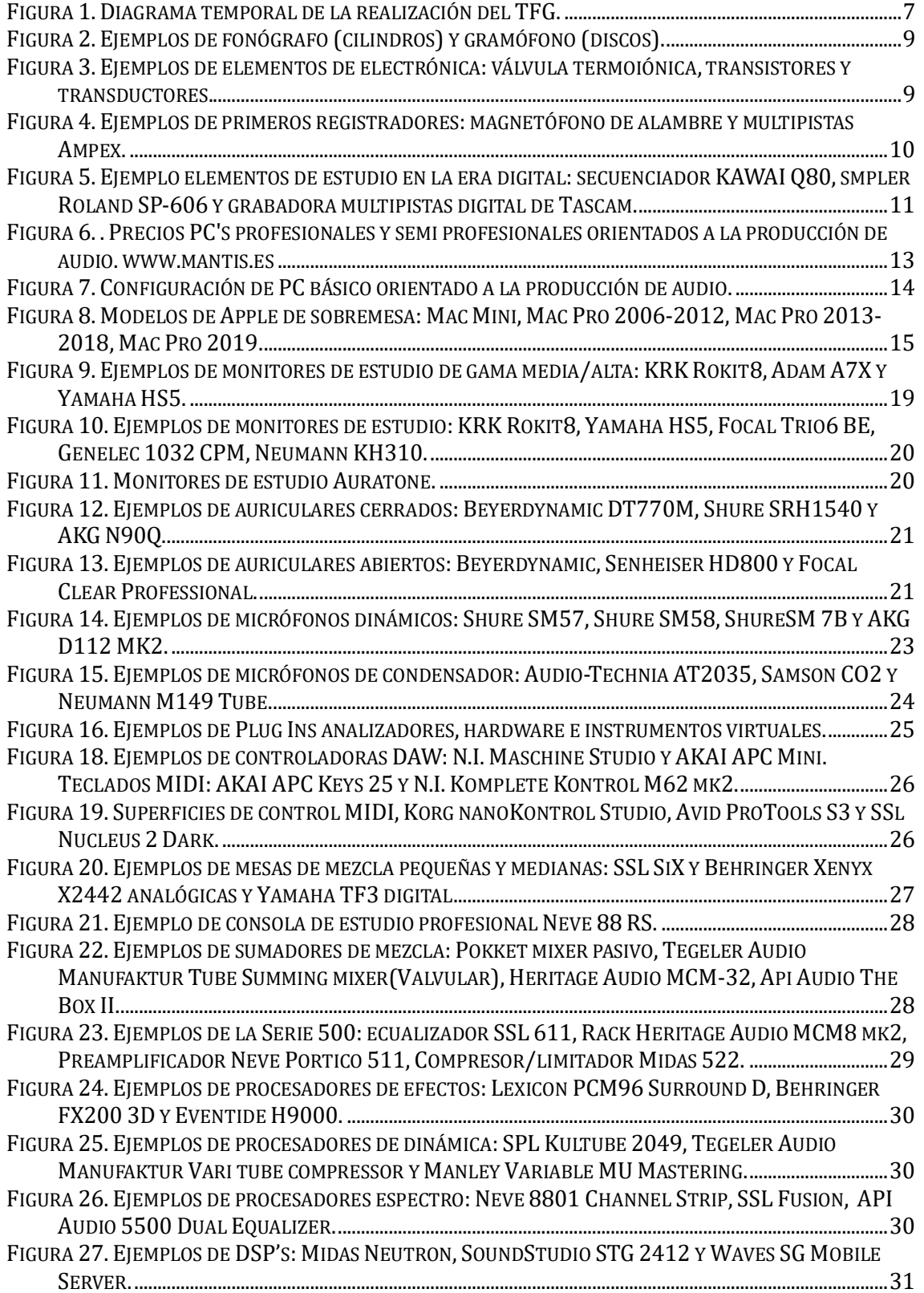

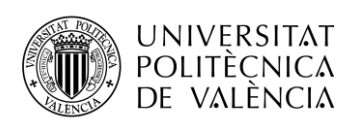

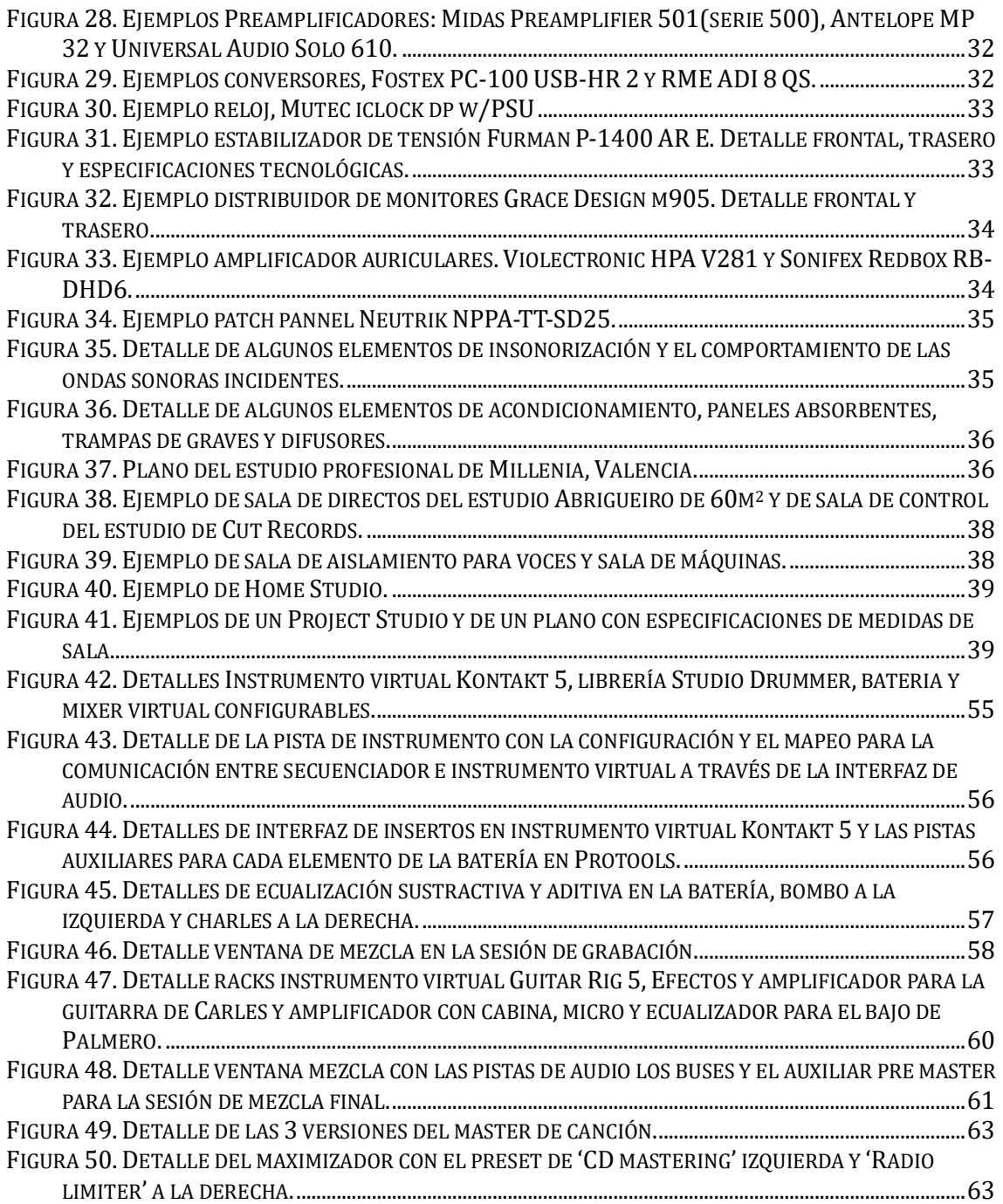

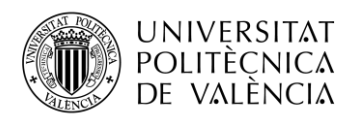

### <span id="page-6-0"></span>**Capítulo 1. Planteamiento**

En este capítulo expondremos la finalidad del trabajo de fin de grado, especificando los objetivos y haciendo una descripción de la memoria, así como de la gestión, la distribución y los tiempos empleados para realizar el trabajo. Una vez expuesto esto pasaremos a un segundo capítulo donde entraremos en contexto, haciendo un breve resumen de la historia y evolución de la grabación de audio y los estudios y estableciendo un marco actual para poder entender de manera sencilla el desarrollo del trabajo el cual se realizará a partir del tercer capítulo.

### <span id="page-6-1"></span>**1.1 Introducción**

¿Cuánto cuesta configurar un estudio discográfico? ¿Cómo ha cambiado el concepto de los estudios y de la producción? ¿Es realmente igual el producto de un estudio clásico a uno digital? ¿En qué ha afectado la tecnología digital en el tratamiento de audio? En este trabajo se pretende dar una vista general de todos estos aspectos, dando información objetiva y realizando unas configuraciones y presupuestos que pretenden hacer llegar a cualquiera la posibilidad de realizar producciones o tener un estudio amateur y llevarlo a un nivel profesional de una manera práctica y asequible. Se pretende también aclarar conceptos y diferencias entre el mundo analógico y digital a la vez que romper de alguna manera ese tabú y disputa sobre la calidad de un formato y otro.

### <span id="page-6-2"></span>**1.2 Objetivos**

Los objetivos principales del proyecto son determinar cuáles son las posibilidades y necesidades actuales de configuración de un Home Studio, incluyendo en él, la parte de grabación, edición, mezcla y mastering. Para ello estableceremos 3 configuraciones diferentes, Home Studio básico y profesional y estudio profesional, teniendo en cuanta las características de éste, su uso y el presupuesto. También haremos una comparativa y sacaremos conclusiones de cuales han sido los avances más relevantes, sus repercusiones, y cuales son realmente funcionales y en qué contexto lo son o no, tanto para optimizar la configuración de nuestro estudio como para tener una visión más amplia y real de la situación del mundo del procesado del audio actual.

Por otra parte, presentaremos un trabajo de producción propio, realizado en mi propio estudio el cual también será analizado y explicado, así como el proceso completo con sus tomas de decisión, con ello no solo se pretende dar ejemplo de lo antes expuesto sino también dar una visión general del proceso y establecer unas pautas de funcionamiento actualizadas a las prestaciones actuales, reforzando de este modo el estudio realizado y lo expuesto en el trabajo. Se pretende realizar una

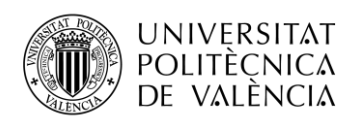

producción con un estudio de bajo presupuesto y unos medios precarios, obteniendo un resultado notable gracias a otros medios digitales que permiten, en cierta medida, suplir esas carencias.

### <span id="page-7-0"></span>**1.3 Descripción de la memoria**

La memoria comienza estableciendo el planteamiento del trabajo y sus objetivos principales, así como la gestión y distribución de éste y los tiempos empleados. A continuación, se procede a establecer un contexto tanto histórico como de la situación actual, a la vez que daremos una definición de cómo se conforma y que partes se deben de tener en cuenta en la elaboración de un estudio de producción discográfica. Una vez expuesto el contexto y las posibilidades generales pasaremos a desarrollar la practica elaborando 3 configuraciones diferentes del estudio, para empezar un Home Studio básico, es decir el estudio amateur, continuaremos yendo un poco más lejos llevando el concepto de Home Studio a nivel profesional. Finalmente propondremos un estudio profesional, con la función de hacer una comparativa tanto de funciones, calidad, espacio y presupuesto. Una vez llegado a este punto se especificará cual es mi estudio y se expondrá un producto propio como ejemplo real previo al análisis y comparativa que pretende demostrar las diferencias y las posibilidades de la evolución en este campo gracias a la tecnología digital frente a la clásica configuración analógica, sus limitaciones, las diferencias económicas y las polémicas frente usuarios. Por ultimo planteo cual sería un siguiente estudio y/o trabajo derivado de las características del aquí presentado el cual abarcaría de modo más completo y general cubriendo en su totalidad todos los aspectos a tener en cuenta.

### <span id="page-7-1"></span>**1.4 Gestión del proyecto y distribución de tareas**

Los objetivos principales son establecer de una manera pragmática, objetiva y definida, las partes de un estudio según su utilidad, presupuesto y envergadura. Para ello lo primero de todo es tener claro el flujo de trabajo de la producción, sus herramientas y su contexto. Así pues, se establecen dos escenarios diferentes: el Home Studio y el profesional Studio. Dentro del primer contexto y a modo introductorio establecemos otro escenario inicial: Las partes básicas e indispensables de un estudio. Para todo ello el primer paso es la búsqueda de información, tanto para contrastar y asentar los conocimientos previos en el campo, como para agrandarlos y definirlos En primer lugar, se han repasado y consultado los apuntes de diversas asignaturas del grado en telecomunicaciones de la UPV, en concreto: Acústica, Audio, Tratamiento digital de audio y Producción audiovisual. En segundo lugar, busqué documentación en la red, para ello consulto en webs de cursos de pago y gratuitos donde nos ofrecen tanto información de tipo practico y

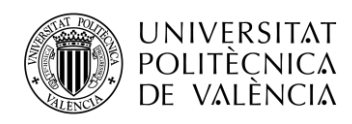

aplicada, como teórica. También busco en webs específicas de audio y consulto las webs de varios estudios profesionales y escuelas.

Finalmente busco blogs y foros de discusión sobre Home Studio, así como comparativas de usuarios profesionales y amateurs. En tercer lugar, visito el Home Studio de un profesional, donde además de enseñarme sus instalaciones localizadas en el garaje de su chalet, me explica el funcionamiento tanto de éste como el de la industria y establecemos la discusión entre la diferencia de un Home Studio y un Profesional Studio así como entre el mundo analógico y el digital, uno de los puntos más importantes a tratar en este trabajo, y la diferencia principal entre estos dos escenarios, aparte del recinto. También quedo con un profesional del campo del audio directo y de estudio con quien contrasto diversas configuraciones según entornos y contextos. Para las configuraciones además de tener en cuenta todos estos factores aprendidos y consultados, me respaldo en las varias webs de venta de equipos. Como complemento, la segunda parte de este proyecto se centra en la parte práctica, estructurar mi estudio, planificar la producción de una canción y realizarla. Para ello pongo en práctica tanto mis conocimientos, como el trabajo realizado y documentado previamente. Reviso las webs de cursos y focalizo ahora la búsqueda en un contexto práctico, tanto para esta configuración del estudio como para la organización de una producción y por último la realización de este.

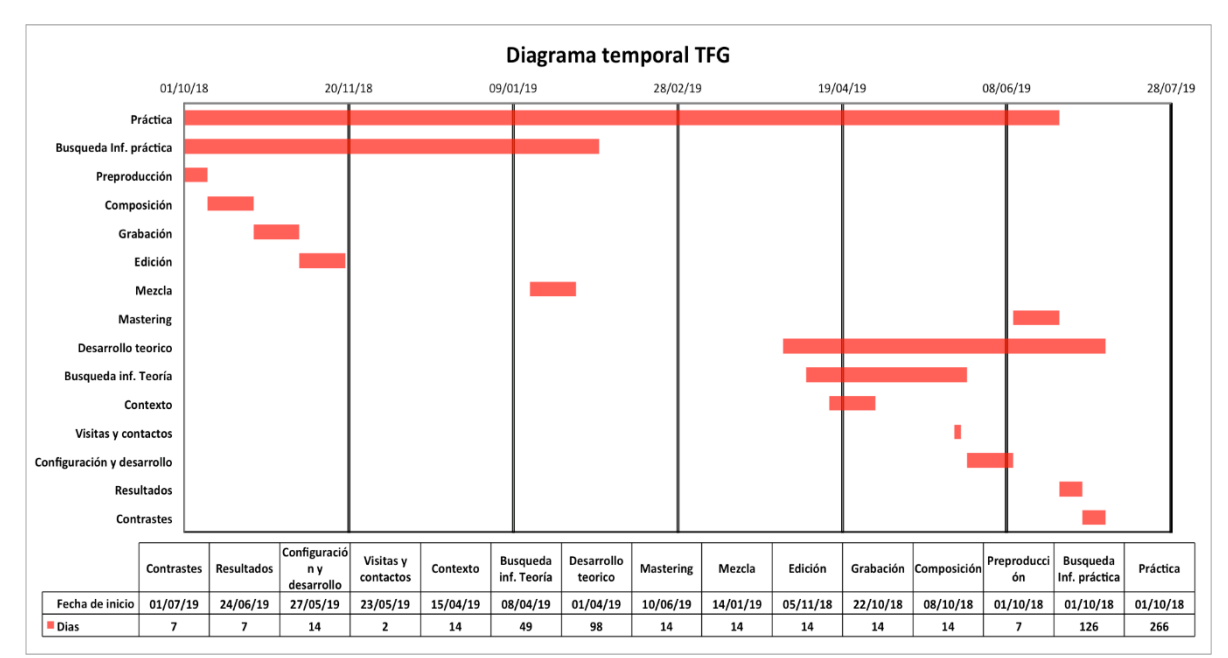

### <span id="page-8-0"></span>**1.5 Diagrama temporal**

<span id="page-8-1"></span>**Figura 1. Diagrama temporal de la realización del TFG.**

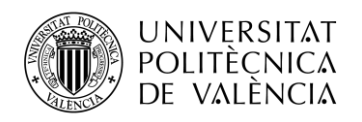

## <span id="page-9-0"></span>**Capítulo 2. Contexto**

En este punto se trata de poner en contexto al lector, tanto históricamente para tener una idea de la evolución de esta ciencia y arte a través de la influencia social, política, económica y científica, como de la actualidad con ello se pretende hacer entender tanto el funcionamiento como las partes y funciones de los estudios y su situación actual con el fin de que pueda entender de una manera más cercana, objetiva y real el trabajo realizado, tanto en las configuraciones realizadas como en las decisiones tomadas.

### <span id="page-9-1"></span>**2.1 Historia y evolución**

El registro de la música ha evolucionado a lo largo de la historia, muchos son los factores que han dibujado hacia distintos caminos la manera de generarla, registrarla, manipularla, reproducirla y gestionarla, factores físicos, circunstanciales (guerras), investigación, casuales y también económicos.

Hoy por hoy la tecnología y los métodos usados eran algo impensable en sus inicios, y al ritmo de evolución, crecimiento y cambio de ésta, es impensable como será en 10 años.

La evolución e historia del registro de música y el nacimiento de los estudios la podemos dividir en 4 eras:

- 1. Era mecánica (1877-1925).
- 2. Era eléctrica (1925-1945).
- 3. Era magnética (1945-1975).
- 4. Era digital (1975-actualidad).

La primera, en la que nace el fonógrafo y el gramófono, gracias a los cuales se pudo registrar por primera vez música y ser reproducida, el primero en tubos de cera y metálicos y el segundo en discos planos, el funcionamiento de los dos es muy similar, realizándose mediante una aguja o punzón un surco en la superficie debido a la presión ejercida encima de este mediante las ondas captadas por el cono receptor, sin embargo, el segundo se impuso al primero por permitir realizar múltiples copias de una sola grabación, mientras que con el fonógrafo se necesitaban muchos de ellos registrando a la vez. Evidentemente en aquella época y con estos métodos el rango dinámico, la respuesta en frecuencia y la relación señal a ruido eran muy malos, con lo que el sonido, en consecuencia, también.

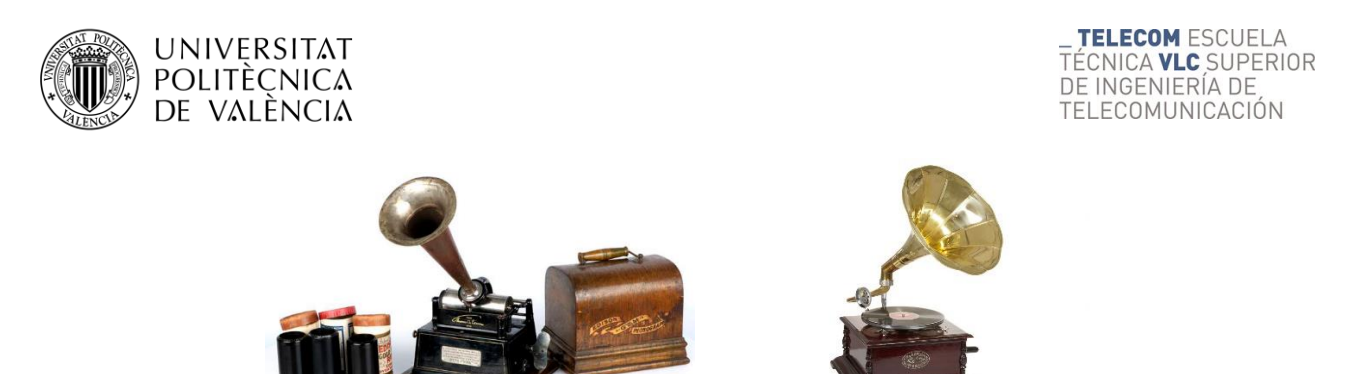

**Figura 2. Ejemplos de fonógrafo (cilindros) y gramófono (discos).**

<span id="page-10-0"></span>La era eléctrica cambió radicalmente todo esto, ya que con la incorporación de las válvulas y los transistores además de la proliferación del uso de los transductores, se pudo pasar a tratar el audio como energía eléctrica y así tener un control más completo de este, pudiendo amplificar la potencia de la señal, mejorar la relación señal a ruido y tratar mucho mejor las bajas y altas frecuencias. Fue entonces también que se empezó a separar en dos canales, creando el estéreo. Se creó también el micro surco, con el que se ganó capacidad en los discos. En estos momentos se producía en lo que hoy conocemos como el giradiscos y los discos de vinilo.

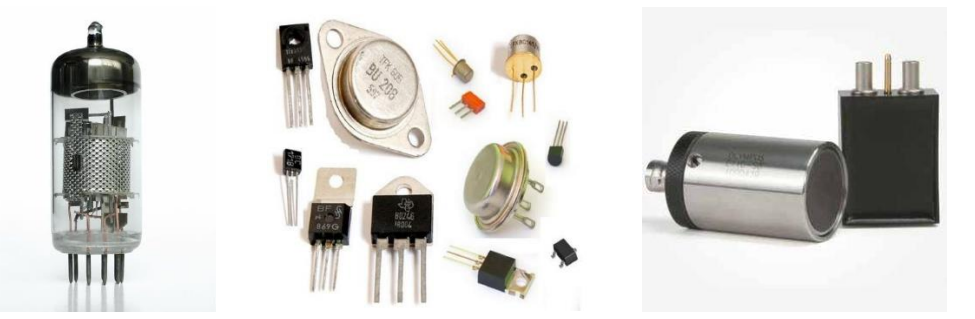

**Figura 3. Ejemplos de elementos de electrónica: válvula termoiónica, transistores y transductores.**

<span id="page-10-1"></span>En la era magnética, después de la segunda guerra mundial, se empezó a utilizar tecnología del ejército para el registro de audio, tanto en radio, como para la producción de música, fue en concreto el uso del magnetofón de alambre que evolucionó en el magnetofón de cinta. Este cambio supuso un gran salto y el inicio de la creación de la técnica de grabación que se usa hoy en día, la grabación multipista. Ya por los años 50, con la explosión del rock & roll y gracias a Ampex, quien creo las primeras grabadoras a 4 pistas, e ingenieros de sonido, así como grandes empresas que montaron grandes y caros estudios como los que se conocen hoy en día, se empezó a experimentar e invertir dando lugar a discos grabados con 8 y 16 pistas, como los Beatles, zappa o los beach boys. A partir de aquí se crearán los enormes estudios como se conocen hoy en dia, grandes recintos acondicionados acústicamente, con grandes superficies de control, reverbs y delays, compresores y grabadoras multipistas, todo ello llevado a cabo por empresas de gran poder adquisitivo, ya que el presupuesto de estos estudios era desorbitado, sin embargo, la industria musical gozaba por aquel entonces de un gran potencial.

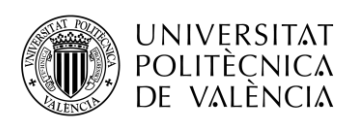

**TELECOM ESCUELA** TÉCNICA **VLC** SUPERIOR DE INGENIERÍA DE TELECOMUNICACIÓN

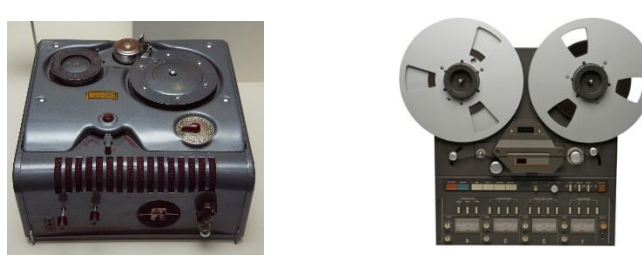

**Figura 4. Ejemplos de primeros registradores: magnetófono de alambre y multipistas Ampex.**

<span id="page-11-0"></span>En último lugar tenemos la era digital, y con ella el gran salto, y aunque durante ese periodo podríamos establecer más o menos grandes cambios cada 10 años, estamos ante la mayor evolución que se ha visto en este campo, la digitalización. Este tema ha creado muchas disputas, enfrentamientos y controversias. Sin embargo, es una realidad, si se analiza tanto a nivel práctico como científico, que el tratamiento del audio se está, por fin, empezando a tratar como se merece ante otras ciencias que ya lo habían logrado. En esta era el sistema de grabación, reproducción y almacenamiento da un giro grandioso, haciendo de ello una práctica sencilla, barata y de calidad, en un principio distaba mucho de lograr compararse a buenas producciones analógicas, sin embargo, con el tiempo y el buen uso, la calidad, en términos de fidelidad, se ha sobrepasado. En los años 80 surge el CD y se asienta el MIDI, una especie de lenguaje o protocolo que sirve para comunicar entre si las maquinas que empezarían a copar los estudios y darían lugar a los primeros home studio, empiezan entonces a proliferar las consolas para realizar funciones como las grabadoras multipistas digitales, los secuenciadores, los samplers, los sintetizadores, las cajas de ritmo. También empiezan a salir versiones digitales de reverbs y delays, de las superficies de control, los DSP para el procesado del audio, y aunque quizá el presupuesto ya no era el de hacía unos años y las posibilidades de hacer un estudio amateur entre comillas se empezaba a vislumbrar todavía no estaba al alcance de todos ni la tecnología ofrecía una calidad tan alta. Sin embargo otro factor que cambio todo esto fue la proliferación de los ordenadores personales como herramienta principal y versátil para empresas y para los consumidores domésticos, su gran crecimiento y evolución llevo en poco tiempo a hacer que muchas empresas se lanzaran a desarrollar herramientas virtuales cada vez más completas y versátiles y cada vez a un precio más asequible, así pues, se desarrollan los DAW sustituyendo así todo un conjunto de consolas y herramientas, también en este sentido se crean instrumentos virtuales así como versiones virtuales de efectos de todo tipo, emuladores de elementos analógicos que día a día mejoran su respuesta para no solo realizar su acometido perfecto sino también intentar reproducir con exactitud el comportamiento analógico. Efectos, filtros, procesadores de dinámica, herramientas, almacenamiento, todo ello de una gran calidad y al alcance de todos. [1] [2] [3]

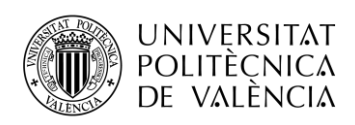

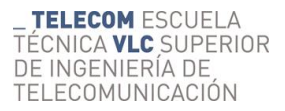

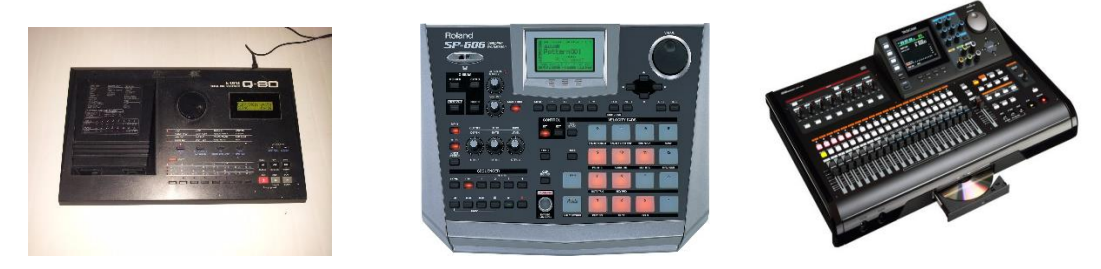

**Figura 5. Ejemplo elementos de estudio en la era digital: secuenciador KAWAI Q80, smpler Roland SP-606 y grabadora multipistas digital de Tascam.**

#### <span id="page-12-2"></span><span id="page-12-0"></span>**2.2 Partes del estudio**

Un estudio está compuesto de muchas partes, cada una de las cuales cumple su función específica, si bien como hemos comentado antes, gracias al a revolución digital, muchas de esas partes pueden suplirse todas en una, es cierto que a día de hoy todavía hay estudios donde se tienen todas y cada una de esas partes e incluso híbridos de estudios donde dependiendo de que parte en concreto tienen tanto la versión analógica como la digital. En este punto vamos a hacer un recorrido por la parte más fundamental de un estudio, explorando posibilidades y poniendo en contexto al lector. [4] [5] [6] [7]

#### <span id="page-12-1"></span>*2.2.1 Ordenador*

Herramienta fundamental para un estudio, las características de éste condicionarán muchas de las posteriores elecciones, tanto en software como en hardware. Otro factor muy determinante será el presupuesto. Dependiendo del tipo de estudio y sus finalidades, así como de que marcas y precios se quieran barajar serán cuestiones a tener en cuenta antes de tomar una decisión u otra, en general son tres principales decisiones o elecciones las que tendrás que tomar atendiendo a estos criterios citados [8] [9] [10]:

**1ª** Decisión, **portátil o sobremesa,** dependiendo de las necesidades y el uso es mejor una elección u otra. Si bien hoy en día hay portátiles muy potentes con los que puedes cubrir sobradamente las funciones de grabación, edición, mezcla y mastering, esta opción sigue siendo la menos aconsejable para un estudio potente y de muchas horas de uso. Las razones principales son, poca capacidad de ampliación, pocos puertos de entradas y salidas, en general menos potencia, memorias más pequeñas, calentamiento y ruido, pantalla más pequeña, precios más caros, por otra parte, aporta la cualidad de la portabilidad. El portátil es una herramienta muy versátil para djs productores o como herramienta secundaria o extra.

**2ª** Decisión el **procesador, Intel o AMD**, para ello hay que tener en cuenta para que se va a usar el ordenador, en este caso es para procesar audio. Intel nos ofrece procesadores más reducidos y

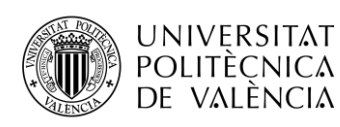

con menor problemas de temperatura, aunque la característica más notable es que ofrece los procesadores más rápidos. Por su parte AMD ofrece procesadores más baratos que Intel con una gran capacidad de procesar gráficos, estos están preparados para realizar múltiples tareas debido a su mayor numero de núcleos e hilos. Así las características de los dos grandes productores de procesadores se basan cada uno en unas características completamente distintas. Para la producción de audio lo más importarte es la rapidez de proceso y de acceso, esto es debido a que debemos grabar, reproducir y modificar el audio tanto analógico como digital a tiempo real, y aunque el hecho de que tenga más núcleos e hilos es para poder procesar en paralelo multitud de procesos, el audio no pesa mucho, pero si requiere de esa inmediatez de reloj que reduce al máximo la latencia. También hay que tener en cuenta que el uso cada vez más extenso de multiples Plug Ins de procesado de audio requiere también del uso en paralelo del procesador.

**3ª** Decisión, **PC o Mac,** o de otra manera que sistema operativo, **Windows o Mac OSX**. Principalmente Windows como sistema operativo es mucho menos estable que Mac OSX, referente para las aplicaciones profesiones, aunque Windows 7 ha dado buen resultado para entornos de producción de audio y Windows 10 se ha revelado como un sistema bastante estable y bien definido, por otra parte el diseño y la calidad de la que suele atribuirse a Mac es un añadido a la robustez de su sistema operativo, así como su servicio personalizado al cliente y su garantía, todo esto en detrimento de una menor variedad de productos y configuraciones a la vez que el elevado coste de sus productos, ventaja de la que se dispone si se opta por un PC o sistema Windows. El sistema operativo Linux no se menciona por no estar todavía a la altura de productos y compatibilidad que sus otras dos competidoras, eso sí, añadiremos que es un sistema operativo basado en UNIX, como el Mac OSX y que es muy robusto y estable. En el caso de decantarse por Windows existe una gran variedad de productos a elegir, algo positivo por un lado y negativo por otro, se debe de tener en cuenta compatibilidades y precios. En el caso de un Mac las opciones están bastante más acotadas. En cualquiera de los casos los puntos a tener en cuenta a la hora de configurar un ordenador para audio son los siguientes:

- El procesador, potente, prima la velocidad sobre el número de núcleos. En general tendremos en cuenta la velocidad, el número de núcleos e hilos, la cache y la compatibilidad con la RAM, DDR3 o DDR4 y el número de canales, 1,2 o 4
- Placa base, se debe mirar las características para que sea compatible con el interfaz de audio y también que soporte el procesador, el tipo de RAM, también las entradas y salidas que tiene a la vez que te ofrezca capacidad de renovar y ampliar los elementos por algún tiempo, para ello habrá que asegurarse de que tiene un buen número de zócalos y de su tipo y calidad.

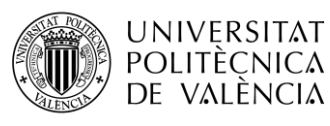

- RAM, la memoria es muy importante, cuanta más memoria mejor y cuanto más rápida mejor todavía, es lo que prima en estos entornos. Así recomendamos DDR4 canal Cuádruplo, que será el doble que la Dual, que permite el paso simultaneo a 2 módulos y ancho de banda variable, bloques de 128 bit en vez de 64.
- Dispositivo de almacenamiento masivo, siguiendo en la misma línea, prima la velocidad de acceso y proceso, así también es muy relevante en este punto encontrar una solución adaptada, se recomienda entonces el uso de un SSD e incluso 2, sin embargo, mínimo uno de 250 GB para el sistema y los programas más frecuentes y uno HDD para guardar los archivos. No obstante, a medida que amplíes tu equipo, en cuanto a software se refiere, siempre es preferible tener un SSD de más cantidad, hoy en día es recomendable uno de 2T donde alojar no solo el sistema operativo y la/las DAW, sino también todos los instrumentos virtuales, así como los plugins, que pueden llegar a ocupar gran cantidad de memoria.
- El resto es secundario, solo a tener en cuenta de buscar siempre los componentes más silenciosos posibles. En lo general también se buscará componentes duraderos y de calidad, la torre con suficiente espacio y conexiones delanteras, un sistema de refrigeración especial, una fuente de alimentación de gran calidad, dos pantallas y de gran tamaño.

#### **PC(Windows)-Intel sobremesa**

**1. Solución profesional**

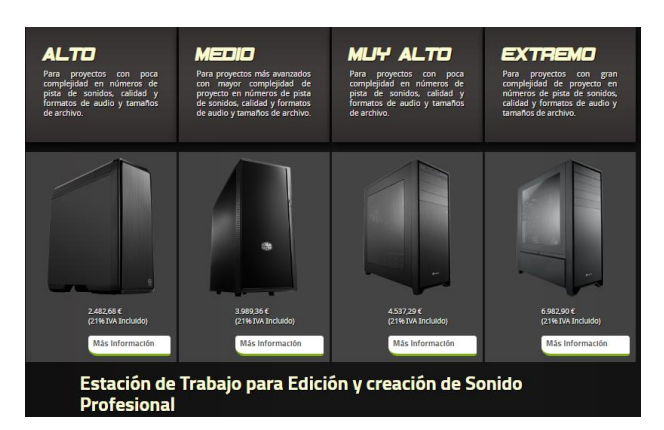

**Figura 6. . Precios PC's profesionales y semi profesionales orientados a la producción de audio. [www.mantis.es](http://www.mantis.es/)**

<span id="page-14-0"></span>En este caso ya tenemos configuraciones profesionales, si realmente te quieres dedicar a la producción, lo recomendable es que barajes estas opciones, desde la más básica hasta la más alta, donde los componentes son de alta calidad y con las prestaciones ideales para abarcar la producción de forma profesional. [45]

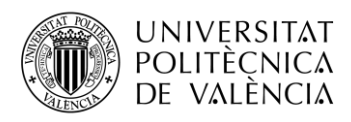

#### **1. Solución principiante**

**PC** 

#### Mi Configuración Fecha: 07/0

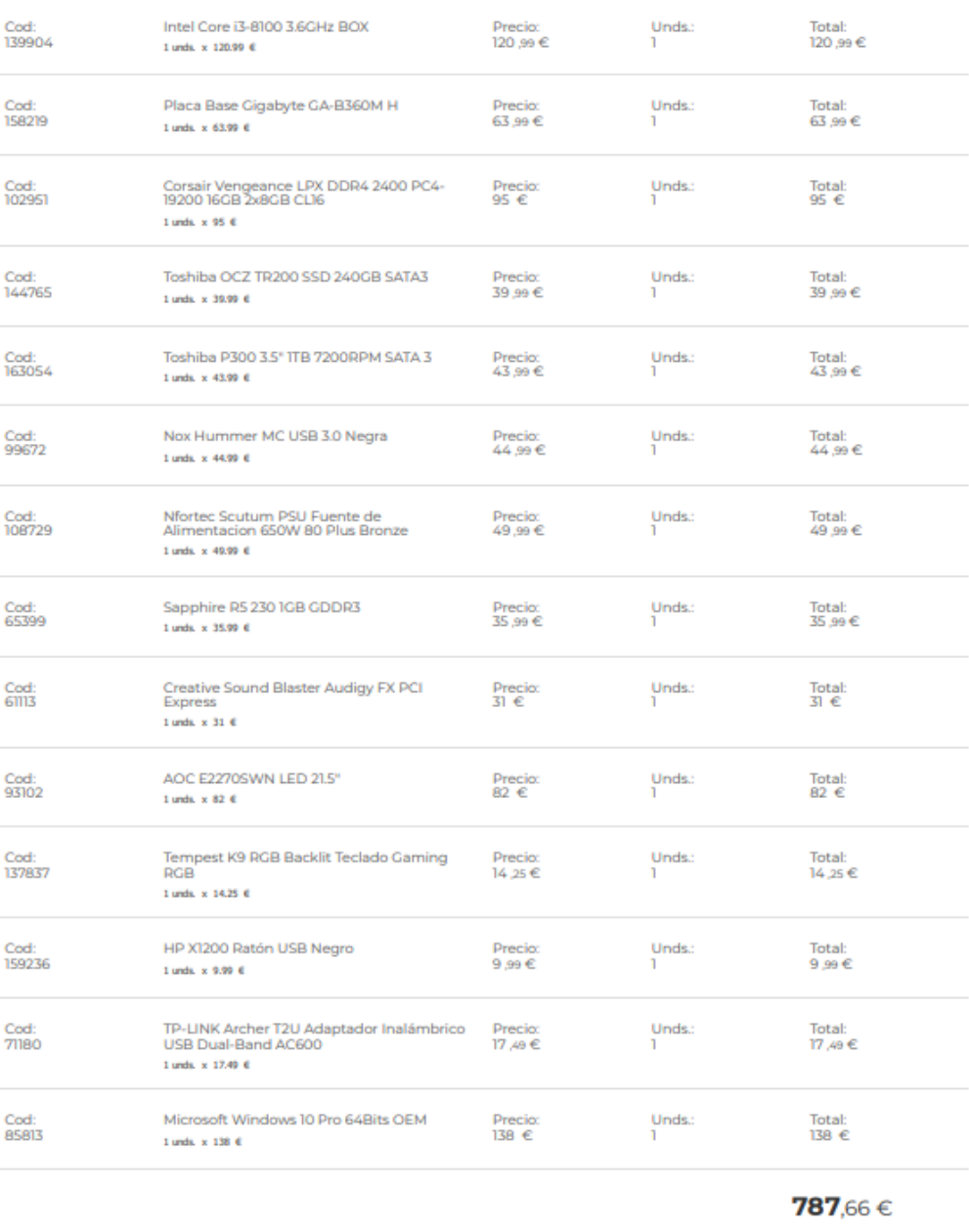

#### **Figura 7. Configuración de PC básico orientado a la producción de audio.**

<span id="page-15-0"></span>Aquí tendríamos una configuración básica para empezar con nuestro estudio más básico, si bien se puede empezar con algo mucho más asequible, es recomendable que empieces con un equipo de este calibre.

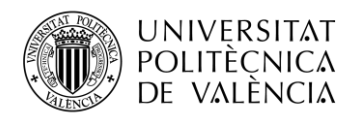

#### **MacPro(MacOSX)-Intel sobremesa-compactos-portatiles.**

La opción es más cara sin embargo ofrecen garantía y calidad. Aunque tenemos una variedad de opciones y gamas, la elección será mucho más sencilla y rápida que eligiendo o montando un PC.

Existen tres tipos de ordenador donde elegir, cada uno con sus funciones principales: sobremesa torre/estación de trabajo, sobremesa sistema compacto y portátil. Dentro de estas opciones existen distintas gamas: Mac mini, Mac pro antes 2013, Mac pro 2013, iMac, iMac pro, Mac book air, Mac book , Mac book pro. Dentro de cada modelo/gama tienes la posibilidad de elegir unas características u otras (más o menos núcleos, velocidad de procesador, RAM, almacenaje, etc).

Es común pensar que el problema de MAC es la imposibilidad de configurar y ampliar tu máquina, pero lo cierto es que no es así. Si bien no ofrece la posibilidad de configuración que tiene un PC, donde, puedes escoger entre muchísimas opciones y marcas, si puedes elegir entre una variedad de 8 modelos principales con muchas variantes en cada uno, sobre todo en la gama alta, el Mac Pro.

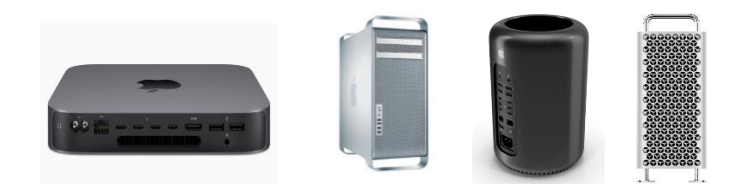

**Figura 8. Modelos de Apple de sobremesa: Mac Mini, Mac Pro 2006-2012, Mac Pro 2013-2018, Mac Pro 2019.**

#### <span id="page-16-1"></span><span id="page-16-0"></span>*2.2.2 DAW*

DAW, Digital Audio Workstation, éste sustituye una gran cantidad de elementos del estudio antes integrados en consolas individuales por cada función, lo que hacía de los estudios algo muy caro, aparatoso y con unas necesidades de espacio muy diferentes a las actuales. La elección del DAW, o DAW's, es delicada, pues depende del ordenador, de la interfaz de audio y en menor medida del estilo de producción al que te orientes. [11] [12] [13]

Las características básicas que suelen cumplir todos y en las que debes fijarte son:

- Hardware soportado: ASIO(Windows), CORE Audio(MAC)
- Número de pistas en reproducción/grabación simultanea (según calidad/muestreo): 60
- Número de canales de audio/MIDI/instrumentos virtuales/auxiliares/buses: 60/250
- Número de inserciones/envíos por canal/grupos: 8
- Sistema de plugins e instrumentos virtuales: AU, VST, AAX, RTA
- Número de voces en partitura: 16
- Resolución: 24 bit 192KHz

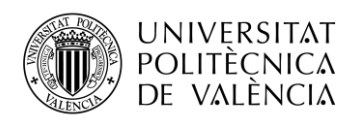

Existe una gran variedad de marcas y gamas:

#### 1. **El estándar**  $\rightarrow$  Avid protools:

Antiguamente Digidesign, uno de los más grandes DAW del mercado y el estándar en los estudios profesionales de producción discográfica y post producción orientado al cine y la televisión. Ofrece varios tipos de producto, con diferentes precios y prestaciones entre los 250 y los 2500 €

#### 2. Profesionales  $\rightarrow$  Logic proX, Steinberg Cubase:

Logic Pro creado por Emagic en 2002 y adquirida por apple, versatilidad para audio y MIDI, altísima relación calidad/precio, ronda los 300 €. Solo está para sistema operativo de Mac.

Cubase es uno de los más antiguos DAW del mercado, desde 1989. Introdujo los plug ins e instrumentos VST, estándares de la industria. El precio ronda los 550 € la versión Pro, 300 € la standar y 100 € la básica.

#### **3. Otras alternativas:**

Motu Digital Performer, Presonus Studio One, Magix Samplitude,, Ableton Live, Propelerhead Reason, FL Studio, con precios entre los 80  $\epsilon$  y 600  $\epsilon$ 

#### **4. Gratis**  $\rightarrow$  **Versiones free de los descritos, Garage Band(MacOSX), Ardour(Linux)**

Las versiones gratuitas suelen tener el mismo motor de audio que las versiones de pago, sin embargo, estos están limitados en opciones, numero de pistas, instrumentos y plug ins, importación de archivos, etc.

El Garage Band es una muy buena opción para principiantes, es como una versión previa y de entrenamiento para el Logic Pro X, pudiendo exportar tus proyectos a éste.

#### <span id="page-17-0"></span>*2.2.3 Interfaz de audio*

La interfaz de audio es una herramienta fundamental en tu estudio ya que gracias a ella además de procesar el audio nos ofrecerá diversas posibilidades, ello es debido a que una interfaz de audio incluye su propio procesador, y conversores A/D D/A, también ofrece entradas de micro e instrumento con previos incluidos y un largo etc. que ofrecen según la gama a la que aspires. El número de canales, buses y su configuración es realizable a través del DAW y según su configuración interna con la interfaz. [14] [15] [16]

Dependiendo de las necesidades de tu estudio, así como del DAW y el sistema operativo usado se elegirá una interfaz u otra, así las principales características a tener en cuenta son:

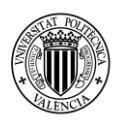

- Compatibilidad: Igual que con los sistemas operativos debes cerciorarte de la compatibilidad de la interfaz con el DAW y con el sistema operativo.
- Conexión de la interfaz de audio: Dependiendo del nivel de estudio al que optes y del presupuesto te decantarás por un tipo de conexión u otra. La más básica y menos recomendable es USB ya que la velocidad de trasferencia es muy lenta. En el rango semiprofesional tenemos dos opciones Firewire, con una velocidad mucho más elevada, aunque un formato en proceso de extinción ya que ha sido substituido por el Thunderbolt que es todavía más rápido que el Firewire. En cuanto al rango profesional encontramos la conexión PCIe que ofrece una velocidad óptima para trabajos profesionales además de un procesado adicional, este tipo de conexiones se encuentran en las interfaces profesionales y de alto precio como las AVID.
- Número de entradas y salidas, esto dependerá mucho, ya no solo del presupuesto, sino del uso que se le dé. Desde tarjetas de 1 o 2 entradas hasta tarjetas de más de 16 e incluso expansibles. El número de entradas y salidas depende de los instrumentos que quieras grabar y monitorear al mismo tiempo, hoy en día con los métodos de grabación actuales se pueden hacer grandes cosas con tarjetas pequeñas, aunque una batería completa ya sola gasta por lo menos entre 5 y 8 micrófonos.
- Tipos de canales de entrada, tenemos 3 tipos principales, entrada de micro/instrumento, que incluye un previo y en tarjetas semi-profesionales una fuente supletoria phantom y puede conectarse mediante jack y XLR, entrada de línea que necesita de un previo a micro externo y se conecta a través de conectores jack, y la entrada óptica, entrada digital que necesita tanto de un previo a micro como de un conversor digital externos.
- Especificaciones técnicas de los previos que llevan internos, así como de los conversores analógico digital, que suelen ofrecer todos un procesado desde los 44.1 KHz hasta los 192KHz, pasando por los estándares, así como otros más inusuales, 48 KHZ, 88.2KHz, 96 KHz y con una profundidad de hasta 32 bits.

Así pues, vamos a establecer tres rangos para seleccionar nuestra interfaz de audio, solución portable/principiante, semi-profesional y profesional.

#### **1. Solución portable/principiante**

Existen muchas marcas y modelos, pero nos ceñiremos a las más importantes y mejores resultados y que se encuentran en un rango entre 100/300 € las más baratas y 500/1000 €las de precio más elevado. Suelen ser portables o de sobremesa y tener entre 1 y 4 entradas, la conexión suele ser por USB. Marcas como M-Audio, Presonus, Motu, Focusrite entre otras pueden tener interfaces en este rango.

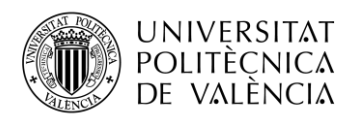

#### **2. Semi profesionales**

En esta gama encontramos interfaces de tipo rack y con un mayor número de entradas, la conexión suele ser FireWire o Thunderbolt y el precio ronda entre los 1000 y 4000  $\epsilon$ . En esta gama tenemos infinidad de marcas y modelos, caben destacar: Motu, Focusrite, Universal Audio, Antelope entre otras.

#### **3. Profesionales**

Gama alta para productos profesionales, son interfaces de audio en rack suelen llevar muchas entradas y salidas o expansiones, la conexión es Thunderbolt, USB3 y PCIe, Sin embargo, el precio aquí se eleva desde los 5.000 hasta 10.000 €. Aquí encontramos 3 grandes marcas como referentes: Antelope, Apogee y Avid.

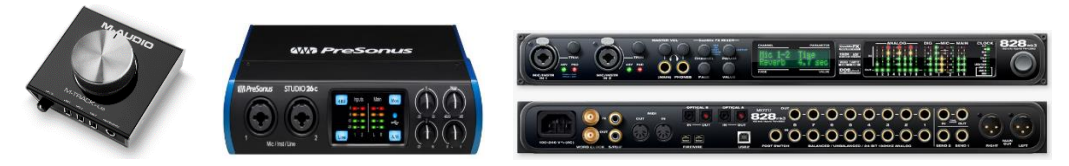

**Figura 9. Ejemplo de algunas de interfaces de audio portables y de rack.**

#### <span id="page-19-0"></span>*2.2.4 Monitores*

Son la herramienta de referencia de tu sonido, con lo que son de suma importancia y se deberá tener en cuenta no solo las características intrínsecas del monitor sino también del entorno, forma, tamaño y materiales del habitáculo donde se colocaran, así como de su disposición en él. El presupuesto puede variar desde 100 hasta 5000€ aproximadamente. Los monitores de estudio deben de ser de campo cercano, y con la respuesta más plana posible. Los auto amplificados de 2 vías son el estándar para estos entornos, aunque se deben de considerar más opciones como los de 3 vías o los de 1 ya que cuantas más referencias se tengan, más versátil será en la fase de mezcla final de cara al mercado y sus nuevas tendencias. Dependiendo del tamaño y forma de la estancia, la membrana de los graves debería estar entre las 5 y 8 pulgadas, siendo el de 8 mucho más potente, sin embargo, tener unas 8 pulgadas en una estancia muy pequeña y/o mal sonorizada hará que suene muy mal, creando bolas de graves, por ejemplo. Otro dato de importancia será la construcción de la caja, sobre todo si son tipo cerrada o bass réflex, si bien la caja cerrada nos da una respuesta en el tiempo muy precisa incluyendo los las frecuencias más bajas, el bass réflex de caja abierta crea una resonancia que enriquece y agranda los graves de manera que se maximiza el soobwoofer, dándole una capacidad a los monitores de generar ese sonido potente en entornos pequeños, por supuesto en detrimento de una respuesta temporal de los graves tan directa y real como en los de caja cerrada. Una vez comentado estos factores más básicos, repasaremos los aspectos técnicos más destacables a tener en cuenta:

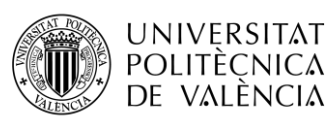

- Potencia continua, eficaz o RMS, que será el valor máximo permitido de forma continuada, para un Home studio los valores típicos oscilan entre los 50/100W.
- Nivel de presión sonora NPS/SPL, la medida de intensidad sonora del altavoz determinada por la presión que genera la onda sonora en su interactuación con el medio, el aire. El valor típico es aproximadamente entre 120dBs. dependiendo de la gama del monitor.
- Respuesta en frecuencia, donde se suele especificar el rango y la desviación con valores típicos de [40Hz-22KHz.] de rango y ±5dBs de desviación, en ocasiones se incluye un gráfico, lo cual, nos proporciona una información más detallada, completa e intuitiva.
- Distorsión harmónica total THD, valor que nos indica el grado o porcentaje en el que el monitor es fiel al sonido, siendo este porcentaje la desviación de este creando harmónicos que colorean y modifican la señal, como medio de reproducción este debe ser lo más fiel posible y un valor típico esta en 0.5% o menos.

Existen muchas marcas y muchos precios, se mostrarán productos de tendencia y estándares siendo una selección orientativa. [17] [18] [19][20]

**1. Gama económica**, entre  $200/400 \in$ 

Para principiantes, monitores poco adaptables al entorno, suelen ser poco nítidos y fieles. No obstante, realizando una buena búsqueda y adaptando el entorno se pueden encontrar cosas muy buenas a la altura de una gama media. Como ejemplo de monitor estándar y muy fiable la versión pequeña de Yamaha, serie HS, también encontramos en esta gama uno de los más vendidos en estos últimos años, los Rokit de KRK.

#### **2. Gama avanzada**, entre  $500/1000 \text{ } \in$

En esta gama nos encontramos con monitores profesionales, nítidos, fieles, con potencia, adaptables, duraderos e incluso estéticamente conseguidos. Los estándares actuales en este rango son, entre otras, marcas como Adam, Mackie, JBL.

#### <span id="page-20-0"></span>**Figura 9. Ejemplos de monitores de estudio de gama media/alta: KRK Rokit8, Adam A7X y Yamaha HS5.**

**3. Gama profesional**, entre los  $1200/2500 \in$ 

En esta gama encontramos monitores de estudio profesional, muchos de ellos adaptables para un home studio dependiendo del tamaño de este. Como estándares en esta gama resaltaría Genelec, Neumann y Focal, marcas que tienen una construcción impecable con unos materiales y tecnologías estudiados para ofrecer el mejor resultado, en estos casos suelen ser configurables, desde equipo de 2 vías, sistemas 7.1, hasta monitores de 3 vías e incluso permutables de 2 a 3 vías.

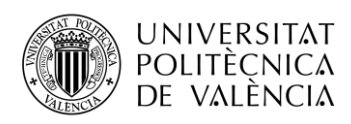

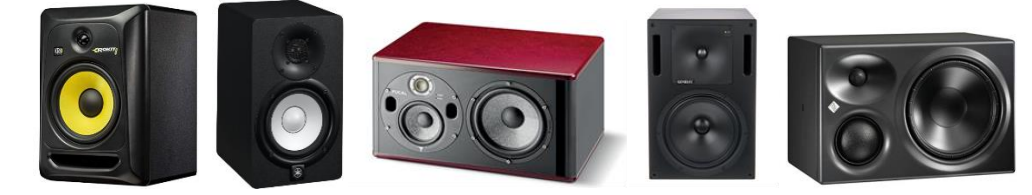

**Figura 10. Ejemplos de monitores de estudio: KRK Rokit8, Yamaha HS5, Focal Trio6 BE, Genelec 1032 CPM, Neumann KH310.**

#### <span id="page-21-1"></span>**4. Opcional**

Cuantos más sistemas de audio puedas cubrir a la hora de escuchar tu mezcla mejor, es muy factible que un gran porcentaje de consumidores escuchen la música en altavoces de este tipo. Para ello es recomendable unos monitores tipo Auratone de una sola vía.

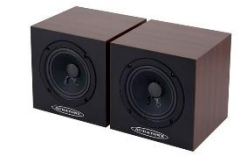

**Figura 11. Monitores de estudio Auratone.**

#### <span id="page-21-2"></span><span id="page-21-0"></span>*2.2.5 Auriculares*

En un estudio básico debes tener por lo menos unos auriculares, sin embargo, cuando se pretende grabar de manera semi profesional se deben de tener dos auriculares por lo menos. Unos de tipo cerrado para grabación y otros tipos abiertos para mezcla y mastering. En un estudio más avanzado donde se graban más de un instrumento a la vez se deberán tener tantos auriculares cerrados como instrumentos, algo a tener también en cuanta con los monitores. [20][21]

Los auriculares cerrados ofrecen un aislamiento externo mayor que los abiertos, pero en detrimento, en la mayoría de los casos, de la calidad de sonido. Las características básicas que se deben de mirar en unos auriculares es muy similar a la de unos monitores, lo primero la impedancia, después la respuesta en frecuencia, el nivel de presión sonora y la distorsión armónica, después ya vendría el tipo de cable y los materiales, en cuanto a los auriculares cerrados es conveniente que mires el grado de aislamiento que proporcionan. Las marcas líderes son sobre todo AKG, Shure, Senheiser entre otras, pero existe una gran cantidad de marcas y modelos, me ceñiré a los estándares del mercado y según calidad y precio.

#### 1. **Auriculares cerrados**

El rango de precios puede variar desde los 30 hasta los 2000  $\epsilon$  aproximadamente. Para un presupuesto pequeño se pueden encontrar por 150  $\epsilon$  marcas como Beyerdynamic, Senheisher, AKG o Shure, entre otras, que poseen en estas gamas modelos de calidad y son referentes en este campo. Con un presupuesto alrededor de 300€ se tienen ya unos auriculares profesionales con unas características más que suficientes, otra vez Shure con

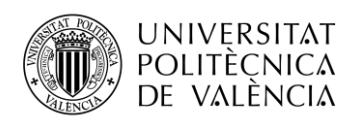

SRH1440, AKG o también los Focal Listen Professional serían, por ejemplo, de las mejores propuestas. A partir de ahí el presupuesto se dispara y podemos ver como los Shure SRH1540 se elevan hasta los 600€ o los AKG N90Q hasta los 1500€ siendo estos últimos de unas cualidades inigualables con sistemas de auto calibración de cancelación de ruido y 3 modos de espacio de escucha estándar, 2.1 y 5.1.

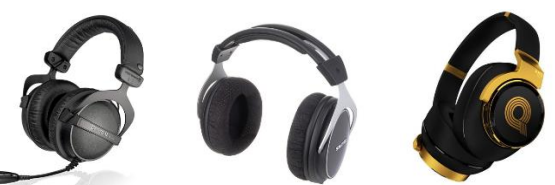

<span id="page-22-1"></span>**Figura 12. Ejemplos de auriculares cerrados: Beyerdynamic DT770M, Shure SRH1540 y AKG N90Q.**

#### **2. Auriculares abiertos**

Los precios pueden variar desde los 100 hasta 2000€. En este tipo de auricular no buscaremos el aislamiento sino la calidad del sonido, nitidez y claridad, respuesta plana, equilibrada. Las marcas vuelven a ser las mismas, aunque quizás las tendencias en las gamas más altas de este tipo de auricular sean para Senheisher y su serie HD, en concreto HD800, siendo estos casi perfectos, pero con un precio de unos 2000€ y por otra parte los Focal Clear Professional a la misma altura por unos 1600€.

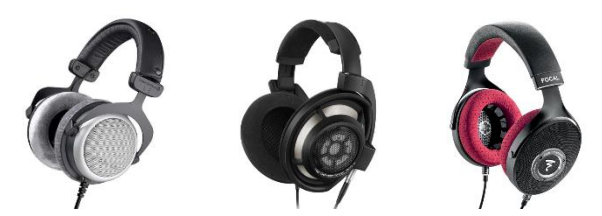

**Figura 13. Ejemplos de auriculares abiertos: Beyerdynamic, Senheiser HD800 y Focal Clear Professional.**

#### <span id="page-22-2"></span><span id="page-22-0"></span>*2.2.6 Micrófonos*

Los micrófonos son un punto muy extenso, complejo y delicado, existen varios tipos tipos y clasificaciones y muchísimos modelos y marcas, su precio puede llegar a ser muy elevado. Dependiendo de la manera que grabes las sesiones y del tipo de estudio y de música se necesitan más o menos números de micrófonos, así como, de un tipo u otro, dependiendo del instrumento a registrar, además de ciertas características técnicas que delimitarán su calidad:

- Máximo nivel de presión sonora, medido en dB-SPL, es el máximo nivel al que puede alcanzar el micrófono con una distorsión armónica límite (TDH = 3%). Un micrófono con un nivel máximo de presión sonora de 120dB es bueno, 135dB muy bueno y 150dB excelente.
- Nivel de ruido, todos los aparatos electrónicos producen un nivel de ruido propio. Los micrófonos producen ruido en ausencia de perturbación externa que mueva el diafragma.

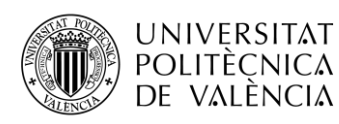

El nivel de ruido propio se mide en dBA-SPL. La ponderación 'A' modifica el nivel de presión sonora en respuesta al oído humano. El oído no escucha igual en todas las frecuencias, la red de ponderación da más valor a las frecuencias a las que el oído humano es más sensible, para calcular el nivel SPL total. Un nivel de ruido alrededor los 40dBA-SPL es aceptable, es bueno a los 30dBA-SPL y excelente menor de 20 dBA-SPL

- Relación señal a ruido, máximo nivel de presión sonora en relación al nivel de ruido propio. Cuanto mayor sea la relación señal a ruido, con más claridad y libre de ruido se registrará la señal. Una relación S/N aceptable tendrá un valor en torno a los 64dB, buena en torno a los 74dB y excelente si supera los 84dB.
- Impedancia, existen dos tipos de micrófonos, de baja impedancia con menor grado de ruido eléctrico por lo que permite usar cables más largos, y los de alta impedancia los cuales tienen un coste reducido.
- Sensibilidad, es el nivel de tensión eléctrica (dBV) a la salida del micrófono y nos muestra la capacidad del micrófono para captar sonidos débiles. También pude venir expresada en dB de presión sonora; en este cálculo se toma como referencia 1 voltio por µbar de presión (1V/µbar). De esta forma, los valores de sensibilidad son negativos. Cuanto menos negativo sea el valor de sensibilidad, más sensible es el micrófono. La sensibilidad puede variar en función de la frecuencia, por este motivo los fabricantes suelen dar la sensibilidad a unas frecuencias determinadas: 250Hz, 500Hz y 1000Hz
- Fidelidad, capacidad de reproducir con exactitud la señal acústica transformada en eléctrica, a veces se busca una respuesta plana y a veces se busca una coloración concreta. El fabricante puede incluir una gráfica de respuesta en frecuencia, representando la sensibilidad contra la frecuencia, también como gama de frecuencia, donde nos indica el margen de frecuencia para el que la sensibilidad cae una cantidad de dB's respecto a la sensibilidad de referencia, o nos indica la regularidad que orienta sobre la uniformidad de la curva de respuesta.
- Directividad, consiste en la variación de la sensibilidad con la orientación del micrófono respecto al frente de onda incidente. Existen varios modelos que responden a diferentes patrones de comportamiento y según la frecuencia:
	- Omnidireccionales, misma sensibilidad respecto cualquier ángulo de incidencia.
	- Bidireccionales, Sensible en dos direcciones, patrón polar en forma de 8.
	- Unidireccionales, sensibles principalmente en una sola dirección, existen 4 grados según su restricción de ángulo, de menor a mayor restricción, cardioide, supercardioide, hipercardioide y parabólico o de cañón.

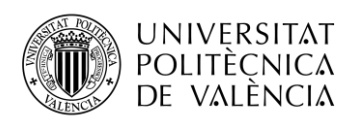

La otra característica a resaltar es la diferenciación del micrófono según su construcción, en este caso resaltaremos dos tipos que son los que nos atañen:

- Dinámico o de bobina móvil, son micrófonos electromagnéticos, la membrana que capta las vibraciones esta soldada a una bovina de cobre introducida en un campo magnético creado por un imán, donde, por el movimiento se genera energía eléctrica. Este tipo de micrófonos admite un alto nivel de presión sonora pero una baja sensibilidad, son micrófonos muy robustos pero una captación más pobre en altas frecuencias. Recomendados para percusión, guitarras eléctricas, voces potentes, micrófono versátil para cualquier situación.
- Condensador, son micrófonos electrostáticos, mismo principio que el funcionamiento de un condensador, una placa varía su posición mientras la otra esta fija, esa diferencia de distancia entre ellas hace variar la carga produciendo la señal eléctrica. Este tipo de micrófonos son de alta fidelidad, con una respuesta plana en todo el rango de frecuencias, también son muy sensibles por lo que pueden llegar a saturar en ocasiones, necesitan alimentación (+48V) y son sensibles a la humedad además de mucho más frágiles. Recomendados para voces delicadas, guitarras acústicas, cuerdas en general, metales y aéreos de batería, son micrófonos muy específicos.

Para elegir micrófonos hay que informarse mucho y sobre todo ir probando, también el dinero será uno de los factores determinadores. Voy a exponer tan solo algunas ideas y ejemplos intentando ser pragmático y versátil. Los micrófonos más comunes y preferidos por versatilidad, calidad y precio son los Shure SM57 y SM58, micrófonos dinámicos, patrón cardioide, robustos y asequibles, con un precio de 100€, el primero usado para instrumentos, sobre todo guitarras eléctricas y cajas de batería, el segundo es el estándar para la voz. Shure SM 7 B ronda los 400€, en este caso tenemos un micro de alta calidad para grabar voces y metales como el saxofón o el trombón. Por último, el AKG D112 MK2 es un micrófono dedicado para los bombos y los bajos y tiene un coste alrededor d 100€ siendo este de gran calidad y uno de los estándares. [22] [23][24] [25] [26]

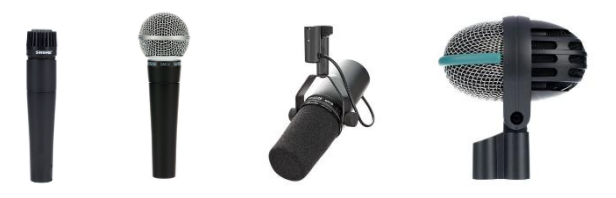

<span id="page-24-0"></span>**Figura 14. Ejemplos de micrófonos dinámicos: Shure SM57, Shure SM58, ShureSM 7B y AKG D112 MK2.** En cuanto a micrófonos de condensador, decir que están los de membrana grande destinados a grabar voces cálidas y suaves, y que por menos de 150 $\epsilon$  no encontraríamos nada aceptable, pongamos como ejemplo el Audio-Technica AT 2035, que ofrece una relación calidad precio

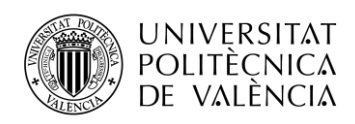

muy competitiva. Por otra parte, los de membrana pequeña están destinados sobre todo a guitarras acústicas, platillos, aéreos de batería y grabaciones estéreo, etc. Para la opción barata Samson CO2 son una pareja de micrófonos que por unos 100€ nos ofrece una calidad inigualable en esa gama, ya que los precios suelen oscilar a partir de  $250\epsilon$  para micrófonos de estas características y de calidad.

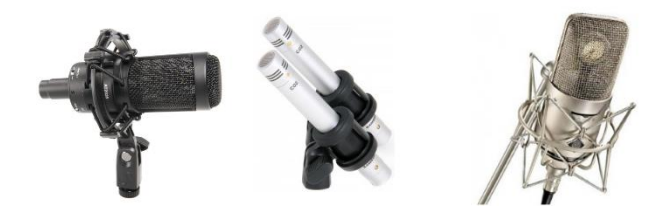

**Figura 15. Ejemplos de micrófonos de condensador: Audio-Technia AT2035, Samson CO2 y Neumann M149 Tube.**

#### <span id="page-25-1"></span><span id="page-25-0"></span>*2.2.7 Software*

El software es una parte muy importante y muy presente en los estudios actuales, pero sobre todo es lo que conforman los estudios amateurs y los Project studio, gracias a los ordenadores podemos almacenar y utilizar todos los programas que sustituyen virtualmente la gran parte del equipo de los estudios profesionales, ello es lo que hace que éstos puedan configurarse en pequeñas estancias, que se genere menos ruido, menos calor y todo con mucho menor coste. En el software encontramos los DAW que ya comenté de una manera específica en un apartado anterior, así que me centraré en los plug ins. Éstos son versiones virtuales de elementos de hardware que clasificamos en dos bloques, por un lado, efectos y herramientas, orientados al tratamiento, edición y producción, por otro, instrumentos, orientados a la composición y creación. Existen diferentes estándares establecidos según marcas y sistemas operativos, los más extendidos son los VST (de Steinberg, OS: Windows/Mac/Linux, compatible con diversos DAW), AAX (de Avid, solo para sistemas Pro-Tools) y AU (de Apple, solo para sistemas operativos de la marca). Así pues, las marcas destinadas a realizar estos plug ins deberán hacerlo bajo alguno de estos estándares o incluso varios de ellos según quieran tener más presencia en el mercado.

Los plug ins de tratamiento van a suplir herramientas tales como analizadores de espectros, VU meters, y procesadores de dinámica, tiempo y espectro. Existen multitud de marcas que desarrollan estos plug ins y existen muchas gamas de precio, así como también existen gratuitos. Algunas de las marcas más reconocidas y recomendadas son Waves, iZotope o Flux, estos tienen una gran variedad de productos y diversos packs organizados según la función, packs orientados a la edición, al tratamiento, a la mezcla, al mastering, o packs muy grandes que incluyen un conjunto de ellos, también se encuentran packs concretos para la voz, el piano o cualquier instrumento, así como packs de versiones virtuales de marcas de Hardware concretas como SSl, CLA o API e incluso packs diseñados por ingenieros de audio, mezcla o mastering concretos.

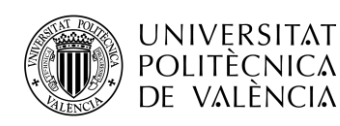

Algunas marcas como Waves ofrecen Hardware propio, exclusivamente para procesar sus plug ins (DSP), algo a tener muy en cuenta, ya que cuando se usa prácticamente todas la herramientas de un estudio con el ordenador, el procesado llega a ser muy complejo y el uso de la CPU es muy elevado, con lo que puede llegar a dar problemas con las latencias e incluso dejar bloqueado el ordenador, este procesador externo dejará libre el del ordenador para realizar los procesos propios de correr el sistema operativo y el DAW. En cuanto a los precios existen desde los gratuitos, los de 10/30 € hasta los de más de 100€, sin embargo, los packs suelen dar todo lo que necesitas por un precio razonable por lo que te dan, desde los 100€ hasta los 3000€.

Los Instrumentos virtuales, como su nombre indica, nos proporcionan versiones virtuales de infinidad de instrumentos de todo tipo, con una capacidad de configuración increíble, así además de poder configurar una batería completa y de diversos estilos, guitarra, o bajo o instrumentos de viento y sintetizadores de cualquier tipo, también nos ofrece la posibilidad de elegir los amplificadores, pedales y cualquier tipo de posibilidad que puedas optar a tener en la realidad, ente las marcas de instrumentos virtuales además de las marcas ya mencionadas resaltamos Native Instruments, y su producto Komplete que incluye una gran gama de productos y complementos con los que tener a mano todo lo que quieras para simular desde una banda de rock, hasta una orquesta entera o incluso crear tus propios sonidos. Los precios pueden variar entre los 50 y los 500 € aproximadamente el pack más completo de Native Instruments Komplete Ultimate Collector's Edition que además incluye una gran librería de sonidos se encuentra en 1600€ aproximadamente. [13] [26][27]

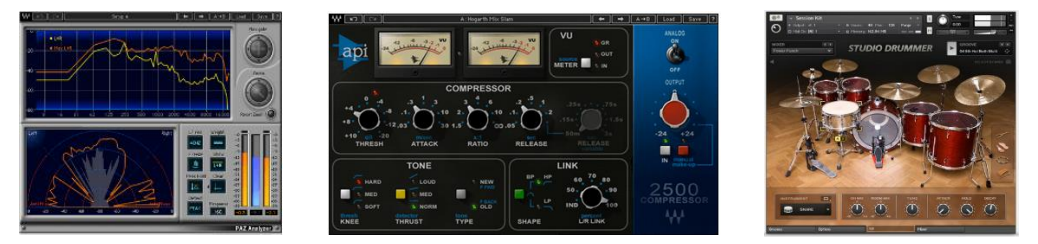

**Figura 16. Ejemplos de Plug Ins analizadores, hardware e instrumentos virtuales.**

#### <span id="page-26-1"></span><span id="page-26-0"></span>*2.2.8 Controladores MIDI*

Los controladores MIDI no son una herramienta indispensable, ya que su función simplemente es la de ejecutar las acciones de una más cómoda, sencilla, eficiente y parecida a como se haría mediante hardware original y no mediante el teclado y ratón del ordenador. Si bien no es indispensable sí que es una herramienta muy recomendable si el uso del estudio es de índole semi profesional. Las controladoras MIDI son simples artefactos con distintas formas y formatos que intentan cubrir todas las posibilidades de uso, a través del cual se controla el software de la manera más parecida a la realidad, todo ello mediante un protocolo o lenguaje llamado MIDI con el que

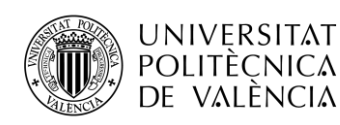

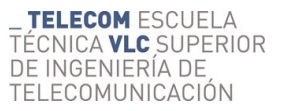

vamos a poder comunicarnos con el ordenador y otros elementos MIDI, además de poder crear composiciones musicales o configuraciones que podrán ser utilizadas versátilmente de una manera universal dentro de los sistemas MIDI. Estos sistemas además son totalmente configurables, pudiendo mapear cada función a un correspondiente botón, tecla, knob o corredera, a gusto del consumidor personalizandolo con el fin de conseguir un trabajo más cómodo y eficiente. Las formas en que puede estar presentado una controladora MIDI puede ser cualquiera, desde teclados de 25/88 teclas, paneles con pads, knobs y correderas hasta guitarras, flautas y un largo etcétera. Resalto por su utilidad el uso del controlador DAW, el teclado MIDI y la mesa de mezcla o superficie de control MIDI. Los precios pueden variar, aproximadamente, desde los 50€ hasta los 5000€, dependiendo de que formato, marca y calidad se baraje. En cuanto a marcas, uno de los estándares es Native Instruments, que ofrece una gran variedad de alta gama que cubre las necesidades de su software de instrumentos virtuales, sin embargo, también tenemos marcas como Akai, Korg, M-Audio, Alesis entre muchas otras. [29][30][31]

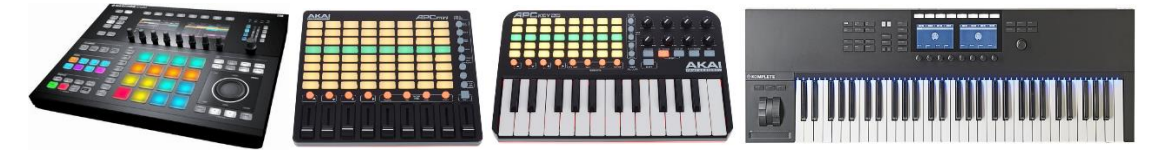

**Figura 17. Ejemplos de controladoras DAW: N.I. Maschine Studio y AKAI APC Mini. Teclados MIDI: AKAI APC Keys 25 y N.I. Komplete Kontrol M62 mk2.**

<span id="page-27-1"></span>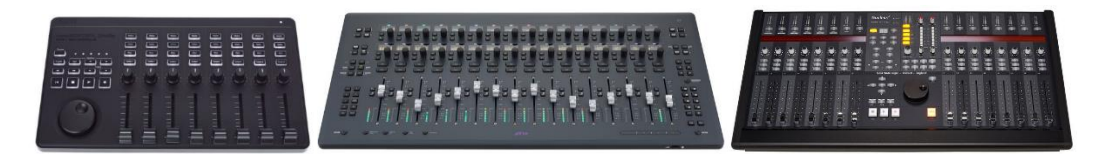

**Figura 18. Superficies de control MIDI, Korg nanoKontrol Studio, Avid ProTools S3 y SSl Nucleus 2 Dark.**

#### <span id="page-27-2"></span><span id="page-27-0"></span>*2.2.9 Mesa de mezclas*

La mesa de mezclas ha sido la parte fundamental en todos los estudios de grabación desde que salió al mercado aproximadamente a finales de los 40, y sigue siéndolo en prácticamente todos los estudios profesionales de grabación, en cuanto a los Home Studio es cuestionable si realmente es una herramienta indispensable o más bien algo caro, grande y completamente sustituible. La función de la mesa ha ido ampliándose con el paso de los años, a la vez que ha sufrido grandes cambios y evoluciones que lo acercan a las posibilidades del mundo digital cuando empezaron a salir en el mercado las mesas digitales que permiten salvar diversas configuraciones e incluso volcarlas en unidades de memoria digital. Básicamente la función principal es la conexión de fuentes de sonido, donde podrán ser procesadas, editadas y sumadas para dar como resultado una mezcla en mono, estéreo o multicanal. Como ya hemos comentado a lo largo de los años las mesas han ido evolucionando creando distintos canales para conformar grupos y subgrupos con los que

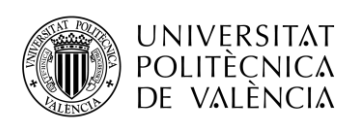

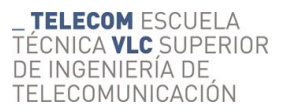

juntar por afinidad, así como incluir procesadores de dinámica, tiempo y espectro internos o la posibilidad de insertarlos externos y aplicarlos mediante un envío y retorno, todo a través de buses y canales auxiliares. Otra de las posibilidades será la de incluir perillas o knobs asignadas a modificar los niveles de todas las opciones comentadas, como las ganancias de entrada de señal, niveles de envíos y retornos, así como niveles de procesadores de dinámica como compresores y puertas de ruido, ecualizadores y efectos tales como reverb y delay. Las mesas o superficies de control profesionales suelen ser de 24 canales para arriba y con la posibilidad de añadir infinidad de módulos con más canales, estos canales tendrán asignados unas entradas y salidas, éstas como explicamos en las interfaces de audio podrán ser de micro, con el previo a micro incluido y una alimentación phantom, de instrumento, con un acoplador de impedancia incluido y de línea donde no incluye ninguna de éstas. Todas estas características hacen subir el precio de la superficie siendo, las de muchos canales y grandes prestaciones con componentes electrónicos de alta calidad, un producto elevadamente caro, además de poseer unas dimensiones descomunales. Como ya hemos comentado, con el avance tecnológico, las mesas de mezcla digitales han aportado una reducción del tamaño considerable, una gran manejabilidad y la posibilidad de guardar las configuraciones y los proyectos de una manera segura, sencilla y rápida. Una de las disputas que más controversia ha creado en este mundo es la diferencia de calidad y naturalidad del sonido analógico y el procesado digital. Para no extendernos mucho en este punto añadir que lo importante que debemos mirar en una mesa de mezclas es número y tipos de entradas y salidas, número de canales mono, estéreo, auxiliares y buses. Si es digital conversores A/D-D/A y procesador de audio, en la versión analógica todos sus componentes electrónicos que definirán la calidad del procesado y del sonido resultante. El rango de precios puede variar mucho, desde pequeñas mesas de dos canales desde 60€ hasta grandes consolas de 60 canales o más por 350.000€. Algunas de las marcas más conocidas son Neve, claro referente y líder de las consolas de los grandes estudios, Audient, Api y SSL otras famosas marcas presentes en muchos de los grandes estudios y también en medianos y pequeños, por otro lado, en el lado de las mesas digitales el estándar es Yamaha, aunque marcas como Mackie y Ellen & Heath son también muy conocidas. [32]

<span id="page-28-0"></span>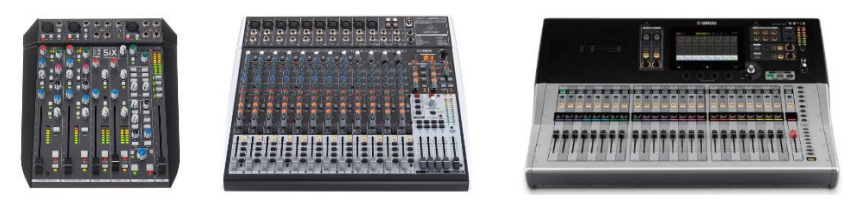

**Figura 19. Ejemplos de mesas de mezcla pequeñas y medianas: SSL SiX y Behringer Xenyx X2442 analógicas y Yamaha TF3 digital**

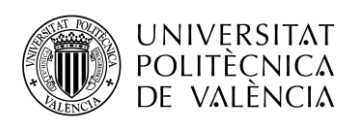

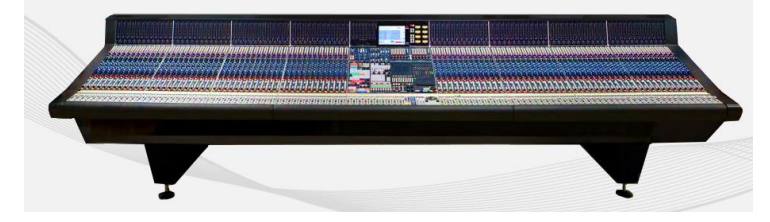

**Figura 20. Ejemplo de consola de estudio profesional Neve 88 RS.**

#### <span id="page-29-2"></span><span id="page-29-0"></span>*2.2.10 Sumadores de mezcla*

Los sumadores surgen en el contexto de estudio digital, dos razones y utilidades no ofrecen estos artilugios, uno el de suplir la suma final de la mezcla en digital, supuestamente de menor calidad, aunque también se dice que dependiendo del DAW escogido esto sucede o no y al parecer a veces la diferencia es demasiado sutil, en segundo lugar vamos a darle al producto una mejor dinámica y un añadido de naturalidad, al impregnar éste del sonido analógico creado por los armónicos característicos de los componentes del sumador en concreto. Así pues, los sumadores son solo coherentes en estudios digitales que carezcan de una mesa de mezclas o consola analógica. Existen dos tipos: los pasivos, que requieren de previos de micro para amplificar la señal y los activos, que ya incluyen en su circuitería lo necesario, también variaran en forma, pudiendo ser pequeños aparatos de mesa y portátiles, medianos aparatos para incluir en un rack o pequeñas y medianas superficies de control. Dependiendo de las características y tamaño de los sumadores, estos pueden costar 100€ siendo uno portable de 2 canales y pasivo, hasta los 20.000€ las superficies activas con canales y correderas, sin embargo, el precio más lógico esta entre los 2000€ y 5000€ para los módulos de rack. [33]

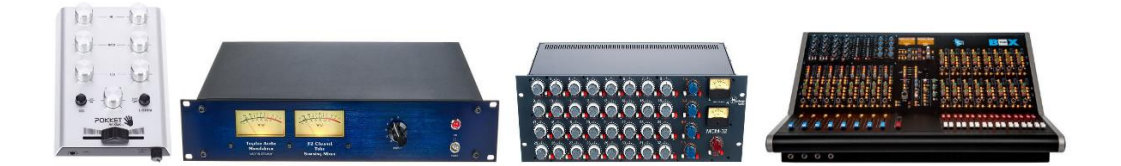

**Figura 21. Ejemplos de sumadores de mezcla: Pokket mixer pasivo, Tegeler Audio Manufaktur Tube Summing mixer(Valvular), Heritage Audio MCM-32, Api Audio The Box II.**

#### <span id="page-29-3"></span><span id="page-29-1"></span>*2.2.11 Outboard (Procesadores de dinámica, de tiempo, de espectro y DSP)*

Consideramos outboard a los procesadores de dinámica tiempo y espectro en formato físico o hardware independiente de la consola o superficie de control. Como procesadores de dinámica tenemos los limitadores, compresores, expansores y puertas de ruido. Son una de las herramientas más importantes en la cadena del procesado del audio y en concreto en las etapas de mezcla y mastering, existen muchos tipos y marcas, digitales y analógicos, de transistor y de válvulas, por lo que también su precio puede llegar a elevarse muchísimo según sus características, materiales

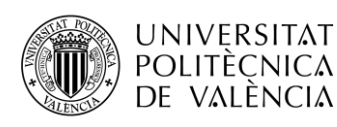

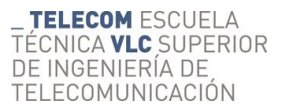

y construcción. Debido a las características de materiales, éstos además de cumplir su función, imprimen un color y una distorsión característica, por lo que el uso de este tipo artefactos se verá condicionado según el instrumento y el sonido deseado por el ingeniero y artista. Es por ello que los grandes estudios invierten mucho dinero en varios de estos modelos diferentes. Los procesadores de tiempo se refieren a los módulos de efectos derivados del procesado temporal, estos son el delay y la reveb, aunque existen otros efectos derivados de estos primeros como pueden ser el tremolo o el vibrato entre otros. También existen módulos multiefectos donde en una sola consola contamos con varios tipos de reverb y de delay además de una gama más amplia de efectos. Por último, los procesadores de espectro, es decir las EQs, aunque una superficie de control o consola incluya la suya propia, es normal en los grandes estudios que incluyan módulos externos con diferente EQs gráficas y paramétricas, donde poder modificar el espectro en muchas más bandas seccionadas por octavas o tercios de octava en el caso de los primeros o modificando cualquier frecuencia ajustando su ancho de banda, teniendo aquí un control total de la ecualización, en los segundos. Cabe destacar que hoy en día todo esto existe en versión virtual, ya explicados en el apartado de plug ins, existen una variedad tan amplia que hasta las marcas de elementos analógico tienen su versión virtual, imitando su respuesta característica, si no, de una manera perfecta, muy conseguida, en cuanto menos. Por otra parte, debemos tener en cuenta la serie 500, que es un estándar de audio profesional de componentes modulares para poder montar en rack distintas partes del equipo. Lo primero que se necesita es el rack con fuente de alimentación, los hay pequeños medianos y grandes. Los módulos que se pueden insertar van desde todo tipo de procesadores de dinámica, espectro y tiempo. Esta es una manera de optimizar y configurar a tu gusto pudiendo optar por strip channels concretos de mesas de mezcla, donde un strip cannel es un canal con su corredera y sus elementos concretos en esa mesa y modelo, también compresores concretos, etc. Este tipo de productos está aportando la posibilidad de un mayor control de configuración, así como la posibilidad de adquirir ciertos elementos en un pequeño o mediano estudio. [34][35][36]

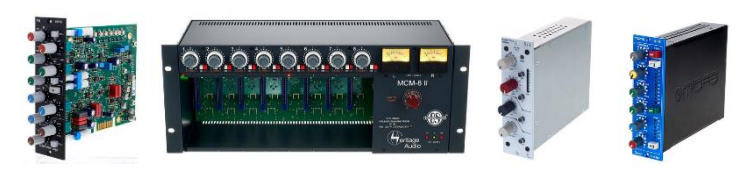

**Figura 22. Ejemplos de la Serie 500: ecualizador SSL 611, Rack Heritage Audio MCM8 mk2, Preamplificador Neve Portico 511, Compresor/limitador Midas 522.**

<span id="page-30-0"></span>Como en todo hay modelos y gamas para todo desde productos para principiantes y baratos hasta productos de muy elevado precio En estos casos la opción barata para Home Studio no la consideramos muy viable ya que el software puede suplir estas partes del equipo que ocupan mucho espacio y cuestan mucho dinero, para un Project Studio se puede empezar a incluir algunos de estos módulos, aunque es muy recomendable optar por la opción de la serie 500. Así por

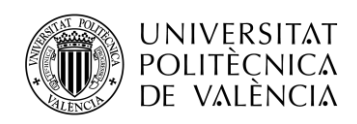

ejemplo en la gama más barata de efectos tenemos módulos como el Behringer FX200 3D por 250€, en la gama medio-alta y profesional podemos encontrar módulos como el Lexicon PCM96 por un precio de 2.600€, mientras que en rango de gama súper alta profesional los precios llegan a los 10.000€ o más, por ejemplo, Eventide H9000.

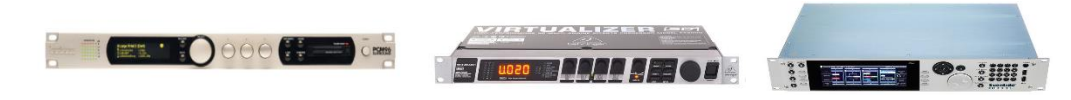

**Figura 23. Ejemplos de procesadores de efectos: Lexicon PCM96 Surround D, Behringer FX200 3D y Eventide H9000.**

<span id="page-31-0"></span>Para los procesadores de dinámica depende de si son compresores, limitadores, de-esser o puertas de ruido serán más baratos o caros, pero en el caso de los compresores que son los que pueden elevar su precio, podríamos establecer la gama principiante entre 100 y 300€, con marcas como Behringer, Samson y ART entre otras, en la gama medio-alta/profesional entre los 600 y los 3000€ con marcas como TFpro, TL Audio, SPL, SSL. API, Tegeler Audio Manufaktur, por ejemplo, el SPL Kultibe 2049 cuesta alrededor de 1.500€, Tegeler Vari Tube sobre 2.000€, en la gama más el precio se dispara desde los 3000 hasta más de 10.000€, donde marcas como UnderToneAudio, Manley, Elysia o Neve entre otras suelen dominar el mercado, como ejemplo el Manley Variable MU mastering que cuesta alrededor de 6.000€.

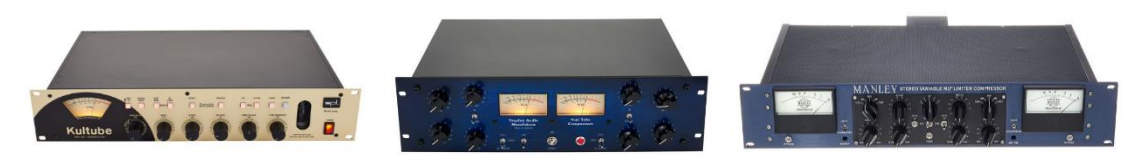

**Figura 24. Ejemplos de procesadores de dinámica: SPL Kultube 2049, Tegeler Audio Manufaktur Vari tube compressor y Manley Variable MU Mastering.**

<span id="page-31-1"></span>En cuanto a los ecualiadores las gamas más baratas las encontramos entorno a los 250€ como en el caso del Behringer DEQ 2496, en una gama intermedia el rango se estable desde los 1000 a los 2500€, como ejemplo AMS Neve 8801 Channel Strip, canal perteneciente a la consola 88RS de Neve con un precio de 2.400€. En las gamas altas los precios van de los 3.000 a los 8.000€ aproximadamente, como ejemplo el Manley Massive Passive Mastering con un coste de unos 7.000€. Las marcas más destacadas en producto profesional de gamas altas y medio-altas son entre otras SPL, SSL, API, Tube Tech. Manley.

<span id="page-31-2"></span>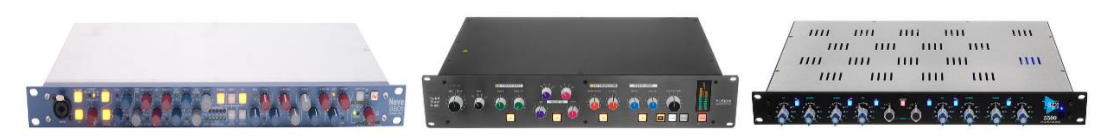

**Figura 25. Ejemplos de procesadores espectro: Neve 8801 Channel Strip, SSL Fusion, API Audio 5500 Dual Equalizer.**

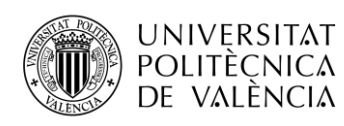

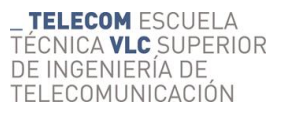

Los DSPs son dispositivos de procesado de señal digitales con muchos usos y aplicaciones, en este caso nos centraremos en el procesado destinado a la producción de audio, la mezcla y el mastering. Hoy en día los DSP son grandes consolas de rack que albergan en su interior un gran procesador u ordenador con la función de llevar a cabo, aisladamente de los ordenadores centrales o de las consolas o mesas de mezcla, los procesados de señal mediante plug ins, éstas tienen diferentes características, así como diferentes tipos de entradas y salidas y compatibilidades con hardware y software. Entre los más famosos encontramos los DSP de Waves, Universal Audio, Midas o DigiGrid y el rango de precios ests entre 1.000€ como por ejemplo el Waves SG Mobile Server y 15.000€ como el Midas Neutron, dependiendo de las características de procesado, RAM y entradas y salidas. También se puede optar por una gran cantidad de productos profesionales que se encuentran en un rango intermedio de precio entre los 2.000 y 5.000€, como, por ejemplo, el SounStudio STG 2412 alrededor de 2.700€.

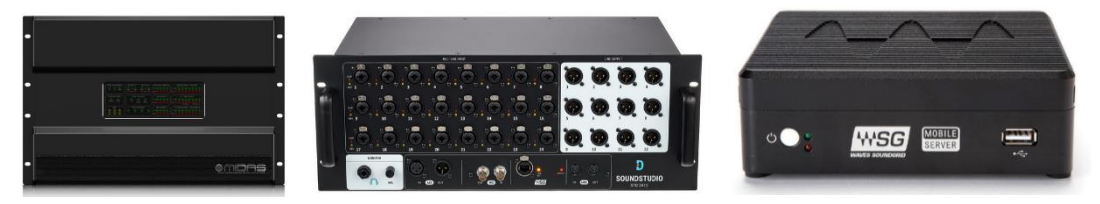

**Figura 26. Ejemplos de DSP's: Midas Neutron, SoundStudio STG 2412 y Waves SG Mobile Server.**

#### <span id="page-32-1"></span><span id="page-32-0"></span>*2.2.12 Hardware (Preamplificadores, conversores y relojes)*

En este apartado incluimos partes de equipo pertenecientes al outboard, sin embargo, he querido separarlo y diferenciar de lo que son procesadores de señal por un lado y acopladores y accesorios por otro. En este punto se tratará por encima el tema de los preamplificadores, conversores y relojes que son partes que incluyen las mesas de mezclas, consolas y las interfaces de audio, sin embargo, dependiendo de la configuración de tu estudio y el equipo que tengas, así como las necesidades de éste, necesitaras de estos componentes externos extras en mayor o menor medida. [35][36]

- Los preamplificadores son elementos que acoplan impedancias y aumentan el nivel de señal, suelen disponer de distintas entradas:
	- Entradas de micrófono, que sirven para acoplar y amplificar la señal de los micrófonos, también incluyen la fuente phantom de 48v que necesitan los micros de condensador.
	- $\triangleright$  Entradas de instrumento, que son entradas de línea donde también se somete a una adaptación de impedancia y amplificación característica para los instrumentos musicales.

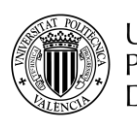

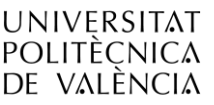

**TELECOM ESCUELA** TÉCNICA **VLC** SUPERIOR DE INGENIERÍA DE TELECOMUNICACIÓN

Los preamplificadores además suelen impregnar color especial a los sonidos dependiendo de su construcción, por ello existen a válvulas y a transistores dependiendo de la transparencia que se busque en el sonido. Su precio puede llegar a ser muy elevado. Existen preamplificadores de un canal y para principiantes desde los 50€ hasta preamplificadores profesionales de uno o dos canales con precios entre los 8.000 y 11.000€, también los hay de varios canales 4, 8, 16… Los más caros son los previos de micrófono y algunos combinan los dos tipos de canales el rango medio está entre los 1.000 y 2.000€ para la gama medio-alta y los 3.000 y 5000€ para la gama alta, siendo a partir de ahí gama súper alta para los mejores estudios profesionales. Las marcas más conocidas son Manley, Avalon, Midas, Tube-Tech entre otras, para gamas más asequibles tenemos Behringer, Presonus y Focusrite, aunque existen muchas marcas que ofreces un producto semi profesional y profesional con precios medios y medio altos como Neve, SSL, Universal Audio, entre otros.

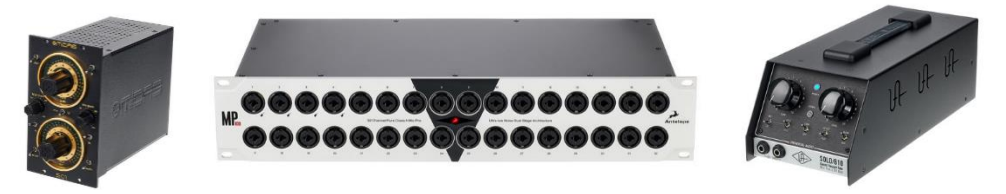

**Figura 27. Ejemplos Preamplificadores: Midas Preamplifier 501(serie 500), Antelope MP 32 y Universal Audio Solo 610.**

<span id="page-33-0"></span> Conversores, su función es la de convertir el audio analógico en digital y el digital en analógico, dependiendo de los conversores, su grado de procesado y el número de canales, este elemento puede también tener un precio muy elevado. Los precios pueden variar desde 100€ para conversores de un canal y cierta calidad hasta los 5.000€ o más para los conversores más profesionales. Entre las marcas más conocidas destacan RME, Mytek Digital o Lynx entre otras.

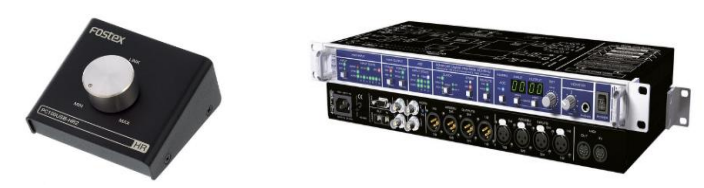

**Figura 28. Ejemplos conversores, Fostex PC-100 USB-HR 2 y RME ADI 8 QS.**

<span id="page-33-1"></span> Relojes, encargados de sincronizar todos los elementos del equipo del estudio, además de sincronizar debe de conseguir reducir al máximo la latencia de los sistemas, con lo que los aparatos más precisos tendrán un coste mucho más elevado. Las marcas más prestigiosas son Mutec, Tascam o Antelope entre otras y los precios pueden variar desde los 100€ hasta los 8.000€ aproximadamente.

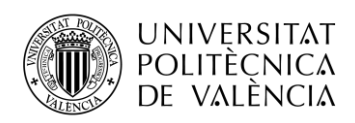

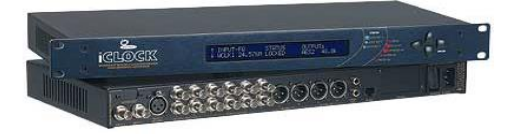

**Figura 29. Ejemplo reloj, Mutec iclock dp w/PSU**

<span id="page-34-1"></span>Dependiendo del tamaño del estudio y del equipo que se tenga todas estas herramientas las incluye la interfaz de audio, sin embargo, aunque se disponga de una, en ocasiones pueden servir como expansión para ésta o quizá por adquirir una de estas partes en concreto con una calidad mayor, en tal caso se opta por consolas de alta gama. El entorno ideal para ellas son los grandes estudios profesionales donde se trabaja con muchos canales y con muchos procesadores diferentes en formato hardware.

#### <span id="page-34-0"></span>*2.2.13 Accesorios*

En los entornos grandes y medianos, debido a la cantidad de equipo y el tamaño de la infraestructura se empiezan a necesitar ciertas herramientas para el uso y mantenimiento de éste, en este contexto propondré algunos de estos accesorios, que, siendo solo una pequeña parte de los existentes, son indispensables, estos son:

 Estabilizador de tensión, estos módulos sirven para distribuir tensión a diversos módulos del rack además de evitar fluctuaciones de tensión, picos y ruido parasito derivado de ésta. Existen muchas marcas, sin embargo, Furman es el estándar, con una amplia gama de productos y diversidad de precios que tenemos entre los 100 y los 5.000€. Es muy importante tener estos elementos dentro de nuestro estudio, ya que ademas de mantener el equipo en buenas condiciones, eliminamos ruido y evitamos también que el estudio o parte de él pueda ser dañado irreparablemente.

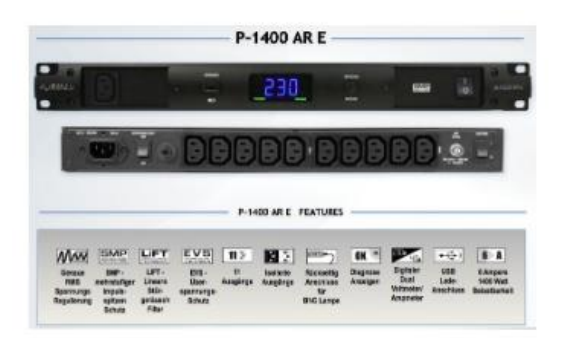

**Figura 30. Ejemplo estabilizador de tensión Furman P-1400 AR E. Detalle frontal, trasero y especificaciones tecnológicas.**

<span id="page-34-2"></span> Distribuidores de monitores, este elemento se encarga exclusivamente de controlar y distribuir las señales destinadas a la monitorización, en ocasiones incluye también varias salidas de auriculares, existen muchísimas marcas, modelos, especificaciones y gamas,

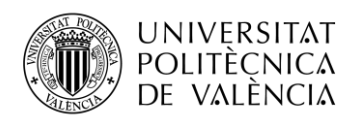

los precios en consecuencia pueden variar desde los 25€ para modelos básicos de Fostex y Behringer hasta los completos sistemas de 4.000€ como los de la marca Grace Design o Crane Sound, entre otras.

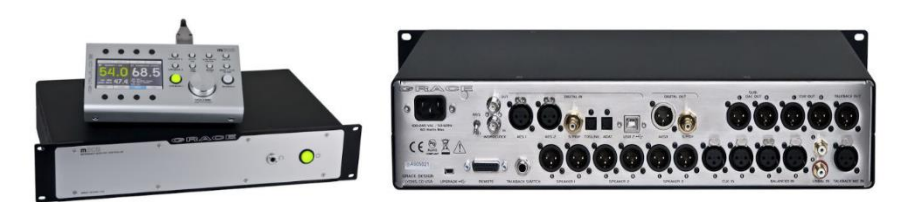

**Figura 31. Ejemplo distribuidor de monitores Grace Design m905. Detalle frontal y trasero.**

<span id="page-35-0"></span> Amplificadores de auriculares, módulos que ofrecen la posibilidad de conectar un mayor número de auriculares y de amplificar su potencia para que no pierda volumen. Esto es necesario cuando se graba a varios músicos a la vez, pues cada uno llevara unos auriculares para escuchar la referencia. Existen también diferentes gamas, prestaciones y presupuesto, que, dependiendo de la envergadura del estudio, los músicos que tocaran a la vez y de la versatilidad del sistema valdrá la pena llegar a esos niveles o quedarte a mitad. En el rango principiante suelen ser de sobremesa, marcas como Behringer, Presonus y ART ofrecen productos en esta gama por precios entre 30 y 200€. En una gama semi profesional podemos encontrar ya productos en rack con un rango de entre 300 y 500€. Los productos de más alta gama ofrecen más controles y una calidad elevada, pudiendo llegar a 3.000€ o más y en algunos casos con solo dos salidas de auriculares, algunas de las marcas son SPL, Fostex, Beyer Dinamic, Motu entre muchas otras.

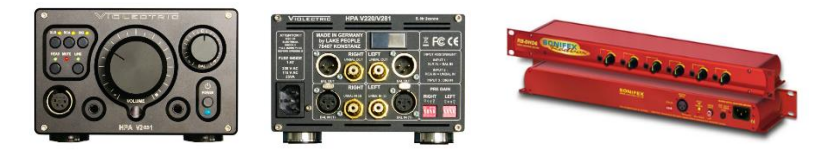

**Figura 32. Ejemplo amplificador auriculares. Violectronic HPA V281 y Sonifex Redbox RB-DHD6.**

<span id="page-35-1"></span> Patch panel, elemento que sirve para interconectar el cableado del equipo, de esta manera se enruta la señal de una manera ordenada, y se evitan largos cableados y nudos y desorden entre ellos, es un elemento muy importante sobre todo en los grandes estudios, donde también se interconectan las distintas salas gracias al enrutado en estos paneles. Existen muchas marcas, una muy conocida con productos de muy buena calidad es Neutrik y ofrece productos desde los 50 hasta los 1000€. [35][36]
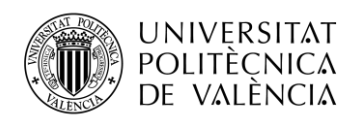

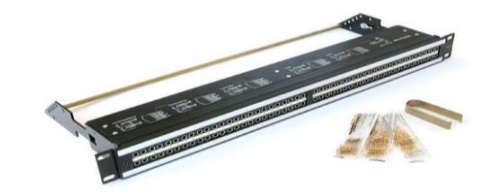

**Figura 33. Ejemplo patch pannel Neutrik NPPA-TT-SD25.**

# **2.3 Entornos y salas del estudio**

El estudio profesional está compuesto y distribuido por varias partes, cada una de esta cumple una función en concreto, según el estudio estará compuesto por más salas. Por otra parte, y debido a la incursión del tratamiento digital, los equipos digitales y el software, la proliferación de los Home Studio es una tendencia en crecimiento, debido a esto, las calidades de los equipos en estos entornos están mejorando y extendiéndose de manera que está dando el salto a la profesionalización de estos entornos y trasladándolos a recintos específicos, ya sea un cuarto dedicado a ello, un sótano, altillo o garaje, donde bien acondicionados y tratados cumplen las expectativas de estudio profesional, siempre con las limitaciones que conlleva el espacio entre otros factores. [37] [38] [39] [40]

Los estudios deben de cumplir con dos requisitos acústicos: el aislamiento y el acondicionamiento.

 El primero podemos definirlo como: "El objetivo del aislamiento acústico es proveer a los ocupantes de las distintas edificaciones de la adecuada protección frente a sonidos no deseados, es decir, a ruidos. Por tanto, los mecanismos empleados en al aislamiento acústico serán los que dificulten la propagación del sonido, o en términos energéticos, los que consigan disminuir la energía de las ondas acústicas."

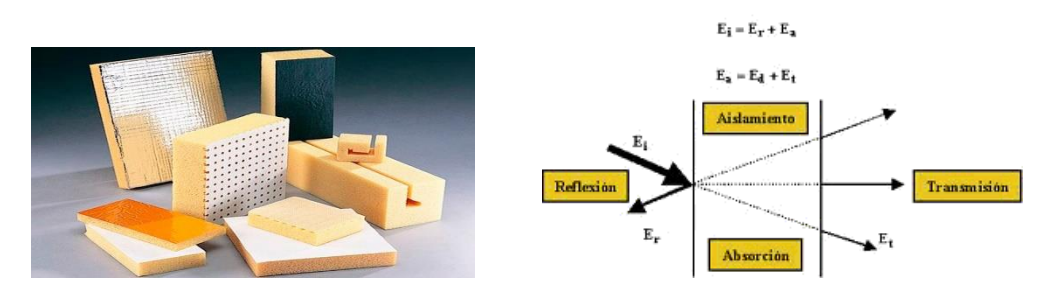

**Figura 34. Detalle de algunos elementos de insonorización y el comportamiento de las ondas sonoras incidentes.**

 El segundo se puede definir como: Proceso por el cual se estudia el conjunto de intervenciones dirigidas a dosificar la intensidad de los fenómenos sonoros percibidos por los oyentes y a adaptar el local o recinto al uso al que está destinado.

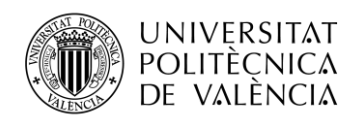

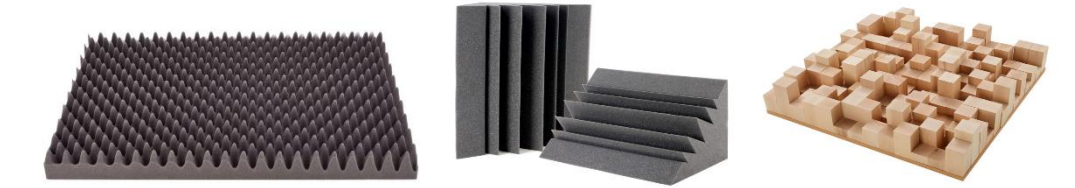

**Figura 35. Detalle de algunos elementos de acondicionamiento, paneles absorbentes, trampas de graves y difusores.**

Estas dos definiciones son tomadas del libro *'Acústica arquitectónica y urbanística'* publicado por el servicio de publicaciones de la Universidad Politécnica de Valencia en 1996 y escrito por J. LLinares, A. Llopis y J. Sancho.

#### *2.3.1 Estudio profesional*

Como ya he comentado antes, el estudio profesional requiere de unas instalaciones, tanto a nivel de equipo como a nivel de recinto, este debe estar compuesto por varias salas, que según el estudio serán más grandes o pequeñas y contará con un mayor o menor número y tipos de salas. Cabe destacar principalmente, la sala de directos, la sala de control, la sala de aislamiento y la sala de máquinas.

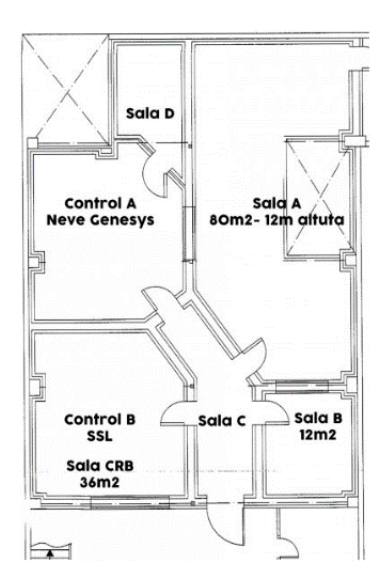

**Figura 36. Plano del estudio profesional de Millenia, Valencia.**

#### *2.3.1.1 Sala de directos*

Las salas de directos son los recintos donde los músicos interpretan la canción, podemos encontrar grandes recintos destinados a la banda completa y con la posibilidad de grabaciones de alta calidad de acústica para vientos, pianos y cuerdas, para ello se debe destinar aproximadamente una superficie de  $40m^2$  y con techos altos de aproximadamente  $8m^2$ , sin embargo, hay estudio que

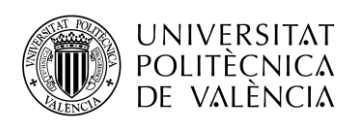

superan los  $80m^2$  de superficie por  $12m^2$  de altura. Por otra parte, los grandes estudios suelen funcionar con métodos de multisala, ya que es mucho más versátil y eficaz y facilita el método de grabación multipista, además de ofrecer mucha flexibilidad tanto a los músicos como a los ingenieros, otro factor a tener en cuenta es el aislamiento de los sonidos, ya que las grabaciones estarán exentas de sonidos provenientes de otros instrumentos, en este caso suelen existir otras salas de tamaños más reducidos y con características puntuales, estas la explicaré después. Hay que tener en cuenta 4 factores importantes, el primero el aislamiento acústico, tanto para que no entre sonido como para que no salga, el segundo una buena sonorización, para que la sala tenga una buena acústica y los micrófonos capten bien los instrumentos sin excesiva reverberación e interferencia de otros instrumentos y reflexiones indeseadas, el tercer factor será el control de la temperatura, ya que ante los materiales de aislamiento y el calor desprendido por los instrumentos y amplificadores como el corporal, la temperatura puede subir considerablemente creando un ambiente cargado, y agotador que afectara a las personas y al sonido, por último el factor de la iluminación que se deberá proporcionar tanto luz para iluminar la sala al completo así como para iluminar ciertas zonas en concreto, artistas, instrumentos y en niveles de intensidad concretos.

#### *2.3.1.2 Sala de control*

La sala de control es la parte del estudio destinada a la grabación, edición y mezcla, en algunos estudios es en esta sala donde se realiza el mastering, sin embargo, en los estudios más grandes y profesionales, es en otro pequeño estudio con su equipo específico. El tamaño de estas salas es más pequeño que la sala de directos y puede rondar entre los 20 y 30 m 2 , sin embargo, no hay un estándar establecido y este puede variar según el estudio y el equipo que tiene. En esta sala es donde se tiene la superficie de control, normalmente son grandísimas consolas con más 40 canales, también está todo el hardware de procesado y sistemas de monitorización, etas salas se conectan con las de grabación mediante los patch pannel, donde se enruta la señal de manera interna para poder mantener ambos lugares más ordenados, libres de molestos cables y posibilitando la insonorización al evitar los accesos de los cables. Esta sala se comunica visualmente con la sala de grabación mediante una ventana colocada delante del operador de la superficie de control, para que no se generen filtraciones y reflexiones malas debe de realizarse de una manera estudiada, colocando esta ventana con unas distancias concretas con respecto los monitores de la sala de control y realizando una buena construcción de ellas, debiendo estar selladas y como mínimo con dos vidrios separados por una cámara de aire. Los elementos que generan mucho ruido están separados de esta sala para evitar interferencias auditivas, enmascaramientos y para que la escucha del ingeniero sea nítida y de calidad. También la acústica de la sala debe cumplir unos requisitos, tanto de acondicionamiento con materiales como de la

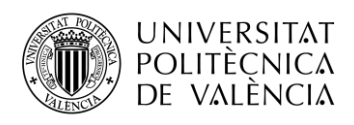

posición de los inmuebles y monitores para generar una acústica equilibrada y libre de alteraciones de ningún tipo.

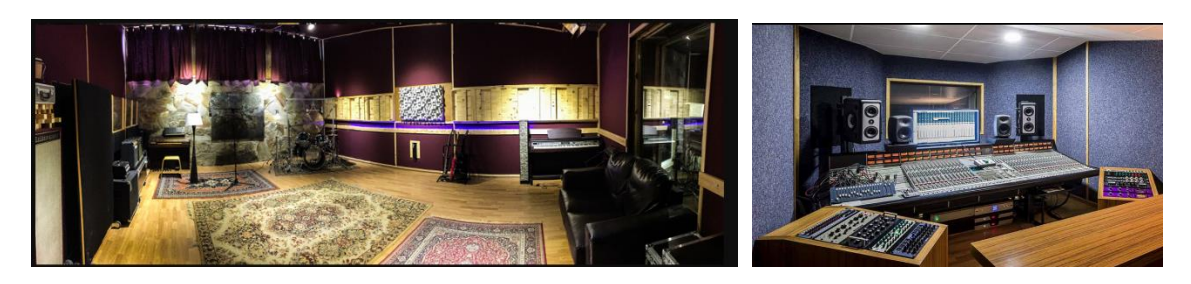

**Figura 37. Ejemplo de sala de directos del estudio Abrigueiro de 60m 2 y de sala de control del estudio de Cut Records.**

#### *2.3.1.3 Sala de aislamiento*

Las salas de aislamiento están orientadas también para los músicos, pero específicos de un tipo de instrumento. Son muy típicas las cabinas para vocalistas, las salas para la batería, salas para vientos, para pianos, para cuerdas, y estas tendrán un tamaño y un tratamiento acústico específico.

# *2.3.1.4 Sala de máquinas*

La sala de máquinas es aquella destina a alojar todos los artefactos que produzcan demasiado ruido y calor para estar en la sala de control, normalmente encontramos los ordenadores centrales, conversores A/D D/A, fuentes de alimentación y regeneradores de corriente entre otras cosas, esta sala además deberá de estar bien acondicionada para que pueda distribuir las señales procesadas, así como la corriente y todas limpias de ruido parasito e interferencias.

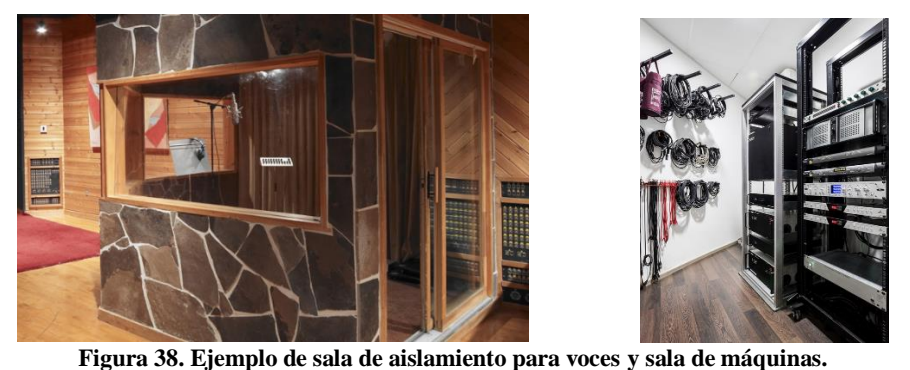

#### *2.3.2 Home Studio*

Gracias al tratamiento digital, el ordenador y la creciente industria del software de audio, hoy en día es muy factible tener un pequeño estudio casero en tu cuarto con el que poder producir todo tipo de música. Para ello solo necesitas tener las partes básicas de un estudio digital y algo de

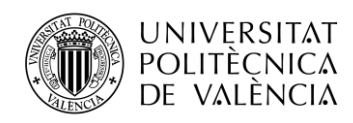

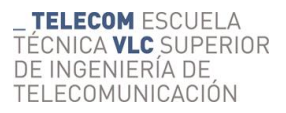

software. Estos entornos se caracterizan por el uso de una estancia donde se acomodan los elementos del equipo de la mejor manera posible y teniendo en cuento algún detalle de acústica, se suele disponer de equipo de baja gama y en ocasiones de gama media y de reducidas dimensiones y potencia. Aunque cada vez se tiende a mejorar la calidad de estos estudios debido a la rápida evolución y abaratamiento de los productos, dando lugar a un tercer entorno.

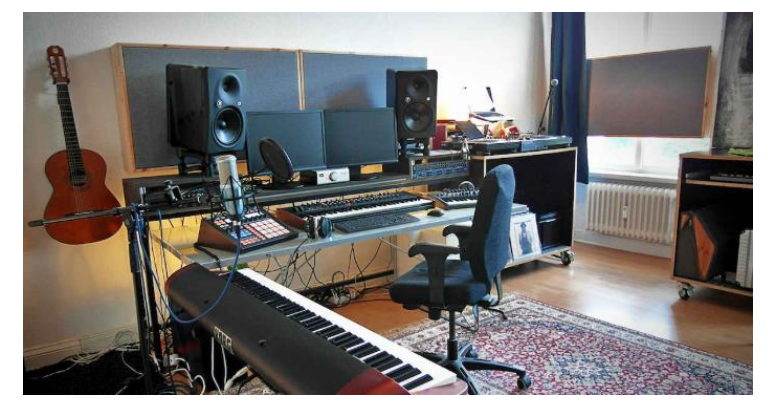

**Figura 39. Ejemplo de Home Studio.**

# *2.3.3 Project Studio*

Este tercer entorno nace justamente del crecimiento de los entornos de Home Studio y de las necesidades creadas al pasar a un nivel de calidad y volumen de trabajo superior, donde la necesidad de un recinto más grande y con unas condiciones de aislamiento y sonorización es imperativa, gracias a esta revolución tecnológica podemos encontrar entornos híbridos entre analógico y digital donde si sabemos que herramientas en concreto necesitamos, podemos configurar estudios a niveles de producción profesional sin necesitar un recinto tan grande como el de los estudios profesionales y en consecuencia un menor presupuesto por partida doble (recinto y equipo). Estos recintos suelen ser sótanos, altillos, garajes o bajos comerciales completamente diáfanos donde poder alojar la sala de control y un espacio trasero a modo sala de ensayos, también se pueden realizar separaciones para una pequeña cabina para las voces y/o una pequeña estancia para la batería.

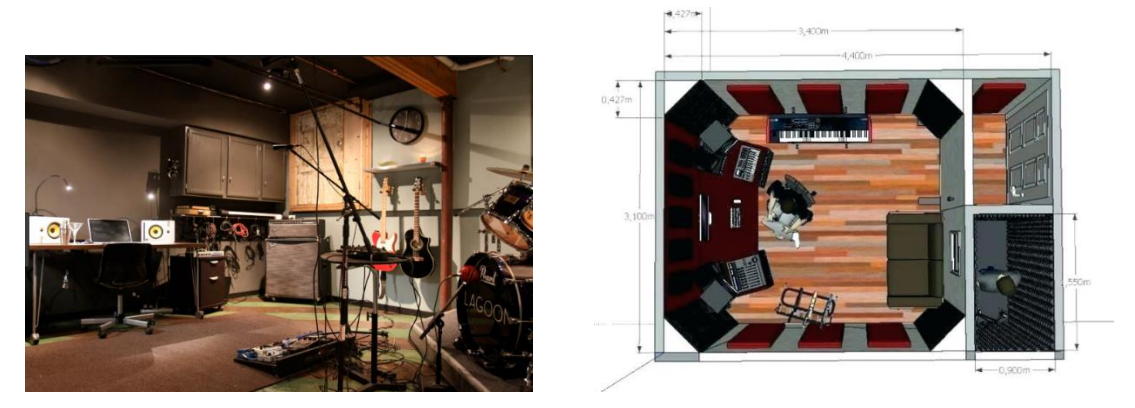

**Figura 40. Ejemplos de un Project Studio y de un plano con especificaciones de medidas de sala.**

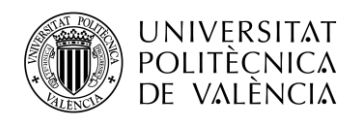

# **Capítulo 3. Desarrollo**

En este capítulo comenzaré a desarrollar la finalidad principal de este trabajo, que es configurar 3 modelos de estudio de grabación y producción, el estudio amateur o Home Studio, el estudio semi-profesional o Project Studio y el estudio profesional. Para ello haré uso del contexto establecido previamente, y elaboraré configuraciones en concordancia con los entornos, finalidades y presupuesto. Para empezar, estableceré el Home Studio, apoyándome en la definición de un estudio básico, es decir lo mínimo que conforma un sistema de producción en la actualidad, en segundo lugar, se expondrá la configuración de un estudio profesional, para el cual me valdré del equipo de un estudio profesional conocido. Como tercera configuración propondré el Home Studio avanzado o Project Studio, analizando las características de ambos, amateur y profesional, para crear un hibrido, coherente con las características de este nuevo entorno, cada vez más común. Para finalizar este capítulo expondré cual es mi estudio personal actual y cuales han sido mis decisiones en su configuración para la realización del producto realizado para el trabajo a modo ejemplo.

#### **3.1 Home Studio básico**

Como he comentado antes, para la configuración de un estudio amateur consideraré la definición de estudio básico y añadiré ciertos elementos que nos aportaran un mejoría y versatilidad notable dentro de las posibilidades del entorno, así como del presupuesto. También definiré dos conceptos clave para entender la gran diferencia de funcionamiento entre este entorno y el del estudio profesional: In the box y mezcla y procesado mediante Outboard. [5][38][41]

**In the box**, son procesos de edición, mezcla y procesado digital, el termino está referido al hecho de realizarlo todo desde el software del ordenador.

**Outboard**, es el equipo en módulos hardware que por lo tanto que no forman parte de ningún programa informático, existen digitales y analógicos, los cuales tienen más sentido ya que aportan la respuesta de los componentes electrónicos que no tienen los aparatos digitales y por tanto puede realizar cualquier software del ordenador.

Así pues teniendo en cuenta estos dos conceptos podremos establecer como principal característica del Home Studio que será prácticamente un equipo digital para realizar edición, mezcla y procesado In the box,y aunque quizá se pueda optar por adquirir algún equipo analógico, no lo tomaremos en cuenta en su definición ya que se tratará de un proceso puntual realizado por componente de captación o acopladores tales como los preamplificadores, también presentes en

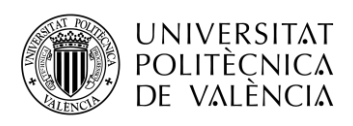

las interfaces de audio, que son necesarios y no cambia el flujo digital de la producción de este producto, siendo éste digital y por tanto In the box.

En cuanto la definición de estudio básico, en orden lógico del proceso natural, es el siguiente:

- **1. Microfono**  $\rightarrow$  Captación mecánica del sonido (convierte las ondas sonoras en energía mecánica y está en eléctrica).
- **2. Interfaz de audio**  $\rightarrow$  Adaptación + conversión AD + transmisión al ordenador/monitores/auriculares
- **3. Ordenador**  $\rightarrow$  Herramienta central.
- **4. DAW**  $\rightarrow$  Captación y registro digital + edición + mezcla + procesado.
- **5. Monitores**  $\rightarrow$  Reproducción mecánica del audio (trasforma la energía eléctrica en mecánica y ésta en ondas).
- **6. Auriculares**  $\rightarrow$  Reproducción mecánica del audio.

Aquí tenemos lo básico para tener un estudio, ya que con esto se puede realizar todo el flujo completo para realizar una grabación y darle forma final, sin embargo, si queremos añadir calidad al producto y versatilidad en la manera de trabajar se deberían de tener en cuenta otros elementos**:**

- **1. Plug ins adicionales**, según necesidades reales.
- **2. Controladores MIDI**, según las necesidades y el uso elegir cantidad, tipo y tamaño.
- **3. Hardware**, es bueno adquirir si es factible un módulo estero, a ser posible algo versátil, el cual posibilite la opción de pasar el master estéreo para imprimirle algo de calidez característica del sonido analógico. Por ejemplo, una opción podría ser un preamplificador de 2 canales a válvulas, que además de aportar 2 previos de micro e instrumento y de calidad, tenga la opción de 2 entradas de línea por donde enrutar tu master estéreo para imprimir ese sonido característico.
- **4. Outboard**, también es factible plantearse algún elemento del outboard, aunque quizá implique demasiado espacio, ruido, calor y presupuesto para un entorno poco controlado acústicamente, sin embargo, hay soluciones para principiantes asequibles con las que ir aprendiendo y que podrán aportar una mejora.

Esta es la configuración básica de un Home Studio completo, ahora procederé a realizar un presupuesto con la elección de los elementos posibles:

#### **Presupuesto 1**

• Ordenador  $\rightarrow$  PC configurado en el apartado 2 en PC Componentes, Intel core i5 a 3.66GHz y 16GB de RAM DDR4, Disco solido de 240GB para sistema y DAW y 1TB de disco duro para archivos =  $770 \epsilon$ 

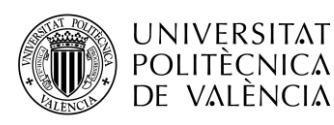

- DAW  $\rightarrow$  Studio 1 Artist = 100€  $*$
- Interfaz  $\rightarrow$  Presonus AudioBox USB96(2 entradas Mic/Inst) = 88 $\epsilon$  \*
- Auriculares  $\rightarrow$  Beyerdynamic DT990 (abiertos) = 122 $\epsilon$
- Monitores  $\rightarrow$  Yamaha serie HS5 = 160€
- Plug Ins  $\rightarrow$  Propios DAW + Gratuitos.
- $\bullet$  Microfono  $\rightarrow$ 
	- Presonus M7 condensador gran diámetro =  $100 \in$ \*
	- Shure SM 57 diánmico, guitarra eléctrica, versátil =  $100 \in$
- Controladores MIDI $\rightarrow$ 
	- $\triangleright$  Controladora DAW  $\rightarrow$  Presonus Atom USB = 140 $\in$ \*
	- $\triangleright$  Teclado  $\rightarrow$  Akai APC 25 keys = 75€
- Hardware  $\rightarrow$  Preamplificador SPL Goldmike mk2 Premium = 1.700 $\epsilon$  (opcional)
- $\bullet$  Outboard  $\rightarrow$  Nada
- *\* Pack Atoms producer lab = 260€ Incluye Interfaz de audio + DAW + micro condensador + controlador DAW*.

**Total presupuesto = 1487€; Opcional = 3187€**

#### **Presupuesto 2**

- Ordenador  $\rightarrow$  Mac Pro 4.1; 12 core Intel Xeon, 32GB RAM; 250GB SSD, 3TB HHD (segunda mano) =  $700 \in (e-Bay)^{**}$
- $\bullet$  DAW  $\rightarrow$  Pro Tools First  $*$
- Interfaz  $\rightarrow$  M-Audio M-Track 2x2(1 x preamp cristal +48V/instrumentos High-Z Jack/XLR; 24bit-192KHz) =  $90\text{€}$  \*
- Auriculares  $\rightarrow$  M-Audio HDH40 cerrados [15-22.000]Hz  $i$  ? $\in$  \*
- Monitores  $\rightarrow$  Yamaha serie HS5 = 160€
- Plug Ins  $\rightarrow$  AIR (Creative FX Collection, Strike, Xpand!2, Mini Grand). \*
- $\bullet$  Microfono  $\rightarrow$ 
	- M-Audio Nova Black condensador gran diámetro 50€ segunda mano (e-Bay) \*
	- Shure SM 57 dinámico, guitarra eléctrica, versátil =  $100 \in$
- Controladores MIDI $\rightarrow$ 
	- $\triangleright$  Controladora DAW  $\rightarrow$  Akai APC Mini 70€
	- $\triangleright$  Teclado  $\rightarrow$  Akai APC 25 keys = 75€
- Hardware  $\rightarrow$  Preamplificador SPL Goldmike mk2 Premium = 1.700€ (opcional)
- $\bullet$  Outboard  $\rightarrow$  Nada

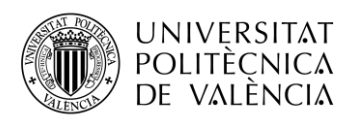

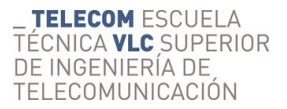

 *\* Pack M-Audio M-Track 2x2 Vocal Studio Pro = 180€ Incluye interfaz de audio, auriculares, micro condensador, DAW, Plug Ins.*

### **Total presupuesto = 1285€; Opcional = 2985€;**

*\*\* Falta añadir una pantalla, teclado y ratón*

#### **Presupuesto 3**

- Ordenador  $\rightarrow$  Mac Pro 4.1; 12 core Intel Xeon, 32GB RAM; 250GB SSD, 3TB HHD (segunda mano) =  $700 \in (e-Bay)$ \*\*
- DAW  $\rightarrow$  Garage Band (gratis) --> compatibilidad con Logic Pro X = 230€
- Interfaz  $\rightarrow$  Motu 4 Pre Hybrid (conexion USB2/Fire Wire, 24-bit/96KHz, 4 previos micro + 48V, 2 preamp instrumentoHi-Z, etc) =  $470 \text{ }$
- Auriculares  $\rightarrow$  Beyerdynamic DT990 (abiertos) = 122 $\epsilon$
- Monitores  $\rightarrow$  Yamaha serie HS5 = 160€
- Plug Ins  $\rightarrow$  Propios DAW + Gratuitos.
- Microfono  $\rightarrow$ 
	- Shure SM 58 dinámico, voz, /versátil =  $100 \in$
	- Shure SM 57 dinámico, guitarra eléctrica/versátil =  $100 \in$
- Controladores MIDI $\rightarrow$ 
	- $\triangleright$  Controladora DAW  $\rightarrow$  Akai APC Mini 70€
	- $\triangleright$  Teclado  $\rightarrow$  Akai APC 25 keys = 75 $\epsilon$
- Hardware  $\rightarrow$  Preamplificador SPL Goldmike mk2 Premium = 1.700€ (opcional)
- Outboard  $\rightarrow$  Nada

# **Total presupuesto = 1.800€ (DAW principiante); + DAW profesional = 2.030€, + opcional = 3.730€**

#### *\*\* Falta añadir una pantalla, teclado y ratón.*

Se han realizado 3 presupuestos diferentes, sin embargo, las configuraciones son infinitas. Para elegir los elementos he tenido en cuenta, según el contexto del estudio, que éstos fueran de una calidad mínima sin llegar a tener elementos profesionales de un precio elevado, para ello en ocasiones se han buscado packs que incluyen varias cosas con el fin de reducir costes y elecciones, una vez se exprimen los elementos, se irán adquiriendo mejores poco a poco, y con una experiencia y unas necesidades claras. También he puesto alternativas donde ciertos elementos son substituidos por otros, intentando cubrir todas las necesidades a la vez que intentando que ciertas carencias se subsanaran con otros elementos y conseguir un equilibrio. Finalmente he realizado una configuración que pretende ser algo más avanzado dentro de las mismas

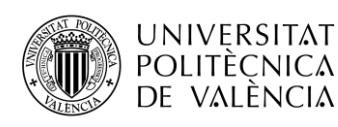

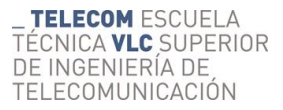

características y sin alejarse del presupuesto, con la posibilidad de empezar con un software gratuito de calidad y que prepara el camino para el salto profesional, como es el caso del Garage Band y la completa compatibilidad con su versión grande el Logic Pro X, que siendo un grande y completo software con una cantidad de Plug Ins, instrumentos virtuales, así como librearías está a un precio muy asequible. También se ha incluido como optativa un elemento analógico que se desmarca en presupuesto, suponiendo prácticamente los mismo que el resto del equipo incluido. Si bien creo que elementos como este no son un gasto aconsejable en estos entornos tan amateurs, es cierto que de llegar a cierto nivel y planteándose, poco a poco dar el salto a un estudio más profesional, el hecho de tener un elemento estéreo analógico que proporcione un procesado con saturación, distorsión, y color característico de los elementos analógicos, es parte del fundamento de este salto, y lo que empezará a mostrar esa diferencia de calidad. La elección de este elemento en concreto es por varias razones. Es un elemento de dos canales, lo que nos posibilita un estéreo, se trata de un preamplificador dos canales para micrófono e instrumento, que además ofrece también dos líneas analógicas jack y envíos y retornos, con lo que, además de aportarnos al estudio la posibilidad de introducir dos instrumentos más, ya sea por línea o por micrófono, podremos enviar la mezcla final desde el DAW procesarla y devolverla dentro otra vez, después de darle un tratamiento como este, marcando la diferencia con solo un paso. Además, este preamplificador es valvular, pudiendo además elegir el grado de uso de las válvulas en 3 niveles, por si se prefiere un uso más cristalino y una fidelidad más alta o por lo contrario una coloración más típica de los aparatos a válvulas. También cabe destacar los transformadores de entrada de micro y de salida son marca lundahl, que ofrecen una calidad y respuesta típica de esta marca. Se pueden encontrar elementos como este más baratos, pero en mi opinión este cumple con todos los requisitos de funcionalidad, versatilidad y calidad, por un precio, que, si no es asequible, desde luego no es de lo más caro. También se debería añadir entonces algún panel acústico que habría que colocar en coherencia con la disposición del Home Studio y los monitores, por lo que tampoco se necesitaría un gran número de ellos, packs de 8/16 piezas se pueden encontrar por 50/100€.

#### **3.2 Estudio profesional**

Un estudio profesional, como ya he comentado, está compuesto por un recinto grande distribuido en diferentes espacios, para realizar este presupuesto voy a excluir todos los gastos que se refieren al recinto propio y derivados de él, es decir, el recinto, la disposición de éste y su correspondiente insonorización, sonorización, e instalaciones eléctricas, así como las regatas para todo el cableado, patch pannels, aires acondicionados, etc. Ésta parte la considero un trabajo aparte, aunque complementario, del que se está tratando en este. Así pues, el presupuesto incluirá todo el equipo e instrumentos que contiene el estudio tanto hardware como software. Para ello me he

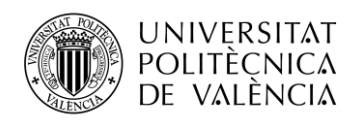

basado en el equipo de los estudios 'Cut Records' que se encuentran en la calle de Benaguasil 19 de Valencia. Visitando la web se puede ver entre sus servicios y contacto, una muestra de las instalaciones, así como el equipo del que disponen. En base al listado del equipo de los estudios Cut Records se realiza este presupuesto. [42]

# **MESA DE MEZCLAS**

- SSL 4040 G+ (VCA Automation, Total recall)  $\rightarrow$  Alrededor de 36.000€ (e-Bay)
- **MICROFONÍA**
	- $\triangleright$  Neumann U47 (Capsula K47, Válvula VF14) → Alrededor de 10.000€ (Thomann)
	- Neumann KM184 (2)  $\rightarrow$  Alrededor de 1.100€ (pareja) (Thomann)
	- $\triangleright$  Telefunken ELA M 260  $\rightarrow$  Alrededor de 1.800€ (Thomann)
	- $\triangleright$  Coles 4038 (2)  $\rightarrow$  Alrededor de 2.200€ (pareja) (Thomann)
	- AEA R84 (2)  $\rightarrow$  Alrededor de 1.400€ (e-Bay) = 2.800€
	- $\triangleright$  Josephson C700A  $\rightarrow$  Alrededor de 5.600€ (Price Spy)
	- $\triangleright$  Josephson E22 S  $\rightarrow$  Alrededor de 1.320€ (Vintage King)
	- $\triangleright$  AKG The Tube  $\rightarrow$  Alrededor de 1.800€ (e-Bay)
	- $\triangleright$  JZ Black Hole BH1S (2)  $\rightarrow$  Alrededor de 2.000€ (Thomann) = 4.000€
	- $\triangleright$  JZ Black Hole BH2 (2)  $\rightarrow$  Alrededor de 600€ (Thomann) = 1.200€
	- $\triangleright$  JZ Vintage 67 (2)  $\rightarrow$  Alrededor de 750€ (Bax Music) = 1.500€
	- $\triangleright$  Bock Audio 195  $\rightarrow$  Alrededor de 650€ (Reverb, guia de precios)
	- $\triangleright$  DPA 4099  $\rightarrow$  Alrededor de 525€ (Thomann)
	- $\triangleright$  Charter Oak M900 (2)  $\rightarrow$  Alrededor de 700€ (pareja) (Thomann)
	- $\triangleright$  AKG D12 VR  $\rightarrow$  Alrededor de 350€ (Thomann)
	- $\triangleright$  Beyerdynamic M160  $\rightarrow$  Alrededor de 450€ (Thomann)
	- $\triangleright$  Beyerdynamic MM1  $\rightarrow$  Alrededor de 150€ (Thomann)
	- $\triangleright$  Telefunken M80 (2) → Alrededor de 300€ (Thomann) = 600€
	- Sennheiser MD421 (4)  $\rightarrow$  Alrededor de 400€ (Thomann) = 1.600€
	- Shure SM57 (3)  $\rightarrow$  Alrededor de 100€ (Thomann) = 300€
	- Electrovoice RE20 (2)  $\rightarrow$  Alrededor de 530€ (Thomann) = 1.060€
	- Audio Technica U851A (PZM)  $\rightarrow$  Alrededor de 250€ (Amazon)
	- $\triangleright$  AKG D77  $\rightarrow$  Alrededor de 160€ (Amazon)
	- $\triangleright$  Moth Mic  $\rightarrow$  Alrededor de 400€ (Reverb, guia de precios)
	- $\triangleright$  SubKick 6,5"  $\rightarrow$  Alrededor de 250€ (Thomann)
	- $\triangleright$  Subkick 8"  $\rightarrow$  Alrededor de 300€ (Thomann)
- **PREVIOS**
	- Grace Design M201 (2)  $\rightarrow$  Alrededor de 2350€ (Reverb, guia de precios) = 4.700€

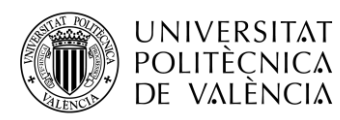

- API 512C (2)  $\rightarrow$  Alrededor de 1.050€ (Thomann) = 2.100€
- $\triangleright$  Heritage Audio 1073/500 (NEVE 1073) (2) → Alrededor de 2.000€ (Reverb, guia de  $precios) = 4.000 \in$
- $\triangleright$  Heritage Audio 73 JR (NEVE 1073) (2) → Alrededor de 800€ (Reverb, guia de  $precios) = 1.600 \in$
- $\triangleright$  Kahayan MP-1X (Neve 1272) (2)  $\rightarrow$  Alrededor de 2.050€ (Funky Junk) = 4.100€
- $\triangleright$  SSL VHD Pre (8)  $\rightarrow$  Alrededor de 580€ (Funky Junk) = 4640€
- SSL 4K Series Pre (40)  $\rightarrow$  Alrededor de 780€ (Reverb, guía de precios) = 31.200€

# **DINÁMICA**

- Empirical Labs Distressor (2)  $\rightarrow$  Alrededor de 3.500€ (pareja) (Thomann)
- $\triangleright$  SSL G Series Bus Compressor  $\rightarrow$  Alrededor de 3.500€ (Thomann)
- $\triangleright$  SSL G Series (40)  $\rightarrow$  Incluido en la consola
- $\triangleright$  Manley Variable MU Compressor/Limiter  $\rightarrow$  Alrededor de 4.350€ (Thomann)
- > Purple Audio MC77 Limiter (Urei 1176) (2) → Alrededor de 1.450€ (Reverb, guía de precios) =  $2.900 \text{€}$
- > Dave Hill Titan (2) → Alrededor de 1.800€ (Thomann) = 3.600€
- > Drawmer DS 201 (2) → Alrededor de 670€ (Thomann) = 1.340€
- **EQ**
	- $\triangleright$  Manley Massive Passive  $\rightarrow$  Alrededor de 5.750€ (Thomann)
	- $\triangleright$  Mercury EQ-P2 (Pultec EQP-1A) (2)  $\rightarrow$  Alrededor de 5.000€ (Vintage King) = 10.000€
	- $\triangleright$  Heritage Audio 1073/500 (Neve 1073) (2) → Alrededor de 2.000€ (Reverb) = 4.000€
	- $\triangleright$  Gyraf Audio Gyratec XIV  $\rightarrow$  Alrededor de 3.950€ (Vintage King)
	- $\triangleright$  SSL 292 Pink Eq (40)  $\rightarrow$  Incluido en la consola

# **EFECTOS**

- $\triangleright$  Bricasti Design M7  $\rightarrow$  Alrededor de 3.850€ (Thomann)
- Exicon PCM 91  $\rightarrow$  Alrededor de 800€ (Reverb)
- Exicon PCM 92  $\rightarrow$  Alrededor de 1.850€ (Thomann)
- $\triangleright$  Yamaha SPX 990  $\rightarrow$  Entre 180/380€ (segunda mano) (e-Bay/ Reverb)

# **MONITORAJE**

- $\triangleright$  Barefoot Micromain 27 GEN2  $\rightarrow$  Alrededor de 9.700€ (pareja) (Vintage King)
- France Song Avocet 2 Monitor Controller  $\rightarrow$  Alrededor de 2.770 $\epsilon$  (Vintage King)
- **D.I.**
	- A-Designs REDDI  $\rightarrow$  Alrededor de 830€ (Thomann)

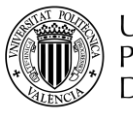

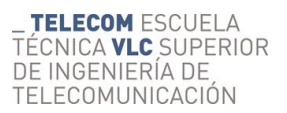

- $\triangleright$  DW Fearn Passive DI (2)  $\rightarrow$  Alrededor de 310€ (Vintage King) = 620€
- $\triangleright$  Little Labs Redeye 3D Phantom DI-Reamp (2) → Alrededor de 320€ (Thomann) = 640€
- $\triangleright$  SSL VHD (8)  $\rightarrow$  Ya listado en preamplificadores.
- $\triangleright$  Grace Design M201 (2)  $\rightarrow$  Ya listado en preamplificadores
- $\triangleright$  API 512C (2)  $\rightarrow$  Ya listado en preamplificadores
- $\triangleright$  Kahayan MP-1X (Neve 1272) (2)  $\rightarrow$  Ya listado en preamplificadores
- $\triangleright$  Heritage Audio 73 JR (Neve 1073) (2)  $\rightarrow$  Ya listado en preamplificadores

# **SISTEMA DE AURICULARES**

- $\triangleright$  Mytek Private Q (4)  $\rightarrow$  Alrededor de 815€ (Reverb) = 3.260€
- Sony MDR 7510  $\rightarrow$  Alrededor de 110€ (Thomann)
- Audio Technica ATH-M50X (2)  $\rightarrow$  Alrededor de 130€ (Thomann) = 260€
- $\triangleright$  Beyerdynamic DT150  $\rightarrow$  Alrededor de 130€ (Thomann)
- AKG K-171 MKII  $\rightarrow$  Alrededor de 175 $\epsilon$  (e-Bay)
- AKG K99 (8)  $\rightarrow$  Alrededor de 290€ (Amazon) = 2.320€
- Sennheiser HD 201 (6)  $\rightarrow$  Alrededor de 40€ (Amazon) = 240€

# **DAW Y CONVERTIDORES AD/DA**

- Avid Pro Tools 11  $\rightarrow$  Alrededor de 2550€ (Thomann) (Precio del Pro tools HD 12 Ultimate)
- Avid Pro Tools HDX  $\rightarrow$  Alrededor de 3.700€ (Thomann)
- Avid Pro Tools MADI  $\rightarrow$  Alrededor de 5.000€ (Thomann)
- Avid Sync HD  $\rightarrow$  Alrededor de 2.200€ (Thomann)
- Crane Song Hedd AD/DA Stereo converter Alrededor de 4.300€ (Music Store)
- Antelope Orion AD/DA (2)  $\rightarrow$  Alrededor de 2.100€ (Reverb) = 4.200€

# **SOFTWARE Y PLUGINS**

- $\triangleright$  DDP Creator  $\rightarrow$  Alrededor de 350€ (Sonorissoftware) (versión pro)
- Soundtoys 5 complete  $\rightarrow$  Alrededor de 475€ (Thomann)
- $\triangleright$  Fab Filter Pro Bundle  $\rightarrow$  Alrededor de 600€ (Thomann)
- $\triangleright$  Izotope RX4  $\rightarrow$  Alrededor de 390€ (Thomann) (RX 7 estándar)
- $\triangleright$  Melodyne Studio 4  $\rightarrow$  Alrededor de 630€ (Thomann)
- Autotune 7  $\rightarrow$  Alrededor de 350€ (Antares)

# **VARIOS**

Radial Engineering SGI  $\rightarrow$  Alrededor de 300€ (Thomann)

 $\triangleright$  IGS Panzer 500  $\rightarrow$  Alrededor de 800€ (Thomann)

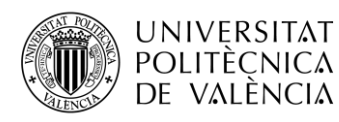

Presonus Faderport  $\rightarrow$  Alrededor de 180€ (Thomann)

### **BACKLINE**

- Piano de gran cola Yamaha C7 → Alrededor de 52.100€ (Thomann)
- $\triangleright$  Teclado/Controlador midi Yamaha YDP142B  $\rightarrow$  Alrededor de 800€ (Thomann)(modelo YDP143B)
- $\triangleright$  Guitarra JP Mayeli custom shop  $\rightarrow$  Alrededor de 3.200€ (JPguitars)
- ≻ Kahayan Tweed Edulis Combo → Alrededor de 1.000€ (guitarristas.info) (segunda mano)
- $\triangleright$  Marshall JCM2000 orange crunch  $\rightarrow$  Alrededor de 700€ (Reverb) (segunda mano)
- Muddy treviño custom head ?? (bajo pedido)
- $\triangleright$  Valent custom head ?? (bajo pedido)
- > Blues Box 4x12 cabinet → Alrededor de 1.000€ (Thomann)(precio medio cabinet 4x12)
- > Blues Box 2x12 cabinet → Alrededor de 1.000€ (Thomann)(precio medio cabinet 2x12)
- > Rick&Lui Jelldrive overdrive pedal → Alrededor de 200€ (Thomann) (precio estimado medio)
- ≻ Vie Pedals overdrive pedal → Alrededor de 200€ (Thomann) (precio estimado medio)
- EBS Fafner  $\rightarrow$  Alrededor de 950€ (Fanatic guitars)
- EBS Proline  $4 \times 10 \rightarrow$  Alrededor de 1.500€ (Gear4music)
- $\triangleright$  DW Performance 10", 12", 14", 20"  $\rightarrow$  Alrededor de 2.200€ (Andertons)
- > Caja DW Performance 14" X 5,5" → Alrededor de 450€ (Thomann)

### **Total = 291.455€ Alrededor de 300.000€**

A este presupuesto hay que añadir costes de cableado y elementos especiales de tensión, más el de las instalaciones, recinto, insonorización y acondicionamiento acústico. Tampoco se ha tenido en cuenta el ordenador, ya que no ha sido especificado ni este ni el sistema operativo, con lo cual se debería de sumar a esta cifra también el o los ordenadores, que por supuesto deben de ser de muy alta gama.

# **3.3 Project Studio**

La definición de este entorno es compleja ya que un Project Studio que necesita un espacio propio, sin embargo, hoy en día existen Home Studio mejor acondicionados y también en este mismo contexto, pequeños estudios profesionales, donde además de tener un equipo profesional de altas

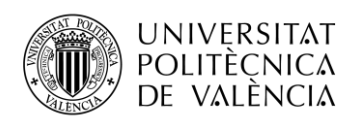

prestaciones, empiezan a incluir elementos de outboard, así como la grabación de más instrumentos en conjunto y una necesidad de procesado y de acústica más grandes. En este entorno volvemos a necesitar, aunque a una escala mucho más pequeña, tener en cuenta el recinto, y su predisposición, así como la instalación eléctrica y de ventilación, la insonorización y el acondicionamiento acústico, algo que no entra en nuestro presupuesto, pero lo desmarca de los presupuestos de un estudio amateur, aunque también de un estudio profesional.

En cuanto al equipo, el planteamiento será partir de la configuración de un estudio amateur, pero ampliando tamaño y calidad, se empezarán a incluir elementos de outboard y hardware que no tienen sentido en éste otro. Una de las claves es la mesa de mezclas, donde se pueda incluir una analógica o digital, pero de tamaño mediano y sin llegar nunca a las grandes consolas de tan elevado tamaño y precio, en ese aspecto he decidido realizar un presupuesto prescindiendo principalmente de la superficie de control. También creo oportuno prescindir en estos entornos de procesadores de tiempo y efectos como las reverbs los delays. No obstante, es la decisión de cada uno invertir en unas cosas u otras, además de poder encontrar elementos antiguos de buena calidad o actuales de segunda mano. Por norma general estos elementos suelen ser muy caros, ya que, para procesar ciertos efectos, como grandes reverbs o ecos, suele ser a veces tareas para grandes, potentes y caras máquinas, pudiendo tener hoy en día una gran variedad de Plug Ins de muy alta calidad junto con un potente DSP para procesarlos todos. La dinámica en este apartado será exponer una configuración completa para llevar el project studio a nivel muy alto, estableciendo alternativas de productos y gamas en algunos puntos, donde se remarcará con numero entre el 1 y el 4 para referirnos al presupuesto que pertenece, poniendo al final del todo estos presupuestos bien señalados y definidos. [38]

- Ordenador  $\rightarrow$  (1)Mac Pro 5.1; 2 X 6 core 3,33GHZ Intel Xeon, 64GB RAM DDR3 1,33 MHz ; 1TB SSD (segunda mano) = **3.000€** / **(2)**Nuevo Mac pro(Otoño) Intel Xeon W 8/12/16/24/28 cores a 3.5/3.3/3.2/2.7/2.5 GHz respectivamente. Desde 32GB hasta 1.5TB de memoria ECC DDR4 2.6/2.9MHz, 0.256/1/2/4 TB SSD = **7.000€** (modelo básico) / **(3)** Mantis Extreme neo Pro GTX-1050 Ti Intel Core i7 7820X 8 cores a 3.6GHz, 64GB de memoria DDR4 a 3MHz y 1TB SSD +4TB HDD = **4.000€** / **(4)** Mantis **Extreme** mEta Plus GTX-1050 Ti Intel Core i9 7940X 14 coresa 3.3GHz, 128GB de memoria DDR4 a 3MHz y 1TB SSD + 8TB HDD = **7.000€**
- DSP  $\rightarrow$  (2/4)SoundGrid Extreme Server (Compatible con I/Os de protocolo ASIO/Core Audio) = **2.200€**
- $DAW \rightarrow$ 
	- **(2/4)** Avid Pro Tools Ultimate = **2550€\* / (1/3)** Nuendo = **980€**
	- **(1/2)** Logic Pro X = **230€** / **(3/4)** Cubase **560€**

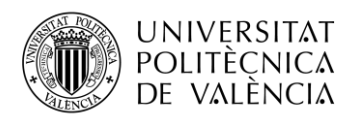

- $\geq$  (1/2/3/4) Ableton Live 10 Suite = 600 $\epsilon$
- Software  $\rightarrow$ 
	- $\geq$  (2/4)Editor/mastering  $\rightarrow$  Wavelab Pro 9.5 Steinberg = 500 $\epsilon$
	- Plug Ins **(1/3)**Waves Horizonte = **490€ / (2/4)**Waves Mercury = **3.500€**
	- Instrumentos virtuales **(1/3)**Komplete 12 = **600€\*\*** / **(2/4)**Komplete Ultimate 12 Collector Edition = **1.200€**
- Interfaz  $\rightarrow$ 
	- **(1/2/3/4)** Avid HDX PCIe = **3.700€\***
	- **(1/2)**Antelope Goliath = **3.500€ / (2/4)**Avid Pro Tools MTRX = **5.220€**
- Auriculares  $\rightarrow$ 
	- **(1/3)** Beyerdynamic DT-1990 Pro (abiertos) (mezcla/mastering) = **450€** / **(2/4)** Focal Clear Professional (abiertos) (mezcla/mastering) = **1.450€**
	- **►** (1/2/3/4) Focal Listen Professional (cerrados) (grabación/monitoraje) =  $250€ x 2$ = **500€**
- Monitores  $\rightarrow$ 
	- **►** (1/3) Adam S2V = 1.500€ x 2 = 3.000€ / (2/4) Focal Trio6 Be [tres/dos] vias =  $2.400 \in x \cdot 2 = 4.800 \in$
	- **(2/4)**Auratone 5C Super Sound Cube Classic (pareja) = 390€
- Microfono  $\rightarrow$ 
	- **(1/3)** Shure SM 58 dinámico, voz, versátil = **100€** / **(2/4)** Shure SM7B dinámico, voz = **400€**
	- **(1/3)** Shure SM 57 dinámico, guitarra eléctrica/versátil = 100€ x 2= **200€ / (2/4)** Beyerdynamic M160 de cinta, guitarra eléctrica y vientos = 450€ x2 **= 900€**
	- **(1/3)** Shure Beta 52A dinamico bombo/bajo = **175€ / (2/4)** Shure Beta 91A condensador de superficie para bombo, bajo y piano = **280€**
	- $(1/3)$  Rode NT1-A Complete vocal recording condensador memb. grande = 150 $\epsilon$ / **(2/4)** Rode NTK condensador memb. grande a valvulas = **500€**
- Controladores MIDI  $\rightarrow$ 
	- $\triangleright$  Controladora DAW  $\rightarrow$  (1/3)Maschine = **600€** / (2/4)Maschine Studio = **800€**
	- $\triangleright$  Teclado  $\rightarrow$  (1/3)Komplete Kontrol S49 = **600** $\varepsilon$ <sup>\*</sup> / (2/4)Komplete Kontrol S88 = **1.000€**
	- $\triangleright$  (1/2/3/4)Superficie de control  $\rightarrow$  Mackie Control Universal Pro Bundle = **1.940€\*\*\***
- Sumador **(1/3)**Tegeler AudioManufaktur TSM Tube Summing = **1.700€** / **(2/4)**Heritage Audio MCM-32 = **3.550€**
- $\bullet$  Hardware  $\rightarrow$

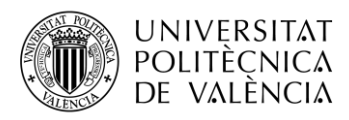

- **(1/2/3/4)** Preamplificador SPL Goldmike mk2 Premium = **1.700€**
- $\triangleright$  (2/4) Preamplificador Antelope MP32 = 2.480€
- Outboard  $\rightarrow$  (Series 500)
	- **(2/4)**Radial Engineering Workhorse SixPack (Rack serie 500) = **680€**
	- **(2/4)**Shadows Hill Industries Dual Vandergraph (Estereo Mastering Bus Compresor) = **2.500€**
	- $\geq$  (2/4) SSL 611 DYN (Comp/Lim-Exp/Gate) = **800**€
	- **(2/4)** SSL 611 EQ = **825€**
	- **(2/4)** JHS Pedals Colour Box = **985€**
	- $\triangleright$  Efectos  $\rightarrow$  Solo software.

#### **Extra**

- Backline  $\rightarrow$ 
	- **(2E/4E)** Batería electrónica ATV aDrums Artist Series Extended = **4.300€**
	- **(2E/4E)** Guitarra eléctrica Cort G260CS 3-Tone Sunburst = **450€**
	- **(2E/4E)** Combo Amplificador Guitarra híbrido a Valvulas Koch Amps Jupiter JUP45-C = **650€**
	- **(2E/4E)** Bajo eléctrico Marcus Miller V7 Swamp Ash-4 TS 2nd Gen = **535€**
	- **(2E/4E)** Combo Amplificador Bajo híbrido de transistor Orange Crush Bass 100 = **520€**
	- **(2E/4E)** Guitarra acústica dreadnought Ibanez AW84CE-WK Artwood = **300€**

*\*Avid HDX PCIe + Avid Pro Tools Ultimate = 5.900€*

*\*\*Komplete Kontrol S49 + Komplete 12 = 800€*

*\*\*\* Mackie Control Universal Pro Bundle incluye: Mackie control universal pro + control XT Pro con un total de 16 canales (8+8)*

**Total presupuesto 1 = 20.315€** 

**Total presupuesto 2 = 44.130€; 2E = 50.885€ \*(contando con el nuevo Mac Pro edición básica)**

**Total presupuesto 3 = 21.645€** 

#### **Total presupuesto 4 = 44.460€; 4E = 51.275€**

A estos presupuestos hay que añadir algún suplemento como pies de micro, pie de teclado, soporte guitarras y bajo, sillín, baquetas y pedales, así como distribuidores de corriente y estabilizadores de potencia. Además, hay que tener en cuenta material para acondicionar acústicamente el recinto, previa insonorización.

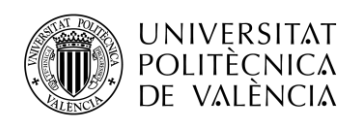

# **3.4 Mi estudio**

En este apartado expondré cual es mi estudio, con el que se ha procedido a realizar un producto. El fin de esta parte es dar una visión real de cómo se puede realizar y cuáles son las posibilidades desde este punto. Cabe destacar que lo más importante de todo es la habilidad y experiencia del ingeniero, algo que por mi parte no es muy extensa, por lo tanto, ello se verá reflejado en el resultado final, con ello también se quiere recalcar que no por tener el mejor equipo o invertir más dinero el resultado será mejor, esto se consigue con la experiencia y por supuesto una vez adquirida la actualización y la mejora de las herramientas harán del resultado final algo superior. Por ello en los entornos de Home Studio lo mejor es ir adquiriendo poco a poco y con sentido común, siempre encontrando un equilibrio entre lo asequible y la gama alta, entre las necesidades y las posibilidades. Sin más dilación enumerare mi estudio y su presupuesto actual orientativo:

- Ordenador personal Mac Pro1.1, 2x Intel Core Xeon 2.66GHz Dual Core, memoria 16GB (4x 4GB DDR2 667MHz), 2TB de almacenamiento HDD. = Alrededor de **200€** (segunda mano e-bay)
- Interfaz de audio MOTU 828MKII Fire Wire con 2 preamps de micro e instrumento  $+$ phantom y 8 entradas y salidas de línea. = Alrededor de **275€** (segunda mano e-bay)
- Monitores de estudio activo de campo cercano Event Electronics de 2 vías, 100 W de potencia y woofer de 8 pulgadas. = Alrededor de **350€** pareja (segunda mano e-bay)
- Auriculares Senheiser HD 25 Aluminium. = Alrededor de **250€** (segunda mano e-bay)
- DAW Pro tools 10 HD. = Alrededor de **250€** i-lock incluye v10 y v11 (segunda mano ebay)
- Plug Ins de instrumentos virtuales KOMPLETE ULTIMATE 8 de Native Instruments. = Alrededor de **350€** (segunda mano)
- Sintetizador Roland RS-5 (como controladora MIDI) = Alrededor de **320€** (segunda mano e-bay)
- Plug ins Audio Suite y AVID incluidos en el pack de pro tools, dedicados a la edición, mezcla y masterización.
- Plug ins de plataformas gratuitas.

#### **Total presupuesto = 1.745€**

Además de este equipo y herramientas también se usaron dos guitarras un bajo y 4 pedales propiedad de los músicos.

La producción que se va a realizar pretende ser un completo ejemplo constructivo y orientativo de las posibilidades de un estudio amateur, así como de las posibilidades actuales mediante el software.

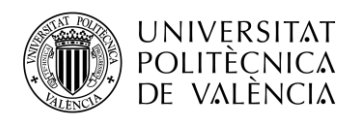

# **Capítulo 4. Proceso de producción**

En este capítulo explicaré como he realizado la producción completa de una canción con mi propio estudio. La finalidad de esta parte es dar un ejemplo real de las posibilidades de los estudios amateur y de las herramientas digitales, esta será la herramienta que nos permitirá en el siguiente capítulo establecer las principales carencias y problemas que se derivan de este tipo de entornos y a través de un análisis del proceso y resultado, proponer soluciones para, en la medida de lo posible, solventarlas o disminuirlas. También se expondrán las principales pautas para pasar de este entorno al siguiente, es decir el project Studio. Para esto lo primero será plasmar en líneas generales cual es el proceso de las producciones y definir cuál será la manera en que se realiza en los entornos de estudio amateur. [43][44]

Las partes de una producción, teniendo en cuenta solo lo concerniente al producto musical intrínsecamente y excluyendo partes como el diseño de cubiertas, difusión, promoción, trámites legales y presupuestos de industria, son:

- 1. Composición.
- 2. Grabación.
- 3. Edición.
- 4. Mezcla.
- 5. Masterización.

Todas estas partes normalmente están realizadas cada una por diferentes personas y departamentos, en primer lugar, la composición es tarea del artista, grupo o compositor. La grabación es tarea del ingeniero de sonido, normalmente especializado en grabaciones y la parte de edición podrá ser realizada por el propio ingeniero de grabación, aunque a veces se realiza como una tarea independiente y realizada por especialistas en edición, post producción y tratamiento de audio. La parte de mezcla la realiza el ingeniero de mezcla, a esta figura le deberán llegar las pistas perfectamente grabadas y editadas para que este proceda a realizar su tarea de la mejor manera posible y sin acarrear fallos que harían de esta parte algo tedioso y de la producción un resultado poco profesional. La última parte es el mastering y si bien esta parte es también competencia del ingeniero de mezcla, el editor o el especialista en post producción, debe ser alguien completamente distinto de las personas que han participado en el trabajo, ya que tienen el oído viciado y acostumbrado en anteriores procesos. Recalcar que la parte del mastering aunque es muy importante y aporta mucho en la producción, erigiéndose como un arte y un trabajo de genios, ésta no debería de aportar grandes cambios a la producción, pues podría cambiar el trabajo conseguido por el ingeniero de mezcla, el de grabación así como el sonido demandado por el artista, tampoco debe pensarse que con el mastering se arreglan producciones o se convierten de

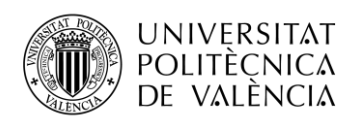

mediocres a obras maestras, pues esta parte solo debe potenciar y realzar puntos fuertes de la producciones así como como ajustar los volúmenes a un nivel estable, estándar y comercial.

En un entorno de Home Studio y más concretamente en mi caso, todas estas tareas las realizaré yo mismo, exceptuando la parte de composición y grabación, donde participo en la primera junto con tres personas más, mientras que, en la segunda, mientras ellos interpretan con sus instrumentos, yo realizo la función de ingeniero de grabación. El resto de tareas serán completamente realizadas por mí. No obstante, aunque todas estas tareas sean realizadas por una misma persona, se debería de crear una sesión distinta por cada proceso, también debería de guardarse como plantilla y así realizar los procesos mucho más rápidos, ya que solo se debería de modificar lo justo para empezar, así se tendría una plantilla de grabación, una de edición, una de mezcla y una de mastering. En este caso se han realizado todos los procesos en la misma sesión. Cabe destacar que para la realización del mastering se dejaron alrededor de 2 meses de tiempo entre medio para intentar des familiarízame del sonido y los procesos realizados en la mezcla.

Para plantear la producción se debía de tener en cuanta cual es mi estudio y cuáles son sus limitaciones, tanto de acústica como de equipo, así pues, tuve que adaptar está a mis posibilidades.

#### **4.1 Composición**

La tarea de composición se realizó durante dos semanas y junto a dos personas más. En primer lugar, se referenció a los músicos con el sonido buscado mediante 3 canciones de grupos diferentes, posteriormente se empezó a grabar fragmentos mediante prueba y ensayo, hasta encontrar el motivo principal de la canción. Una vez realizado esto decidimos grabar diversas tomas con los dos guitarristas a la vez a modo de improvisación, siempre entorno a ese motivo principal. A partir de ahí programe una batería básica buscando el ritmo y tempo para dar sentido a las partes de guitarra. Con los mismos guitarristas se hicieron sesiones diferentes donde se grabaron esta vez una tercera guitarra y la variación de una de las anteriores para poder realizar una introducción. Con todo esto ya teníamos material suficiente además de tener entrenadas las tomas para empezar a grabar.

#### **4.2 Grabación**

**Bateria:** Para empezar el proceso de grabación optimice la programación de la batería. En un principio quería incluir una batería completa con dos timbales y platos (ride y crash) englobados en el Over Head Stereo, sin embargo, finalmente he prescindido de ello y para no complicar más el trabajo y simplificar, decidí dejar un bucle rítmico de dos compases 4x4 que contiene bombo caja y charles. Después de la grabación MIDI a tiempo real junto con las guitarras en el proceso de composición retome el bucle y lo modifique con el lápiz del editor de manera que quedase

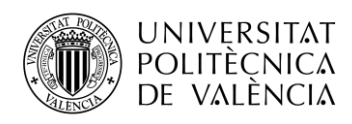

completamente en su sitio y cuantizado, una vez hecho esto se dejó a una velocidad estándar cerca de la velocidad a la que se había compuesto la canción y después extendí el bucle a lo largo para tener base rítmica en todo momento mientras se graban las guitarras.

El proceso para realizar esto mediante el instrumento virtual Kontakt 5 es el siguiente:

Primero decidí que kit de batería usaría. Dentro de Studio Drummer me decanté por el Garage Kit Lite, la versión pequeña de un kit que encaja con el sonido que queremos plasmar. En segundo lugar, será configurar, comunicar y rutear el instrumento con el secuenciador. Para ello además de la vista de la batería, se dispone de un mixer virtual y una interfaz gráfica con los insertos de la mesa virtual a los canales del secuenciador.

Como se puede observar en la figura 51 tenemos la disposición de la mesa de mezclas virtual donde se reparten por pistas las diferentes partes de la batería quedando en la parte de la izquierda los micros de cada elemento y a la derecha los correspondientes aéreos y el de ambiente, también se dispone de una configuración de panoramización por elemento, así como el nivel de envío. La salida general de sumatorio corresponde al canal estéreo número 1. También podemos configurar y mapear todos los canales de la mesa virtual mediante insertos hasta los canales del secuenciador, protools HD en nuestro caso, De esta manera tendremos cada parte de la batería en un canal independiente de nuestro secuenciador desde el cual controlaremos y editaremos a partir de ahora. Para mapear tendremos en cuenta que st1 corresponde a la salida general y está asignada a la pista ½ en Protools y así sucesivamente con el Kick, la caja, el charles, el Over Head estéreo y el Room respectivamente.

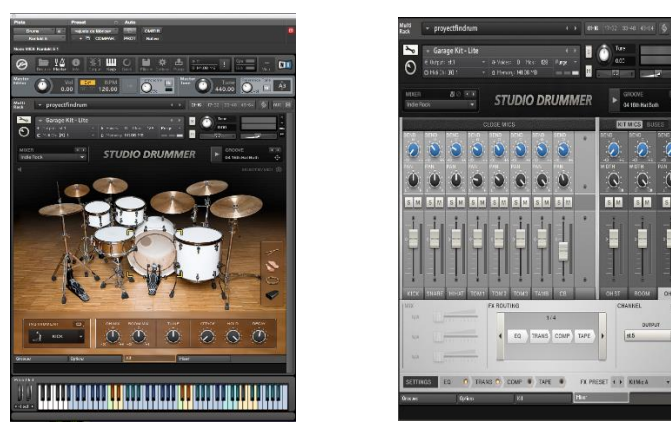

**Figura 41. Detalles Instrumento virtual Kontakt 5, librería Studio Drummer, bateria y mixer virtual configurables.**

Por otra parte, en ProTools he creado una pista de instrumento para la batería, en ella, he seleccionado en insertos el software de instrumento virtual Kontakt 5. A la izquierda de los insertos deberemos configurar la pista para que reconozca y mapee el instrumento virtual, para ello elegimos el puerto MIDI de la Interfaz de audio que se esté usando y se decide el canal, en mi caso seleccioné Motu 828MKII MIDI port y seleccione "todos". También elegiremos el

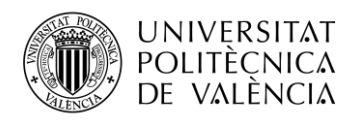

Instrumento que se usa y el canal que tiene asignado para su salida, de esta manera ya lo tendremos mapeado tanto del lado del instrumento virtual como del secuenciador.

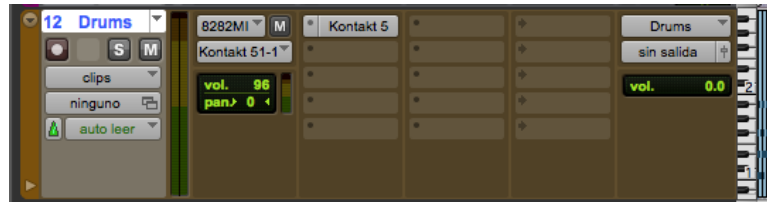

**Figura 42. Detalle de la pista de instrumento con la configuración y el mapeo para la comunicación entre secuenciador e instrumento virtual a través de la interfaz de audio.**

Queda, también, asignar en las casillas de la derecha la entrada y salida de la pista del secuenciador. En mi caso cree un bus estéreo al que llame Drums y que está por defecto asignado en la pista st.1 de los insertos del instrumento virtual y a su vez este corresponde al master de la mesa virtual que contiene la mezcla de la batería completa. La salida por su parte no está asignada a ningún sitio, ya que se pretende tener cada elemento en una pista independiente, así pues, creo tantas pistas auxiliares como insertos de las pistas del mixer virtual del instrumento, asignándole e la entrada de cada canal su inserto correspondiente. Una vez hecho esto ya tenemos la batería mapeada y separada por pistas como si hubiera sido grabado con micrófonos independientes todos los elementos.

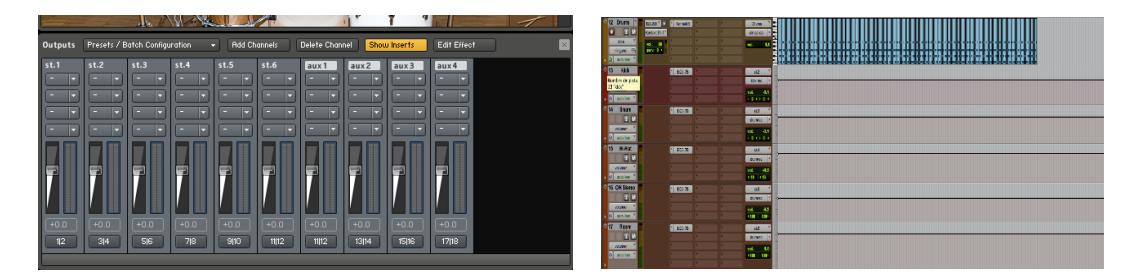

**Figura 43. Detalles de interfaz de insertos en instrumento virtual Kontakt 5 y las pistas auxiliares para cada elemento de la batería en Protools.**

Para la creación del patrón de batería debemos entrar en el editor MIDI, PianoRoll y dibujar la composición. Yo utilicé mi sintetizador Roland RS5 conectado vía MIDI donde las teclas están asignadas a cada elemento y puede verse en la batería virtual (figura 44) como tiene un teclado en la base donde indica las teclas y la octava correspondiente para poder localizarlo.

Todas las pistas están dotadas de una EQ individual, un volumen y una panoramización específicos donde se pretende añadir un poco de realismo, ya que al ser virtual no se han grabado con micrófono ni se ha controlado esto desde la mesa la cual junto con el micro añade una ecualización y color especifico. Para ello he intentado darle un tratamiento según el instrumento que es y sus frecuencias fundamentales, así como sus armónicos. Primero una ecualización sustractiva a las frecuencias sobrantes dejando así hueco espectral a los demás instrumentos. En segundo lugar, ecualización aditiva en la fundamental y algún armónico según se quiera resaltar. En cuanto al panorama el Kick y la caja van al centro El HiHat va ligeramente a la izquierda

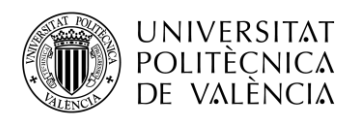

dándole un poco de apertura al asignarle dos valores ligeramente diferentes, en cuanto a los OverHeads y el ambiente los he abierto de extremo a extremo.

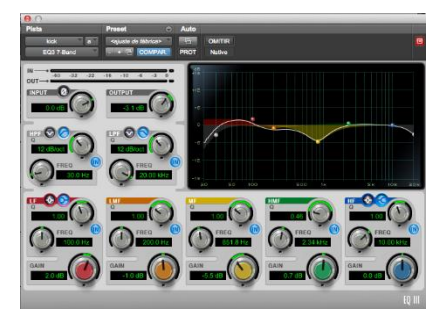

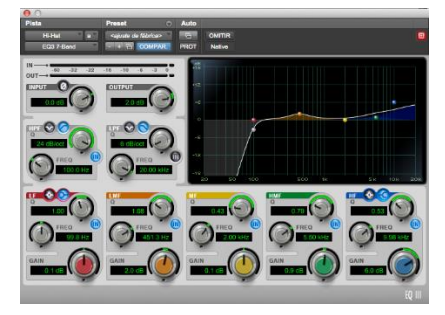

**Figura 44. Detalles de ecualización sustractiva y aditiva en la batería, bombo a la izquierda y charles a la derecha.**

A partir de este punto el resto de retoque forma parte de la etapa de edición y aunque se le podía haber añadido un pequeño toque de reverb para simular el recinto de grabación, decidí dejarlo para la siguiente etapa y dar directamente una reverb un poco más artística directamente.

**Guitarras:** Antes de grabar cualquier pista se debe de realizar una prueba de sonido asegurándose que el nivel de entrada es óptimo, es decir que tenga suficiente señal para que se escuche y podamos tratarlo y que no tenga demasiada potencia no solo para que no sature, sino que tenga suficiente margen para que en la suma del resto de instrumentos y en todas las etapas posteriores no se supere y estemos dando rojos, con la consecuente distorsión y la perdida de dinámica. Los niveles óptimos orientativos están entre los -18 y los -12 dB, siendo mejor los -18 dB, y que es más sencillo subir el nivel que bajarlo y los resultados siempre serán mejores. En el caso de que una pista este grabada con un nivel muy alto o al límite se debería de volver a grabar, en el caso de no poder hacerlo, se puede utilizar el plug in TRIM, con el que modificar la ganancia del canal, no obstante, siempre es un buen recurso el uso de este plug in en todos los canales en las pistas de grabación. Como ya he comentado el micrófono además de captar la señal y convertirla en señal eléctrica para transmitirla a nuestros procesadores, éste traduce la señal según el tipo de micro y sus componentes, dotando a la señal de una ecualización, un color y unos matices característicos. Por otra parte, también capta el entorno, ya sean ruidos externos como los rebotes y reflexiones del sonido original captado, así como de otros instrumentos si se da el caso, así que grabar con micrófono en ciertos entornos se convierte en algo complicado, por no hablar del presupuesto. En este caso he simplificado eliminado estos factores, ya que he grabado directamente en línea de instrumento. Por contra el instrumento sonará de una manera más artificial, por ello deberemos de editarlo digitalmente para intentar reducir al máximo esas carencias. Se realizó una primera sesión en la que se grabaron 2 tomas completas por cada una de las dos guitarras principales en esta ocasión guiados ya por la base de batería bien definida. Una segunda sesión con una toma de uno de los guitarristas principales, siendo esta la toma para realizar la introducción de la canción, en este caso realicé una edición antes de esta fase

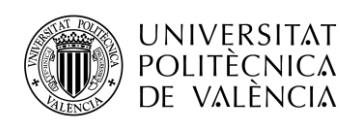

construyendo con partes de esta toma. Finalmente, una tercera sesión con 1 sola toma de la tercera guitarra. A todas las pistas de guitarra se les incluyó el Plug In TRIM para controlar su ganancia a la hora de pasar a la sesión de edición. Por otra parte, se escucharon todas las tomas y se les hizo una automatización de volumen para unificarlas y crear así una única toma de guitarra por cada una de ellas, aproveché para acentuar y atenuar algunas zonas que facilitarían la mezcla posterior y así no tener que automatizar más volúmenes Para pasar a la sesión de edición, simplemente creamos un bus por cada guitarra, y lo pusimos en la salida correspondiente de cada canal. Las 3 guitarras están grabadas en pistas MONO, una de ellas lleva dos pedales de efectos propios del músico, Fuzz Big Muff y Distorsión Over Drive, otra es grabada con un pedal de Fuzz Big Muff, la tercera guitarra es grabada con una configuración de pedalera y amplificador virtual realizado con el software de instrumentos virtuales Guitar Rig 5, el cual pusimos previamente ya en proceso de grabación y a modo orientativo, para que se escuche el sonido que tendría posteriormente, aunque este no será insertado realmente hasta la etapa de edición.

**Bajo:** Se realizó una sesión con 3 tomas para el cuerpo de la canción, y 2 pequeñas tomas para el tramo final, también se le añadió TRIM a todas las tomas y se realizó la automatización del volumen, realizando un pre mezcla para dejar el bajo en una sola toma entera en la fase de edición. Se creó un bus y se enruto la salida del canal hacia él para grabar la pista. Las pistas del bajo en toda la sesión son MONO.

En la vista de mezcla se puede observar en este punto todos los canales de la sesión de grabación, éstos deben de estar bien ordenados e incluir un nombre informativo, tambien se debe de poner por colores para diferenciarlos, en este caso es verde para las guitarras, fuxia los bajos, y tonos rojos/ marrones para la percusión, exactamente ocre para la pista de instrumento virtual, rojo para el Kick y marrón claro para el resto de elementos percusivos.

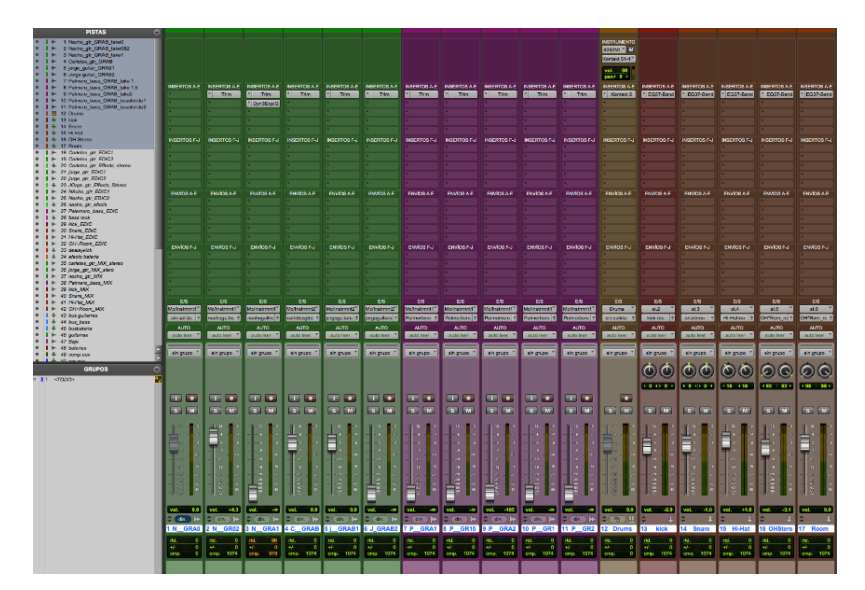

**Figura 45. Detalle ventana de mezcla en la sesión de grabación.**

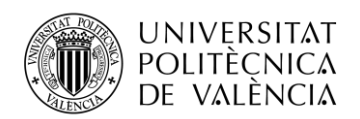

# **4.3 Edición**

La edición es una parte muy laboriosa y a veces muy criticada, ya que da un caracter falso de perfección al producto, sin embargo gracias a las herramientas que existen hoy en dia, el hecho de realizar una buena edición nos permite tener un producto de calidad. Siendo más concreto en esta fase de la producción se trata de arreglar, el ruido de fondo, los artefactos, desajustes en tiempo y tono, asi como la realizacón de las cuantizaciones en baterías y las comprobaciones de fase de los instrumentos que esten en estereo, como las baterias, los pianos, entre otros, tambien cuando se doblan las guitarras y sobre todo si no se realiza mediante la grabación de dos tomas iguales, ya que siempre serán dferentes, sino cuando se ha grabado una y se realiza un duplicado con un posterior delay o efecto temporal, o truncamineto de partes, en donde se debe de comprobar pues es mas factible que pueda ocurrir y en consecuencia se realice cancelación. Para comprobar esto se pone en el master un Plug In como el Phase Scope, un osciloscopio que te muestra la imagen estereo e incluye un medidor de fase, siendo -1 desfase completo y cancelación, +1 perfectamente en fase y 0 desfase de 90 grados, asi pues en un rango de 0.5 a +1 se tendra un estereo de calidad.

En cuanto a la cuantización de la batería, es un paso que he ahorrado el tenerla programada y haberla editado con el lapiz en el piano roll despues de componerla a tiempo real.

Para el ruido de fondo se utilizan puertas de ruido, donde ajustando un umbral en dBs y ciertos parametros como el ratio el knee, attack y release se puede conseguir eliminar ruido de fondo que este por debajo de cirto nivel, sin embargo el uso de las puertas de ruido ademas de ser complejo es muy delicado, pues puedes probocar cortes exgerdos de sonido donde no querias hacerlo, asi como fluctuaciones en un instrumento, las puertas de ruido suelen ser tambien un elemento usado en la fase de grabación. Por otra parte los artefactos o ruidos generados por diversas causas pueden camuflarse mediante software especifico y a veces suavizarlo modificando la forma de onda.

**Bateria:** En esta fase ya tenemos unas pistas con forma de onda para cada instrumento de batería, En esta fase le voy a dar una reverb tanto para darle espacio físico como para darle un toque específico y artístico, además añadiré un expansor de estéreo, todo ello se pone en los insertos de una pista auxiliar con un bus de entrada y la salida la he ido alternando hacia el bus de entrada concreto de cada parte, para crear los stems finales de batería para la mezcla, así pues cada canal tiene de salida también el bus de conexión a su canal en la fase de mezcla y en envíos el bus al auxiliar, con lo cual se regula el nivel de canal que llega a la siguiente fase sumado con el nivel de efecto que depende del nivel de envío y el nivel de retorno. El bombo además de cumplir con esto como el resto de elementos de la batería, tiene a su vez un auxiliar dedicado para él solo, con un delay y un compresor, el primero para crear cuerpo en el bombo y el segundo para que el efecto

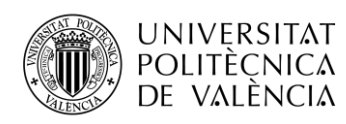

se cohesione además de darle un poco más de potencia, este canal auxiliar a su vez también pasara por el auxiliar de efectos de batería para que el delay se impregne también del efecto.

**Guitarras:** Se ha creado un canal auxiliar por cada guitarra donde se les ha incluido varios Plug Ins. En el caso de la segunda y tercera guitarra, incorporan ya configurado perfectamente el instrumento virtual Guitar Rig 5, donde se les ha puesto un amplificador y su cabina, diversos efectos, como reverbs, delays y echos, así como splits, compresores, puertas de ruido y ecualizadores shelvin. También se han incluido automatizaciones de estos efectos asi como de parametros especificos de los instrumentos virtuales. Aparte del instrumento virtual se ha añadido un ecualizador de una banda con un low pass a 14 KHz, para evitar frecuencias molestas, y un compresor para compactar la cadena de plug ins. En cuanto la primera guitarra, también lleva el ecualizador y el compresor, sin embargo, carece de instrumento virtual ya que grabo con pedalera, a cambio le he incorporado un amplificador y una reverb. Todo ello es enviado por buses con sistema de envío y retorno ajustando volúmenes para la grabación de las pistas stems. Las guitarras en esta fase han sido dobladas para ganar más presencia, en mi caso no volvimos a grabar más tomas, decidí en su momento duplicarlas y prescindir de los músicos, por lo que incluí en las pistas duplicadas un delay para cambiar la posición de la forma de onda, y evitar cancelaciones además de aportar un pequeño efecto sonoro.

**Bajo:** Con el bajo sigo más o menos las mismas indicaciones para introducir los efectos y en la pista auxiliar tambien incluyo Guitar Rig 5 con un amplificador para bajo junto con su cabina y le doy una ecualizacion y volumen concretos, además tambien le he añadido los plugins de EQ, en este caso uno de 7 bandas, donde se han incluido un paso bajo y un paso alto cortando a razon de 12dB por ocatba a las frecuencias de 40Hz y 10KHz, además de esto hemos restado en las frecuencias donde se crea un sonido mas embarrado y enlatado en unos 350Hz y en 4KHz a razon de 2 dB y he añadido en las que he creido mas oportunas para crear un bajo mas potente y esponjoso, siendo 2dB a 60Hz y 1dB en 130dB. En cuanto al compresor puse directamente un preset de compresor para bajo. El bajo ira en el centro junto con el bombo y la caja.

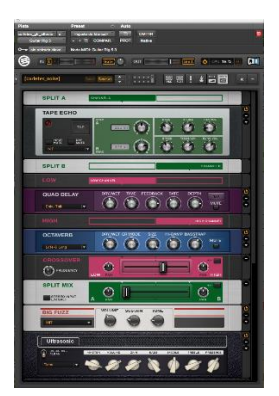

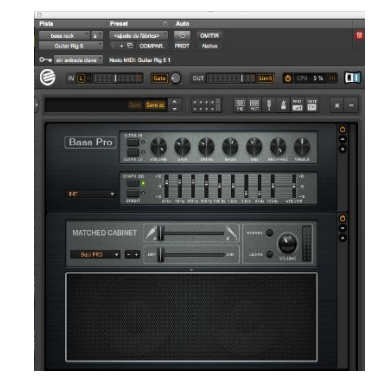

**Figura 46. Detalle racks instrumento virtual Guitar Rig 5, Efectos y amplificador para la guitarra de Carles y amplificador con cabina, micro y ecualizador para el bajo de Palmero.**

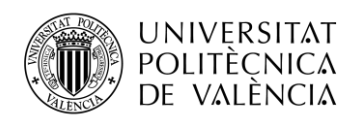

### **4.4 Mezcla**

Para la sesion de mezcla debemos recibir los stems, estos son las pistas grabadas y editadas ya sea con o sin pre inflado, pero listas para mezclar, sin ruidos ni defectos y con los niveles optimos. En esta fase se debe de dar coherencia y cohesion, se debe de encontar hueco en el espectro y en el espacio para todas las partes o instrumentos que componen la canción. La mejor manera de empezar una mazcla es realizarla en mono así evitaras perder sonidos por cancelacion de fase o por pérdida de apertura, a continuación realizar una mezcla estática donde encontrar hueco a los instrumentos según su espectro y su amplitud, una vez realizado esto es el momento de añadir algun pequeño efecto de cariz artistico y compactarlo todo con un compresor, una vez se tiene una mezcla equilibrada entonces se abre al estereo y se panoramiza , se aplica un expansor de estero no muy exagerado.

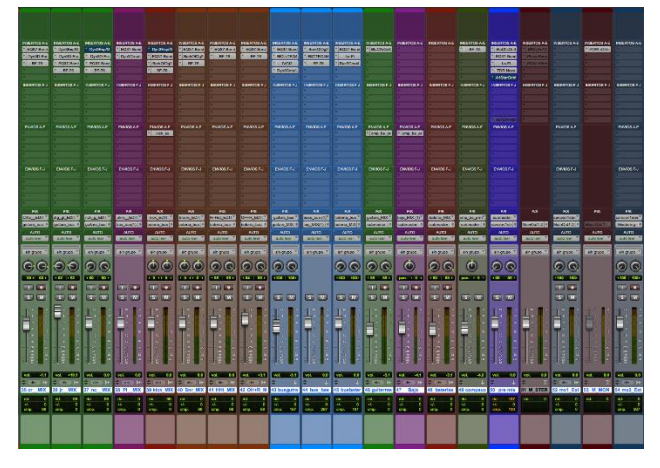

**Figura 47. Detalle ventana mezcla con las pistas de audio los buses y el auxiliar pre master para la sesión de mezcla final.**

**Bateria:** Los cuatro canales tienen un ecualizador de 7 bandas, eliminando frecuencias sobrantes y puntualmente enfatizando alguna y un compresor clasico para compactar y darle color y distorsion característicos del analogico. El bombo y la caja tambien tienen incluido el plug in de Boz Digitals, Bark of dog , un enfatizador potenciador de frecuencias especialmente para graves, enfatizando los 50Hz en el bombo y 150 Hz en la caja. En el bus de bateria se incluye un ecualizador de 7 bandas generico de bateria, recortando por debajo de los 25HZ y por encima de los 18KHz, ademas de restar 3 dBs en los 350Hz, se ha incluido el modulo LO-FI que aporta saturación y distorsión tipo cinta magnetica, y un compresor a modo compactación.

**Guitarras:** En mi caso he aplicado a cada canal de guitarra un de-esser, una puerta de ruido, un ecualizador de 7 bandas y un compresor, ademas he ccreado un canal de audio llamado bus guitar donde he incluido el procesado de las guitarras como grupo y un canal extra para grabar las guitarras pasadas por su bus, esto es debido al elevado consumo de CPU, al realizar previamente las sumas, paso de tres pistas más el bus de plug ins , a una pista sin plug ins que procesar. El bus

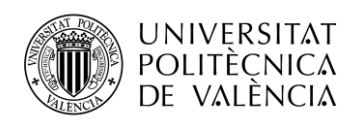

de guitarras incluye un ecualizador de 7 bandas donde corto las frecuencias bajas radicalmente a razon de 12 dBs por octaba hasta los 150Hz y 2 dBs en 240Hz y 4 KHz, otro ecualizador de una banda donde potencio un frecuencia en concreto a 2 dB en 1500Hz y ancho de 1 octava, tambien incluyo un elemento estereo tipo valvular para añdir armonicos y distrosion y finalmente un compresor.

**Bajo:** Para el bajo en su canal solamente he incluido el ecualizador 7 bandas y el compresor, el primero también a modo sustractivo, restándole los bajos hasta 50 Hz y así dado espacio al bombo en las más bajas frecuencias (de 30 a 60Hz) y 3 y 2 dBs respectivamente a las frecuencias de 150 y 400Hz, solo se ha añadido 0.5 dBs a la frecuencia de 100Hz, el segundo con un side chain referenciado desde el bombo de la batería para evitar solape espectral, cada vez que suene el bombo , el compresor comprime el bajo dejándole hueco para que suene potente y creando además un efecto de punch. También tiene su bus de efectos donde se ha insertado el plug in Bark of dog, un potenciador de graves colocado en 100Hz, un ecualizador de una banda enfatizando en los 2 KHz y un compresor clásico que añade color en su versión digital.

En general he hecho un envio desde los canales de guitarra y bajo a un auxiliar con un compresor clasico con muy poco nivel de compresion, solo a modo de saturación. Los tres canales, guitarras, bajo y bateria son pasado conjuntamente por el canal premix mediante el bus de submaser, donde incluye un elemneto de dinamica con el que reduzco la ganacia 3 dBs, un ecualizador de 7 bandas donde enfatizo en 60Hz y a partir de de 6KHz y reduzco 1.7 dBs en 280Hz y 1 dB en 2KHz, un elemneto de cinta LO-FI, un compresor ecualizador multibanda y expansor de estereo.

#### **4.5 Mastering**

En este momento la mezcla final se entrega para masterizar. El mastering es una sesion simple donde se introduce la pista estereo con la mezcla final, esta se enviara a un canal pre master mediante el **bus\_master**. Para esta fase he realizado en la mezcla final 3 versiones que se diferencian entre si por la longitud de la canción, asi tendremos, 'Radio Edit' que es la mas corta, 'LP version' con una longitud un poco mas larga y finalmente 'Extended mix'. En consecuencia cada una de estas versiones tiene una masterización diferente, si bien la cadena es la misma he modificado algunos de los valores de algun proceso en concreto, teniedo en cuenta diversos factores y contextos. La necesidad de reducir dinamicas en entornos de radio, la tendencia comercial actual y la forma antigua de trabajo donde se respetan las dinamicas. Asi pues he realizado un master muy relajado para la version 'Extended mix' que al ser la más larga es la que puede probocar mas cansancio al escucharla si ademas los niveles estan muy altos. A continuación, una mas equilibrada donde hago un intermedio muy aceptable entre los valores moderados y los altos extrtemos en tendencia, esta configuración la realicé para la 'LP version'.

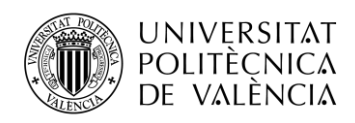

Finalmente a la versión mas corta y orientada al uso promocional y a la radio, se le realiza un mastering tipico en estos entornos y de tendencia desde hace unos años, donde la dinamica desaparece del todo para tener un sonido, segun los mercados actuales, competente.

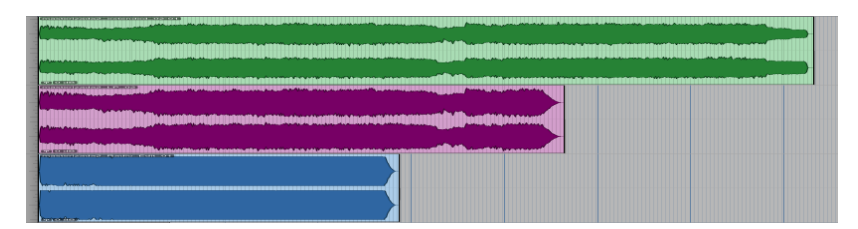

**Figura 48. Detalle de las 3 versiones del master de canción.**

En este proceso la cadena de plug ins ha sido la siguiente: Un ecualizador 7 bandas, eliminando extremos sobrantes y puntuales frecuencias molestas pero enfatizando levemente aquellas frecuencias que den más presencia, normalmente graves por debajo de los 150Hz y agudos por encima de los 6/8KHz, en segundo lugar un compresor multibanda para controlar y potenciar según las bandas, a continuación un elemento virtual que simula la respuesta tipica de las cintas donde se añade algo de saturación y distorsion, otro compresor clásico version virtual para compactar añadiendo respuestas menos planas que con uno genérico, un expansor del estero para darle más apertura a los instrumentos y crear más sensación de espacio y claridad y finalmente un maximizador con el que apretaremos los niveles de la canción, éste es un procesador de dinámica que sirve para subir la ganacia y potencia de las pistas manteniedo un control, suele tener en los presets los estandares del mercado, como, calidad CD de audio, radio, etc.

El elemento que mas variación tiene entre sus 3 versiones es el maximizador, para usar en este caso he asignado los presets estandarizados, siendo el más el 'Radio Limiter' el que nos devuelve la respuesta mas intensa y la usada para la vesion más corta,para version intermedia he decidido poner el estandar 'CD Mastering (16bit)'que nos devuelve una respuesta muchos más moderada que la anterior, para terminar para la version 'Extended Mix' he optado por usa rel mismo estandar que para la intermedia pero bajando el parametro Threshold desde -3dB hasta -1dB, bteniendo asi una señal con mas heradroom y más dinamica.

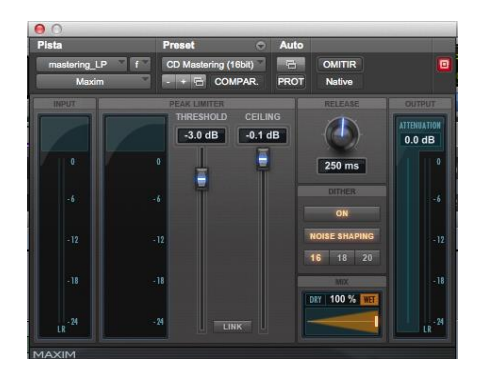

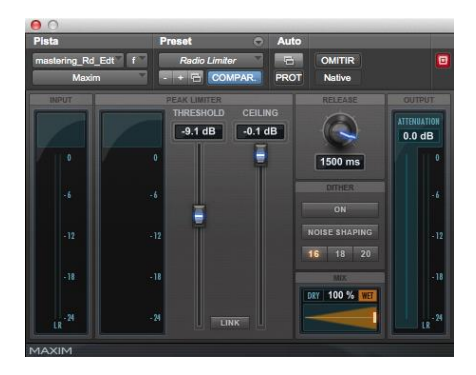

**Figura 49. Detalle del maximizador con el preset de 'CD mastering' izquierda y 'Radio limiter' a la derecha.**

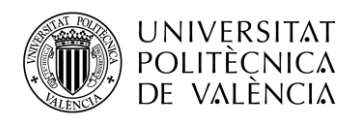

# **Capítulo 5. Resultados**

En este capítulo se hablará de los resultados obtenidos en la tarea 4, para ello primero repasaré cuales han sido las principales dificultades durante le realización, explicando sus soluciones o alternativas, así como los factores que no se han podido afrontar. Finalmente daré una valoración general y asociaremos este resultado a los presupuestos dando pie al capítulo 6 donde expondré las conclusiones.

# **5.1 Dificultades y decisiones**

Durante la realización de la tarea práctica me he encontrado con una serie de problemas, impedimentos y dudas en las cuales he tenido que tomar una decisión, buscar una solución, cambiar de dirección o asumirlos y acarrear con ello. Voy a realizar una descripción de las partes más relevantes de estos momentos intentando ver el porqué de estas situaciones, siempre con la intención de apoyar constructivamente este trabajo:

- 1. La primera dificultad a la que me he enfrentado fue en la parte de preproducción, donde debía decidir el tipo de producto a realizar intentando mostrar con ello la posibilidad y versatilidad de los sistemas digitales y entornos amateurs, para ello debía declinar la idea de realizar una canción electrónica, ya que aunque se pueda demostrar la viabilidad de realizar un producto de calidad, no llegaba a mostrar en un sentido amplio la posibilidad que se tiene hoy en día y por tanto no conseguía plasmar mis intenciones ni llegar a las expectativa de mis objetivos.  $\rightarrow$  La decisión fue realizar una canción de rock con instrumentos reales.
- 2. La decisión tomada ante la primera duda me llevo a directo al siguiente contratiempo, siendo éste a causa de la carencia de infraestructura. Esta carencia deriva en 3 puntos:
	- a. Falta de instrumentos y accesorios, parte de este problema se solventaría al ser los músicos quienes traerían sus instrumentos, sin embargo, carecían de todos los accesorios necesarios y deseados, como amplificadores y pedales. En cuanto a la batería, tampoco se disponía de una. Por otra parte, faltaba la batería, si bien podría buscar alguien que tocara la batería y la tuviera además de ser más complejo que con otros instrumentos como la guitarra y el bajo, conlleva otros problemas añadidos cono el transporte y sobre todo el tercer punto a describir en este bloque, el entorno.
	- b. Falta de elementos de captación, tanto micrófonos como sus correspondientes preamplificadores, este problema agrava el problema más el problema ya que

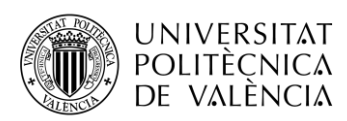

además de necesitar ciertos elementos extras para los instrumentos hay que sumar como mínimo 5 micrófonos para batería más 1 para guitarra y 1 para voz, son 7 micrófonos, suponiendo que se graba por partes, usaríamos el del bombo de la batería para el bajo, además necesitaríamos 3 entradas de previo de micro extras que no incluye mi interfaz de audio. Un extra de dinero que no se podía asumir.

c. El tercer factor, el entorno, incluye el espacio, la insonorización y el acondicionamiento acústico, algo de lo que no se dispone, por lo que la batería quedaba completamente descartada, en cuanto a las voces, guitarras y bajo también constituían por estas 3 razones un gran problema, las voces fueron descartas también.

La decisión tomada fue, realizar una canción sin vocales, que conllevará como resultado el tercer obstáculo. Para la batería se decidió programarla con instrumento virtual, gracias al Komplete Ultimate 8, pudimos realizar esta tarea como se describe en el capítulo 4 apartado composición y edición de batería, y también dotar a las guitarras y bajo de unos amplificador y cabinas virtuales, así como un rack de efectos y dinámica substituyendo los pedales. Por último, se decidió insertar estos instrumentos por la entrada de instrumento de la interfaz de audio y añadir en edición un pequeño toque que pudiera darle naturalidad y eliminar la planitud de no ser captado con micrófono y una acústica real.

- 3. El hecho de realizar una canción sin vocal solo instrumental conllevaría a encontrarnos con el siguiente obstáculo a mí y a los músicos, la tarea de composición, ésta se hacía un tanto más abstracta y compleja, ya que una canción de rock o pop usual sin vocal puede parecer incompleta. Se pensó en hacer una canción sin estribillos y progresiva. El problema de cómo realizar la estructura y empezar nos llevó mucho tiempo.  $\rightarrow$ Finalmente decidimos buscar 1 o 2 motivos principales y desarrollar desde ellos, se buscó el estilo y sonido mediante 3 canciones diferentes de referentes y características similares, y se crearon dos motivos, uno de ellos para la introducción y el segundo desde el que se realizó la canción. Grabamos el motivo y sobre él se empezó a desarrollar, finalmente se grabaron varias tomas de improvisación con las dos guitarras hasta que se dio con una estructura que nos gustaba.
- 4. El siguiente contratiempo tiene que ver con la calidad y el estado de los materiales, uno de los cables de las guitarras estaba defectuoso y dio problemas, generando clicks, crujidos y artefactos en el sonido.  $\rightarrow$  La solución fue comprar un cable nuevo y volver a grabar las tomas de esa guitarra sola o si preferían hacerlo juntos otra vez, repetir las sesiones tal cual, lo que no lleva al siguiente problema.

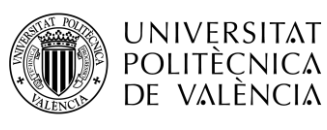

- 5. Ajuste de horarios, tanto de los músicos como del ingeniero (Yo). Se debían de tener en cuenta tanto los horarios de disponibilidad de los músicos como el mío y sobre todo las horas en que grabaríamos, ya que, en una casa sin insonorización, esta tarea no se puede realizar a cualquier hora, ni durante demasiadas horas seguidas. Ello nos llevó a la incapacidad de repetir las tomas.  $\rightarrow$  La decisión fue asumir los artefactos e intentar reducir su impacto en la etapa de edición, buscando estos puntos y cambiando la forma de onda, como se explica en el capítulo 4 proceso de edición.
- 6. El siguiente problema al que me enfrente fue la sobrecarga de la CPU en momento de mezcla donde se tienen todas las pistas sonando a la vez junto con los instrumentos virtuales y Plug Ins.  $\rightarrow$  para solventar esta carencia tuve que ir grabando pistas sueltas con la original más los envíos de los efectos y las dinámicas y así poder desactivarlo sin que generen carga a la CPU.
- 7. Niveles de grabación, un problema muy común cuando no se tiene mucha experiencia, si bien si se chequearon los niveles de las 3 guitarras (una de las dos poseía un pedal, otra varios y la tercera ninguno) no se tuvo en cuenta durante toda la toma de principio a fin, y en un punto donde se le añade otro pedal a una de las guitarras, el nivel sube drásticamente, dejando con muy poco margen o headroom para los siguientes procesos y la suma con el resto de instrumentos.  $\rightarrow$  La solución vuelve a ser grabar otras tomas, como esto fue imposible, con lo que podríamos haber solucionado dos problemas, tuvimos que recurrir otra vez a la edición, aplicándole un plug in de modificador de ganancia.
- 8. Introducción de ruido de fondo, producido por el uso de pedales tanto reales como virtuales. El sonido buscado ese caracteriza por el uso de ecos, revebs y delays, que en su suma pueden generar la introducción de ruido de fondo producido por la aplicación de estos efectos y su retroalimentación. En partes donde el nivel de potencia baja este ruido se desenmascara cogiendo protagonismo. Si bien el sonido de las guitarras cargadas de efectos de este tipo es el que se estaba buscando por estética, la propuesta era compleja y me llevo mucho trabajo controlar y localizar cada instrumento.  $\rightarrow$  Para reducir este ruido se intentó recortar en frecuencias sobrantes donde pudiera generar ese ruido, sobre todo en las ubicadas por debajo de los 150HZ y por encima de los 16KHz, aunque se recortó mucho más en altas frecuencias dentro del circuito de procesado virtual, añadiendo esa carencia fuera de ella para que no se viese influida por los excesivos efectos. También se añadieron puertas de ruido asi como de\_esser, estableciendo un umbral, ello nos llevó al siguiente problema

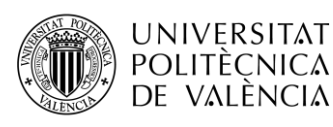

- 9. La utilización de las puertas de ruido y los De-esser, no parece complicada, sin embargo, si no se tiene cuidado el resultado puede ser peor que el problema inicial, ya que en los niveles más tenues en la dinámica pueden ser afectados por estos elementos, creando cortes y fluctuaciones con el sonido original.  $\rightarrow$  La solución fue utilizar de una manera muy sutil ciertos elementos y desactivar otros, asumiendo este ruido de fondo en ciertos momentos.
- 10. Espacio y compensación de las 3 guitarras y el bajo. Como ya he comentado, en el capítulo 4, los instrumentos deben tener su espacio y no solo en el panorama estero sino también espectralmente, por ello debe de realizarse una ecualización y prescindir de aquellas frecuencias sobrantes que no aportan nada a un instrumento o sonido ya que sino enmascara y dificulta el espacio de otro. En mi caso al tener 3 guitarras, la superposición de estas, y más tratándose de guitarras tipo 'noise rock' llenas de ecos y reverbs que difuminan y extienden el sonido y espectro creando texturas y capas solapadas, era un problema a la hora de encontrar ese equilibrio en el que pudiera compensarla y escucharlas en conjunto, pero separadas.  $\rightarrow$  Se ecualizaron las tres guitarras intentado dar un registro diferente a cada una, así como también al bajo y al bombo, buscando siempre unas diferencias espectrales, se añadió también un compresor side-chain para darle hueco a la pegada del bombo y crear de paso un poco de efecto punch.

# **5.2 Valoraciones**

Después de explicar en el apartado anterior cuales han sido mis dificultades y mis carencias, teniendo en cuenta el factor, presupuesto, equipo, entorno acústico, tiempo y coordinación y sobre todo la falta de experiencia, el resultado creo que ha sido bastante bueno y si bien se puede realizar en un futuro un repaso donde eliminar sobre todo los artefactos y cierto ruido de fondo, además de añadir un vocal, creo que el producto puede ser de calidad. Quizás no está de momento a nivel comercial, pero con estos retoques sugeridos si podría llegar a ser una maqueta en muy buenas condiciones. Resaltaría la combinación de la batería con el bajo, creo que es uno de los fuertes de la canción. El bajo ha quedado lleno y esponjoso, creando un colchon que refuerza la canción, es fuerte y rítmico y la batería, aunque simple combina a la perfección con el bajo sonado el bombo y éste de una manera atronadora pero agradable. Por otro lado, el sonido de la caja y el charles, en la fase de mezcla, suena de una manera realista y contundente, combinando en completo de manera ideal. Quizás después de la mezcla y con el mastering ha quedado un brillo en los muelles de la caja un tanto exagerando que en el conjunto da lugar a un sonido no tan real, sin embargo y debido a el tiempo y las condiciones creo que está muy bien conseguido para las expectativas de la canción. En cuanto a las guitarras quizá el resultado no sea tan bueno como la rítmica

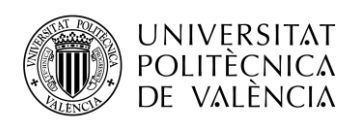

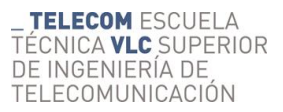

batería/bajo, sin embargo, también creo que en general tratándose del estilo que es, el número de guitarras y sus efectos, así como los medios, se ha obtenido un buen resultado. Una vez superados, solventados o algunos incorregibles fallos y problemas por fin se tiene el producto final. En la fase de mastering he querido hacer hincapié en una de las polémicas más grandes en el mundo del audio y de la producción, este es el mastering, su función, su evolución y su tendencia. Para ello he realizado 3 versiones de la canción recortada por tiempo y por cada medida un mastering diferente, esto se explicó en el capítulo 4 apartado de mastering. Si bien cada contexto y plataforma necesita de unas características diferentes debido a su condición de medio y uso (una discoteca y/o en la radio tiene sentido no tener grandes variaciones de nivel debido al contexto, al ruido ambiental de estos entornos), con lo que se justifica ciertas maneras de masterizar una canción, es cierto que la tendencia en las últimas 3 décadas es la de realizar un master típico de radio o más exagerado, donde se exprimen las posibilidades y los niveles al máximo, eliminando el headroom por completo y acabando con la dinámica de la canción, creando productos lineales, que cansan y saturan en pocos minutos de escucha. Parece ser que cuanto más alto suena todo, la percepción subjetiva nos dice que es de mayor calidad, cuando esto no es así.

El equipo y el presupuesto han dado de sí para mucho y puede dar mucho más si está en manos de un profesional. Así pues, se puede demostrar que con un presupuesto de unos 1500/2000€ se puede tener un buen estudio amateur, que, con las horas y el trabajo y continuo aprendizaje puede ofrecernos resultados sorprendentes, si además realizas las compras con sentido y con un plan definido, puedes ir ampliando según se aprende y según las necesidades, de manera que no se pierda dinero y no se hagan compras inútiles. En mi caso la siguiente compra debe de ser un micro dinámico de voz y uno o dos de guitarra y uno para bajos. A partir de ese punto se podría pensar en dar el salto al project studio y subir el nivel de tus resultados profesionalmente.

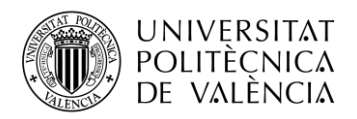

# **Capítulo 6. Conclusiones y propuesta de trabajo futuro**

En este último capítulo quiero dar unas conclusiones como resultado final del trabajo realizado, tanto por el repaso de la evolución y la visión actual tecnológica y de mercado, como las propuestas de estudios en diferentes contextos y según presupuestos, como finalmente con el ejemplo práctico realizado mediante mi estudio amateur y mi experiencia.

# **6.1 Conclusiones**

En términos generales se debe entender que gracias la tecnología digital y el tratamiento digital del audio, el mundo de la producción y los estudio ha dado un salto gigante, sin entrar en cualquier otra rama derivada del audio o la acústica donde, por supuesto también ha influido enormemente. Por ejemplo, se puede ver como las grandes y caras consolas y artefactos van desapareciendo para dar lugar a elementos más compactos y mucho más asequibles, con muchísimas más prestaciones, más versatilidad y facilidad de uso, flujos diferentes de trabajo más efectivos y seguros, procesos más baratos y rápidos, respuesta de más calidad y con una fidelidad abismal y sobre todo una flexibilidad y viabilidad sin precedentes. No obstante, también es cierto que por el momento persisten elementos analógicos que en ciertas condiciones y contextos marcan todavía la diferencia. Y es que, si la tecnología digital elimina ruidos, así como el deterioro de la señal, además de aportar una gran fidelidad y siendo esto una virtud y un gran atributo, también es un defecto, pues en ocasiones se sigue buscando en algún punto de la cadena cierto elemento analógico que aporte calidez, color, saturación, distorsión, esa pérdida de total fidelidad que aportan los elementos analógicos de alta gama añadiendo armónicos a nuestras señales para enriquecerlas. Ahí es donde reside la diferencia. No obstante, muchos de estos elementos ya existen en su versión digital, dando una respuesta muy parecida a la original y añadiendo una respuesta perfecta de ésta, que nunca llegará a ser igual del todo, por no tener esa aleatoriedad e inestabilidad intrínseca de los elementos analógicos y de su uso y desgaste. En cierto modo, una vez conseguido esa respuesta, si la obtenemos siempre de esta manera, bajo el punto de vista de un ingeniero, siempre es mejor, pues está bajo control, es decir se obtiene lo que se busca. En unos años la evolución y crecimiento imparable de la tecnología, la búsqueda constante de los programadores de la mejora de los productos virtuales y el aumento de potencia y versatilidad de nuestro ordenador puede ser determinante, tanto para la industria discográfica, como fue el MP3, como para los fabricantes y los grandes estudios. El mercado cambia y se adapta, si antes se creaban gigantes consolas de 64 canales o más, con unos precios desorbitados, años después se empezaron a crear superficies más pequeñas con extensiones por módulos y años después fueron sustituidos por un ordenador y software. Desde hace unos años, la tendencia en la electrónica es realizar productos modulares totalmente configurables según las necesidades, teniendo opción de

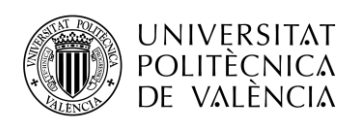

comprar por ejemplo channel stips en rack o sueltos de uno en uno provenientes delas consolas más demandadas, algo que con la serie 500 ha ido en crecimiento, dando así la posibilidad de configuración en estudios digitales o en estudios más modestos e incluso en project studio, pudiendo adquirir solo ciertos módulos previamente analizados. Otro ejemplo son los sumadores de mezcla, donde ya no se necesita una gran consola si se tiene un equipo potente digital, para realizar la suma de la mezcla en analógico, con sumadores de hasta 32 canales y con 4 subgrupos. Se quiere dar a entender que, si los grandes estudios están todavía por encima de las posibilidades de un estudio pequeño, en cierto modo lo que se debe de tener en cuenta es de si la diferencia final en el resultado de un producto en un estudio de 100.000€ es tan grande como para justificar los 500.000€.

Se debe cuestionar y estudiar si vale la pena gastar en una consola 80.000€ e incluso 200.000€ más el coste del mantenimiento, cuando por el precio de la primera se tiene un estudio con unas posibilidades más que suficientes, según el tipo de producción (cuidado con orquestaciones, por ejemplo). Y esto tiene una respuesta según el contexto. En un contexto de estudio amateur no, en un contexto de Project Studio, bajo mi punto de vista tampoco. Esto es extrapolable a cualquier elemento del estudio, sea analógico o digital, hoy en día la tecnología ha sobredimensionado el procesado de manera que para una persona aficionada realizar un producto muy aceptable no debe de gastarse mucho dinero y pueda realizarlo dedicando solo tiempo a saber emplear las herramientas de una manera correcta y efectiva. Hagamos buen uso de ello y aprovechemos esta oportunidad impensable hace tan solo 20 años.

# **6.2 Propuesta de trabajo futuro**

Como punto final a este trabajo quiero proponer un trabajo futuro que complemente el ya realizado, éste sería la proyección y realización de un recinto para un project studio.

Así pues, como complemento directo a este proyecto, cerramos el proceso de la realización de un estudio a niveles profesionales y de alguna manera sostenible y factible para mucha más gente que los grandes estudios profesionales. En este proyecto la materia a desarrollar se centraría en la acústica y no en el audio y el tratamiento digital.

Un proyecto que espero realizar en el master de ingeniería acústica y a ser posible llevar a cabo en un futuro.
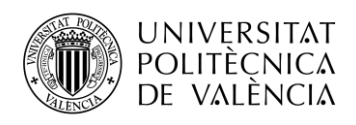

## **Capítulo 7. Bibliography**

- [1] Varios. (8 de 4 de 2019). *Historia del registro del sonido*. Obtenido de wikipedia: https://es.wikipedia.org/wiki/Historia del registro del sonido
- [2] Varios. (8 de 4 de 2019). *historyofrecording*. Obtenido de historyofrecording: <https://www.historyofrecording.com/>
- [3] Varios. (8 de 4 de 2019). *Magnetic Tape Recorders*. Obtenido de historyofrecording: <https://www.historyofrecording.com/Magnetic-Tape-Recorders.html>
- [4] Varios. (10 de 4 de 2019). *estudiodegrabacion*. Obtenido de estudiodegrabacion:

<http://www.estudiodegrabacion.es/>

- [5] Varios. (10 de 4 de 2019). *ehomerecordingstudio*. Obtenido de ehomerecordingstudio: <https://es.ehomerecordingstudio.com/>
- [6] --. (10 de 4 de 2019). *Musicalecer. Creación, edición y producción musical*. Obtenido de Musicalecer:<https://musicalecer.wordpress.com/el-equipo-digital/>
- [7] ETSIT-UPV. (2015). Tema 6.Soportes, Interfaces y Hardware de Audio Digital (TDA). Valencia, Valencia, España.
- [8] --. (12 de 4 de 2019). *ehomerecordingstudio/mejor ordenador para producir musica*. Obtenido de ehomerecordingstudio: [https://es.ehomerecordingstudio.com/mejor](https://es.ehomerecordingstudio.com/mejor-ordenador-para-producir-musica/)[ordenador-para-producir-musica/](https://es.ehomerecordingstudio.com/mejor-ordenador-para-producir-musica/)
- [9] --. (12 de 4 de 2019). *musicalecer/el equipo digital/el equipo informatico*. Obtenido de musicalecer: [https://musicalecer.wordpress.com/el-equipo-digital/el-equipo](https://musicalecer.wordpress.com/el-equipo-digital/el-equipo-informatico/)[informatico/](https://musicalecer.wordpress.com/el-equipo-digital/el-equipo-informatico/)
- [10] --. (12 de 4 de 2019). *produccionfantasma/ordenadores para la produccion musical*. Obtenido de produccionfantasma:

<https://www.produccionfantasma.com/ordenadores-para-la-produccion-musical/>

- [11] Departamento de Ingeniería Electrónica -ETSIT -UPV. (2015). Tema 16: Edición multipista y editores de audio(Equipos y Sistemas de Audio). Valencia, Valencia, España.
- [12] -. (15 de 4 de 2019). *ehomerecordingstudio/mejor software daw/*. Obtenido de ehomerecordingstudio: [https://es.ehomerecordingstudio.com/mejor-software](https://es.ehomerecordingstudio.com/mejor-software-daw/)[daw/](https://es.ehomerecordingstudio.com/mejor-software-daw/)
- [13] --. (15 de 4 de 2019). *ingenieriamusical/software de audio*. Obtenido de ingenieriamusical:<https://www.ingenieriamusical.net/software-de-audio/>
- [14] --. (17 de 4 de 2019). *ehomerecordingstudio/mejores interfaces audio*. Obtenido de ehomerecordingstudio: [https://es.ehomerecordingstudio.com/mejores-interfaces](https://es.ehomerecordingstudio.com/mejores-interfaces-audio/)[audio/](https://es.ehomerecordingstudio.com/mejores-interfaces-audio/)
- [15] --. (17 de 4 de 2019). *musicalecer/el equipo digital/la tarjeta o interfaz de sonido*. Obtenido de musicalecer: [https://musicalecer.wordpress.com/el-equipo](https://musicalecer.wordpress.com/el-equipo-digital/la-tarjeta-o-interfaz-de-sonido/)[digital/la-tarjeta-o-interfaz-de-sonido/](https://musicalecer.wordpress.com/el-equipo-digital/la-tarjeta-o-interfaz-de-sonido/)
- [16] Departamento de Ingeniería Electrónica -ETSIT -UPV. (2015). Tema 14: Interfaces de Audio (Equipos y Sistemas de Audio). Valencia, Valencia, España.
- [17] --. (19 de 4 de 2019). *ehomerecordingstudio/mejores monitores de estudio*. Obtenido de ehomerecordingstudio: <https://es.ehomerecordingstudio.com/mejores-monitores-de-estudio/>
- [18]--. (19 de 4 de 2019). *Monitores de estudio: una guía completa*. Obtenido de 7 NOTAS ESTUDIO:<http://blog.7notasestudio.com/monitores-de-estudio/>

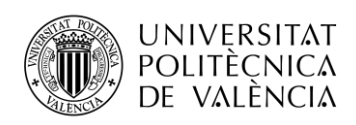

- [19] ETSIT-UPV. (2014). TEMA 9 Altavoces, cajas acústicas y bocinas (Acústica). Valencia, Valencia,
- [20] --. (22 de 4 de 2019). *musicalecer/el equipo digital/monitores y auriculares*. Obtenido de musicalecer: [https://musicalecer.wordpress.com/el-equipo](https://musicalecer.wordpress.com/el-equipo-digital/monitores-y-auriculares/)[digital/monitores-y-auriculares/](https://musicalecer.wordpress.com/el-equipo-digital/monitores-y-auriculares/)
- [21] --. (22 de 4 de 2019). *ehomerecordingstudio/mejores auriculares de estudio*. Obtenido de ehomerecordingstudio: <https://es.ehomerecordingstudio.com/mejores-auriculares-de-estudio/>
	-
- [22 ] ETSIT-UPV. (2014). Tema 8. Micrófonos (Acústica). Valencia, Valencia, España.
- [23] Departamento de Ingeniería Electrónica -ETSIT -UPV. (2015). Tema 3 Micrófonos. Técnicas de captación de señal de audio (Sistemas y equipos de audio). Valencia, Valencia, España.
- [24] --. (24 de 4 de 2019). *musicalecer/el equipo digital/microfonos/concepto y clases*. Obtenido de musicalecer: [https://musicalecer.wordpress.com/el-equipo](https://musicalecer.wordpress.com/el-equipo-digital/microfonos/concepto-y-clases/)[digital/microfonos/concepto-y-clases/](https://musicalecer.wordpress.com/el-equipo-digital/microfonos/concepto-y-clases/)
- [25] --. (24 de 4 de 2019). *musicalecer/el equipo digital/microfonos/patrones polares*. Obtenido de musicalecer: [https://musicalecer.wordpress.com/el-equipo](https://musicalecer.wordpress.com/el-equipo-digital/microfonos/patrones-polares/)[digital/microfonos/patrones-polares/](https://musicalecer.wordpress.com/el-equipo-digital/microfonos/patrones-polares/)
- [26] --. (24 de 4 de 2019). *musicalecer/el equipo digital/microfonos/especificaciones basicas*. Obtenido de musicalecer: [https://musicalecer.wordpress.com/el-equipo](https://musicalecer.wordpress.com/el-equipo-digital/microfonos/especificaciones-basicas/)[digital/microfonos/especificaciones-basicas/](https://musicalecer.wordpress.com/el-equipo-digital/microfonos/especificaciones-basicas/)
- [27] --. (22 de 4 de 2019). *musicalecer/el software musical/el software musical*. Obtenido de musicalecer: https://musicalecer.wordpress.com/el-softwaremusical/el-software-musical/
- [28] Álvarez, J. A. (22 de 4 de 2019). *futuremusic/que son los plugins vst*. Obtenido de futuremusic:<http://www.futuremusic-es.com/que-son-los-plugins-vst/>
- [29] --. (29 de 4 de 2019). *Musicalecer-disposotivos MIDI*. Obtenido de Musicalecer: https://musicalecer.wordpress.com/midi/dispositivos-midi/
- [30]--. (29 de 4 de 2019). *ehomerecordingstudio.com/mejores-controladores-daw/*. Obtenido de ehomerecordingstudio: <https://es.ehomerecordingstudio.com/mejores-controladores-daw/>
- [31]--. (29 de 4 de 2019). *ehomerecordingstudio.com/mejores-controladores-midi/*. Obtenido de ehomerecordingstudio.com: <https://es.ehomerecordingstudio.com/mejores-controladores-midi/>
- [32] --. (1 de 5 de 2019). *estudiodegrabacion.es/tecnico\_de\_sonido/equipos-en-estudiode-grabacion/mesa-de-mezclas*. Obtenido de estudiodegrabacion: [http://www.estudiodegrabacion.es/tecnico\\_de\\_sonido/equipos-en-estudio-de](http://www.estudiodegrabacion.es/tecnico_de_sonido/equipos-en-estudio-de-grabacion/mesa-de-mezclas)[grabacion/mesa-de-mezclas](http://www.estudiodegrabacion.es/tecnico_de_sonido/equipos-en-estudio-de-grabacion/mesa-de-mezclas)
- [33] GA, V. (6 de 5 de 2019). *sonsonoros.wordpress.com/2010/02/15/sumador-omezclador/*. Obtenido de sonsonoros: <https://sonsonoros.wordpress.com/2010/02/15/sumador-o-mezclador/>
- [34] --. (8 de 5 de 2019). *estudiodegrabacion.es/tecnico\_de\_sonido/equipos-en-estudiode-grabacion/efectos-de-sonido*. Obtenido de estudiodegrabacion: http://www.estudiodegrabacion.es/tecnico\_de\_sonido/equipos-en-estudio-degrabacion/efectos-de-sonido
- [35] --. (10 de 5 de 2019). *musicalecer.wordpress.com/el-equipo-digital/aparatos-einstrumentos/aparatos/*. Obtenido de musicalecer: [https://musicalecer.wordpress.com/el-equipo-digital/aparatos-e](https://musicalecer.wordpress.com/el-equipo-digital/aparatos-e-instrumentos/aparatos/)[instrumentos/aparatos/](https://musicalecer.wordpress.com/el-equipo-digital/aparatos-e-instrumentos/aparatos/)

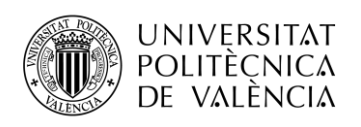

- [36] --. (13 de 5 de 2019). *musicalecer.wordpress.com/el-equipo-digital/otrosdispositivos-de-sonido/*. Obtenido de musicalecer: [https://musicalecer.wordpress.com/el-equipo-digital/otros-dispositivos-de](https://musicalecer.wordpress.com/el-equipo-digital/otros-dispositivos-de-sonido/)[sonido/](https://musicalecer.wordpress.com/el-equipo-digital/otros-dispositivos-de-sonido/)
- [37] J. LLinares, A. L. (1996). Acustica arquitectónica y urbanística. En A. L. J. LLinares, *Acustica arquitectónica y urbanística* (pág. 121). Valencia: servicio de publicaciones de la Universidad Politécnica de Valencia.
- [38] --. (17 de 5 de 2019). *audiogama.com/blog/elementos-de-un-estudio-de-grabacion*. Obtenido de audiogama.com: [https://audiogama.com/blog/elementos-de-un](https://audiogama.com/blog/elementos-de-un-estudio-de-grabacion)[estudio-de-grabacion](https://audiogama.com/blog/elementos-de-un-estudio-de-grabacion)
- [39] --. (17 de 2019). *loudcave.es/los-estudios-de-grabacion-como-funcionan-queequipamiento-tienen/*. Obtenido de loudcave.es: [https://loudcave.es/los-estudios](https://loudcave.es/los-estudios-de-grabacion-como-funcionan-que-equipamiento-tienen/)[de-grabacion-como-funcionan-que-equipamiento-tienen/](https://loudcave.es/los-estudios-de-grabacion-como-funcionan-que-equipamiento-tienen/)
- [40] --. (20 de 5 de de 2019). *www.cut-records.es/instalaciones/*. Obtenido de cutrecords:<https://www.cut-records.es/instalaciones/>
- [41] --. (24 de 5 de 2019). *swarsaudio.com/home-estudio-configuracion-basica/*. Obtenido de swarsaudio.com: [http://www.swarsaudio.com/home-estudio](http://www.swarsaudio.com/home-estudio-configuracion-basica/)[configuracion-basica/](http://www.swarsaudio.com/home-estudio-configuracion-basica/)
- [42] --. (27 de 5 de 2019). *cut-records.es/equipo/*. Obtenido de cut-records.es: <https://www.cut-records.es/equipo/>
- [43] --. (1 de 10 de 2018). *blog.7notasestudio.com/*. Obtenido de blog.7notasestudio.com/:<http://blog.7notasestudio.com/>
- [44] Up, H. (1 de 10 de 2018). *produceaudio.net/*. Obtenido de produceaudio.net/: <https://produceaudio.net/>
- [45] --. (7 de 5 de 2019). *www.pccomponentes.com/*. Obtenido de www.pccomponentes.com/:<https://www.pccomponentes.com/>
- [46] --. (7 de 4 de 2019). *Estación de trabajo Audio digital*. Obtenido de mantis.es/audio:<https://www.mantis.es/audio>